*République Algérienne Démocratique et Populaire Ministère de l'Enseignement Supérieur et de la Recherche Scientifique*

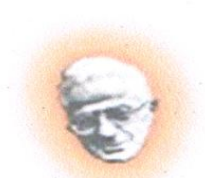

*Université Mouloud Mammeri de Tizi- Ouzou Faculté de Génie Electrique et d'Informatique Département d'Electrotechnique*

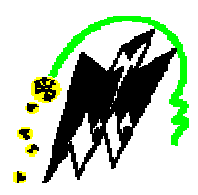

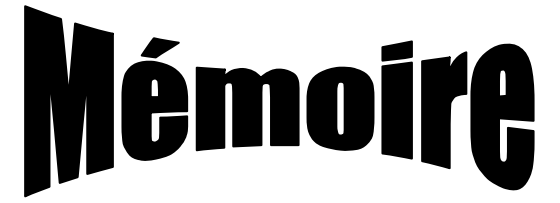

*De Fin d'études En vue de L'obtention du Diplôme d'Ingénieur d'Etat en Electrotechnique Option : Machines électriques*

*Conception d'un circuit d'extraction de la puissance maximale d'un panneau photovoltaïque à base d'un microcontrôleur* 

Proposé et dirigé par : Présenté par :

 $M<sup>r</sup>$  N. BENYAHIA

 $M^r A$ . BADJI  $\mathrm{M}^{\text{t}}$ M<sup>r</sup>H. AKHMOUM

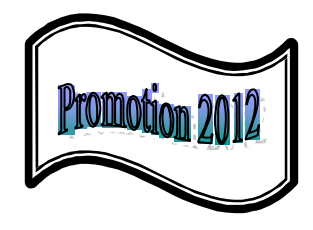

*Remerciements* 

# *Remerciement*

*En premier lieu, nous exprimons notre profonde gratitude à notre encadreur Mr N. BENYAHIA pour ses conseils judicieux, son suivi attentif et sa confiance qui nous a été très précieuse. De plus, nous tenons à le remercier pour nous avoir assuré l'encadrement et la documentation nécessaire pour l'élaboration de ce mémoire.*

*A l'issue de ce projet de fin d'étude, nous souhaitons remercier Mr N. BENAMROUCHE responsable du laboratoire LATAGE pour nous avoir accueillis au sien du laboratoire.*

*Nous tenons également à remercier Mr B. BOUKAIS, Mr H. SEDIKI, Mr A.BARCHICHE, et Melle R. KACHENORA pour leurs précieuses aides, et leur entière disponibilité.*

*Nous remercions toute personne ayant contribué de prés ou de loin à l'élaboration de ce travail.*

*Nous remercions l'ensemble des enseignants et les membres du personnel pour leurs aides et leurs disponibilités tout au long de cette période passée à l'UMMTO.*

*Sans oublier les membres de jury qui nous ferons l'honneur d'examiner notre travail.*

*Merci*

*Dédicaces* 

# *Dédicaces*

# **Je dédie ce modeste travail à:**

- v *Mes chers parents qui m'ont toujours soutenu, encouragé et aidé ;*
- v *Mes frères « MAHMOUD, HAMID, KRIM » ;*
- v *Mes sœurs « CHAFIAA, ZAHOUA, SOUHILA » ;*
- v *Mon neveu « Rayane »*
- v *Mes cousins, cousines et toute la famille ;*
- v *Tous mes amis sans exception ;*
- v *A la mémoire de mes grands parents et ma cousine*

*A.HAKIM*

# **Je dédie ce modeste travail à :**

- v *Mes chers parents ;*
- v *Mes frères et sœurs ;*
- v *Toute la famille ;*
- v *Tous mes amis (es).*

*B.ABDERREZAK*

*Sommaire*

# Sommaire

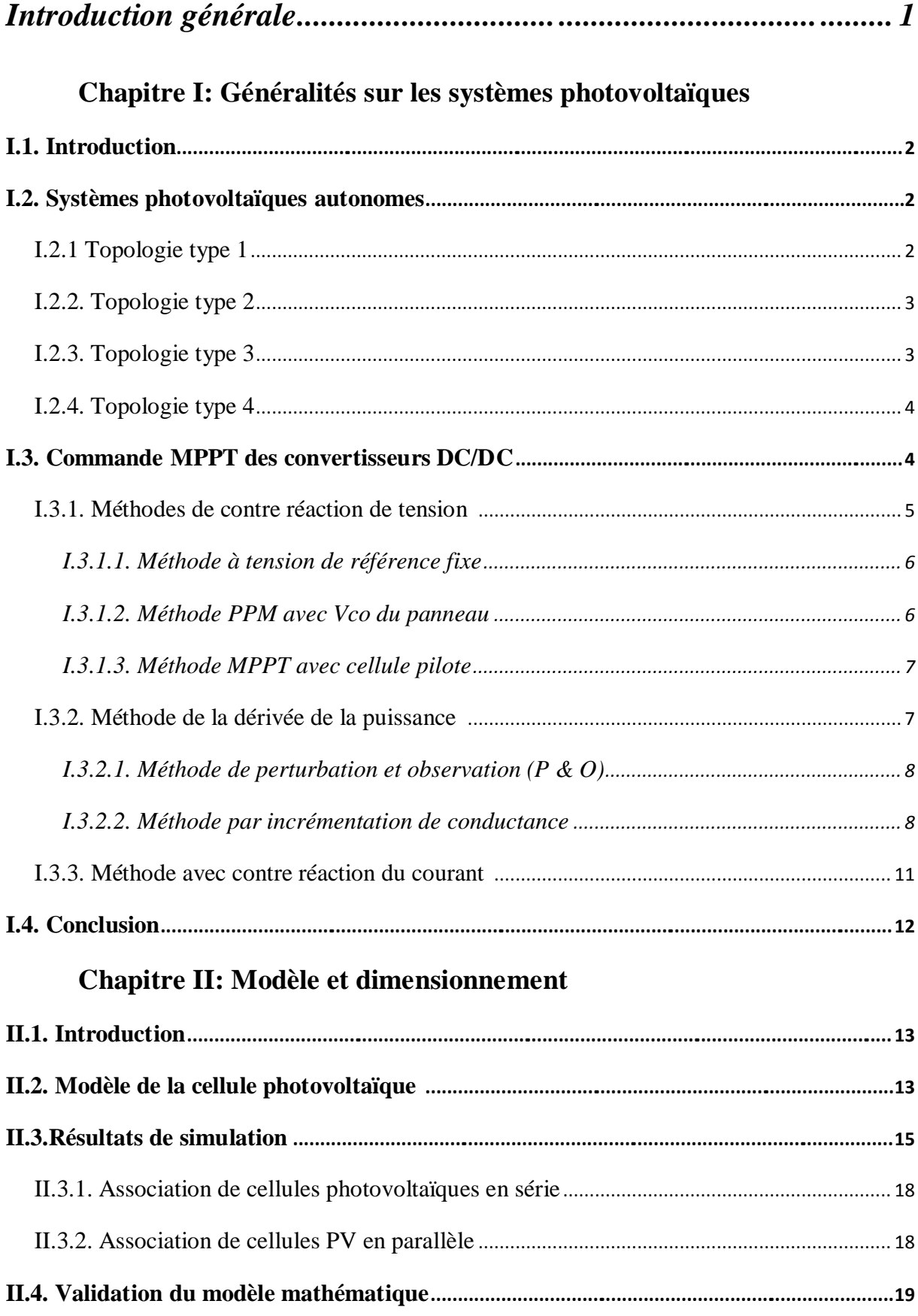

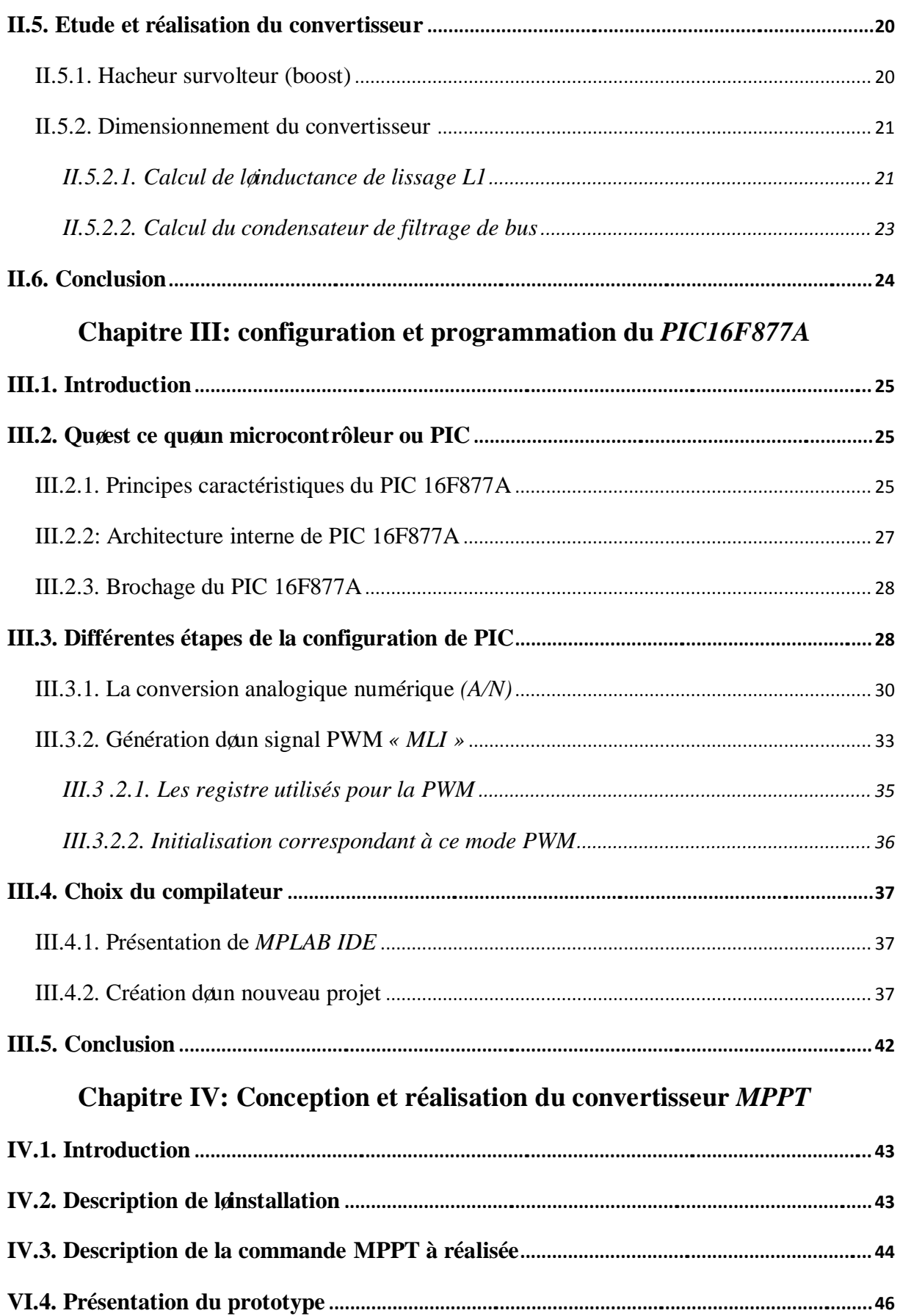

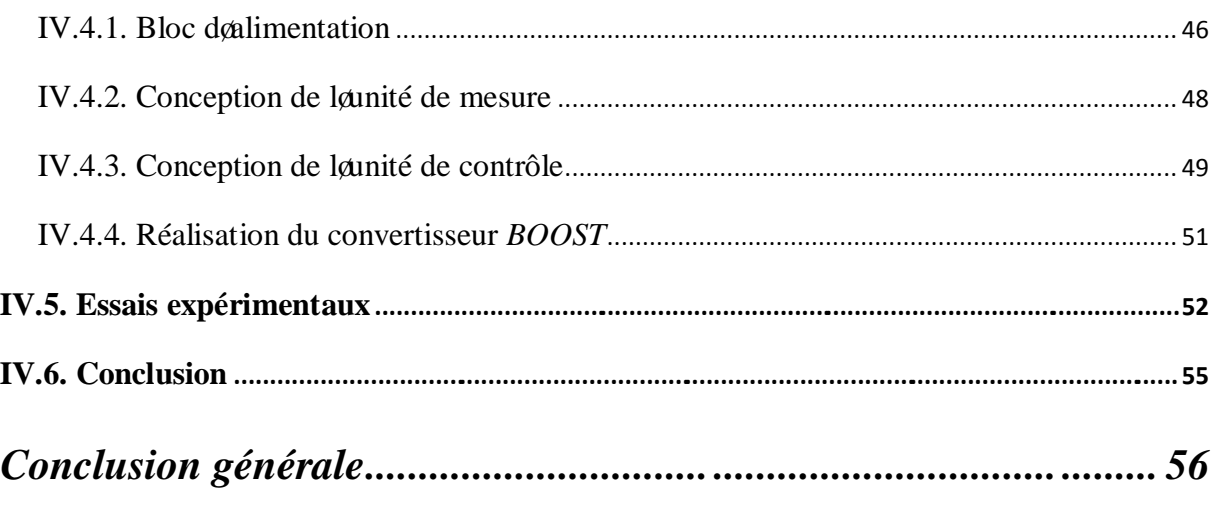

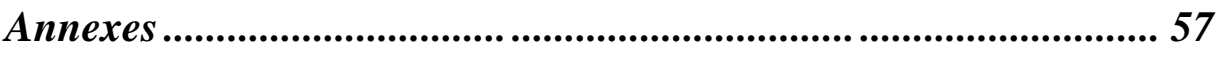

*Nomenclature* 

# *Nomenclature*

*Iph* : courant généré par les photons ou photo-généré  $I_{PV}$ ,  $V_{PV}$ : courant et tension fournis par la cellule.  $I_D$ : courant de la diode donné par : *q* : charge de lætectron = 1.6  $\alpha$  10<sup>-19</sup>C. *K* : constante de Boltzmann =  $1.38$   $\text{c} \cdot 10^{-23}$  JK<sup>-1</sup>. *Vpv* : tension de panneau ; *D* : diode ; *Cs* : condensateur de filtrage de la tension ; *I<sub>c</sub>*: courant qui traverse le condensateur ; *I<sub>Bus</sub>* : courant de la charge ; *Vbus* : la tension aux bornes de la charge, : le rapport cyclique,  $I_{Lmov}$ : courant moyenne aux bornes de løinductance, *T* : période de découpage du signale de commande de løinterrupteur [s] ; : rapport cyclique du signal de lainterrupteur ;  $I_{Lm}$ : courant minimum dans løinductance [A] ;  $I_{LM}$ : courant maximum dans løinductance [A] ;  $\hat{e}I_L$ : ondulation de courant dans løinductance [A] ; *C<sub>f</sub>*: valeur du condensateur de filtrage [F] ;  $I_L$ : courant dans l*g*inductance [A] ;

*V<sub>cm</sub>* : tension minimale aux bornes du condensateur [V] ;

*V<sub>cM</sub>* : tension maximale aux bornes du condensateur [V] ;

*∆VBus* : ondulation de tension aux bornes du condensateur [V] ;

 $L_1$ : valeur de løinductance de lissage [H].

*Introduction générale*

# *Introduction générale*

Loénergie photovoltaïque provient de la transformation directe des rayonnements solaires en énergie électrique. Cette conversion dœnergie sœffectue par le biais danne cellule dite photovoltaïque *PV* basé sur un phénomène physique appelé effet photovoltaïque qui consiste à produire une force électromotrice, lorsque la surface de cette cellule est exposée à la lumière. Loassociation de plusieurs cellules en série/parallèle donne lieu à un générateur photovoltaïque *GPV* qui a une caractéristique courant-tension *(I-V)* non linéaire présentant un point de puissance maximale.

La caractéristique *I-V* dan panneau photovoltaïque dépend du niveau doéclairement et de la température de la cellule ainsi que du vieillissement de lænsemble. De plus, le point de fonctionnement de ce dernier dépend directement de la charge quoil alimente. Afin doextraire à chaque instant le maximum de puissance disponible, un étage d'adaptation entre le générateur et la charge contrôlé par un régulateur est introduit.

Certains régulateurs recherchent le point de puissance maximale *PPM* qui correspond à une tension et un courant de panneau *PV* optimaux (nommés respectivement  $V_{opt}$  et  $I_{opt}$ ) pour lesquels la puissance maximale dépend d'aun certain nombre des paramètres météorologiques, tel que le niveau doirradiation solaire et la température.

Les problèmes techniques dont souffre leénergie photovoltaïque actuellement est le manque de compétitivité par rapport aux autres solutions, le fait d'être une source intermittente dœlectricité difficile à anticiper et à contrôler la rend difficile à exploiter. La question du prix élevé de l'électricité photovoltaïque est également souvent avancée comme un frein important au développement de cette ressource énergétique. Lobjectif de notre travail est orienté dans le sens de développement dann étage dandaptation à faible cout. Par conséquent, une réalisation électronique d'une commande *MPPT* (maximum power point tracking) numérique à base du microcontrôleur *PIC* de la série 16F scavère une solution intéressante pour rendre cette ressource énergétique attractive.

Au début de ce présent mémoire, nous présenterons les différents types de solution des systèmes photovoltaïques autonomes ainsi que les différentes méthodes *MPPT* utilisées pour extraire le maximum de puissance des panneaux photovoltaïques. Nous passerons ensuite à la modélisation et la simulation du panneau photovoltaïque avec validation expérimentale du modèle du panneau, nous terminons cette partie par un dimensionnement du convertisseur. Dans le troisième chapitre, nous détaillerons les différentes étapes de la configuration et la programmation du *PIC*. Finalement, nous présenterons, le détail de la réalisation électronique de cette commande numérique et les résultats expérimentaux obtenus.

*Chapitre I*

*Généralités sur les systèmes photovoltaïques*

# **I.1. Introduction**

Loénergie photovoltaïque est loune des sources les plus importantes doénergie renouvelable qui suscitait un intérêt croissant ces dernières années. Les principaux avantages de l'énergie photovoltaïque sont les suivants : propre, plus de disponibilité par rapport à d'autres sources d'énergie, capacité de puissance élevée par unité de poids, très modulaires, et peu doentretien. <sup>[1]</sup>

En raison du coût initial élevé du panneau photovoltaïque, il est important de les utiliser efficacement et doen extraire le maximum de puissance possible. Le caractéristique  $I = f(V)$ des cellules solaires est affectée par les conditions de rayonnement et de température. Lextraction de la puissance maximale se fait par le contrôle de la tension et du courant, des techniques dit « *MPPT* » sont utilisées pour atteindre cet objectif. Beaucoup de techniques de contrôle *MPPT* ont été discutées dans la littérature. **[4]** La technique de la conductance incrémentielle est la *MPPT* la plus couramment utilisé pour les systèmes photovoltaïques. **[1]**

# **I.2. Systèmes photovoltaïques autonomes**

Les systèmes photovoltaïques autonomes sont équipés en plus du système dœxtraction de la puissance maximale, donn dispositif de stockage. Ce dernier est muni à son tour donn gestionnaire de la puissance, quand la puissance disponible au panneau *PV* est inférieure à celle requise par la charge, ce dispositif doit fournir cette différence de puissance. Quand la puissance disponible au panneau *PV* est supérieure à la puissance exigée par la charge, læxcès devrait être employé pour charger le dispositif de stockage. Il existe plusieurs topologies, nous citons quelque unes :

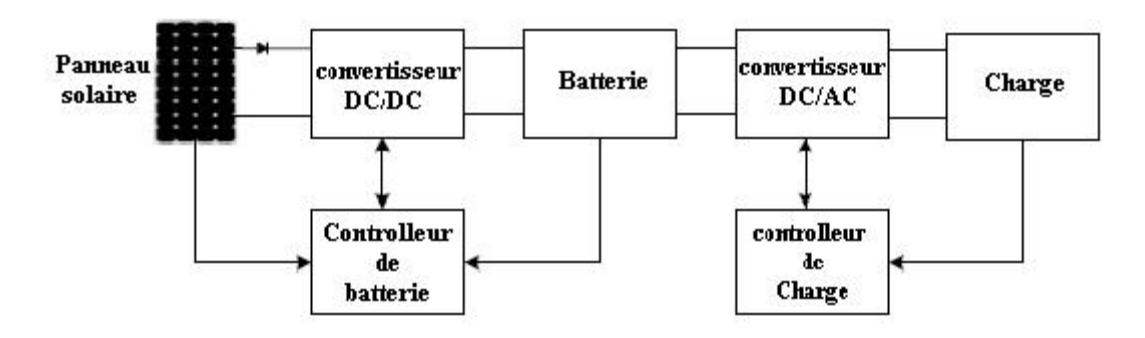

*Figure I.1 : Connexion PV-batterie (type 1)*

# **I.2.1 Topologie type 1**

Une topologie du raccordement du (*PV-batterie*) est montrée sur le schéma de la **figure I.1**, dans cette dernière, le convertisseur *DC/DC* est employé pour capturer toute la puissance disponible au PV. La batterie agit en tant quamortisseur daénergie, cette énergie est transférée vers la charge par le biais d*e*un convertisseur *DC/AC*. Le contrôleur de la batterie détermine lgétat de cette batterie selon le *PPM* des panneaux solaires. Quand il n yga aucun rayonnement solaire, le débranchement du convertisseur *DC/DC* est nécessaire, dans ce cas lœnergie emmagasinée dans la batterie va être transférée automatiquement vers la charge. La taille de la batterie devrait être choisie de sorte qu'elle puisse satisfaire toutes les demandes de puissance pendant une période sans aucune rupture. **[5]**

# **I.2.2. Topologie type 2**

Dans la topologie du raccordement représentée sur la **figure I.2**, la batterie est reliée en parallèle au panneau solaire au lieu doan raccordement en cascade, dans cette topologie, les deux convertisseurs *DC/DC* et *DC/AC* jouent le rôle de contrôleurs de la demande de puissance de la charge et la capture de puissance disponible à la sortie du panneau solaire. Cette topologie exige une stratégie plus compliquée du point de vue commande en comparaison à la topologie de type I**,** puisque elle exige l'opération synchronisée des convertisseurs.

Dans le cas ou la puissance débitée par le panneau solaire est supérieur à celle consommée par la charge, le convertisseur *DC/DC* devrait charger la batterie. Le panneau solaire devrait assurer le transfert démergie vers la charge par le intermédiaire du convertisseur *DC/AC*, dans le cas ou la puissance est insuffisante, lœnergie stockée dans la batterie ne devrait être transférer à la charge qu'à travers le convertisseur *DC/AC*. Cette topologie exige un *DC/DC* bidirectionnel pour la charge et la décharge de la batterie. **[5]**

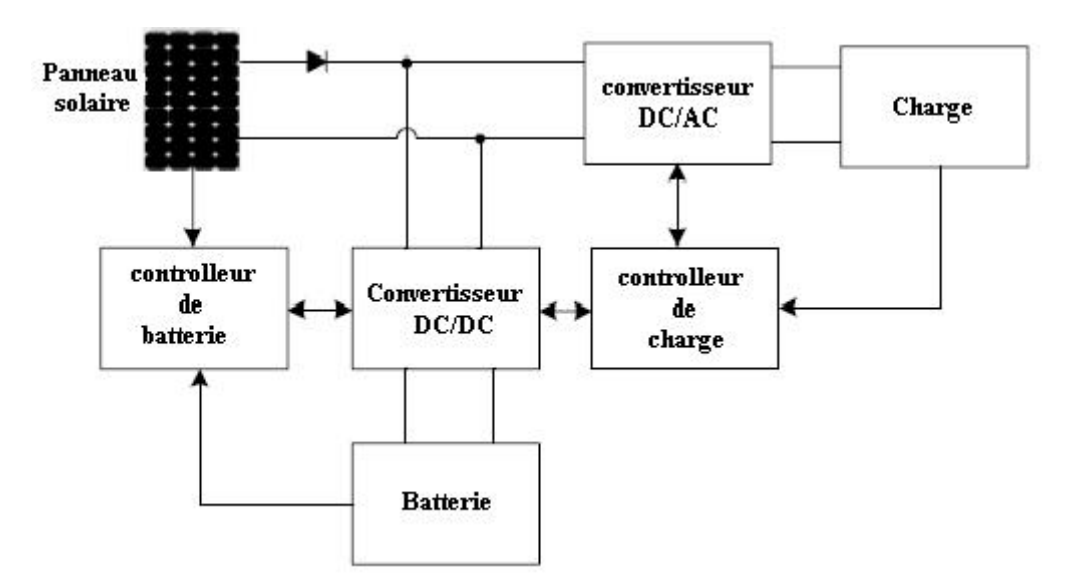

*Figure I.2 : Connexion PV-batterie (type 2)*

# **I.2.3. Topologie type 3**

Dans cette représentation, la batterie est reliée au bus continu par un convertisseur bidirectionnel *AC/DC*. Dans ce type de topologie, le convertisseur *DC/AC* devrait contrôler la puissance du panneau et son transfert vers la charge. **[5]**

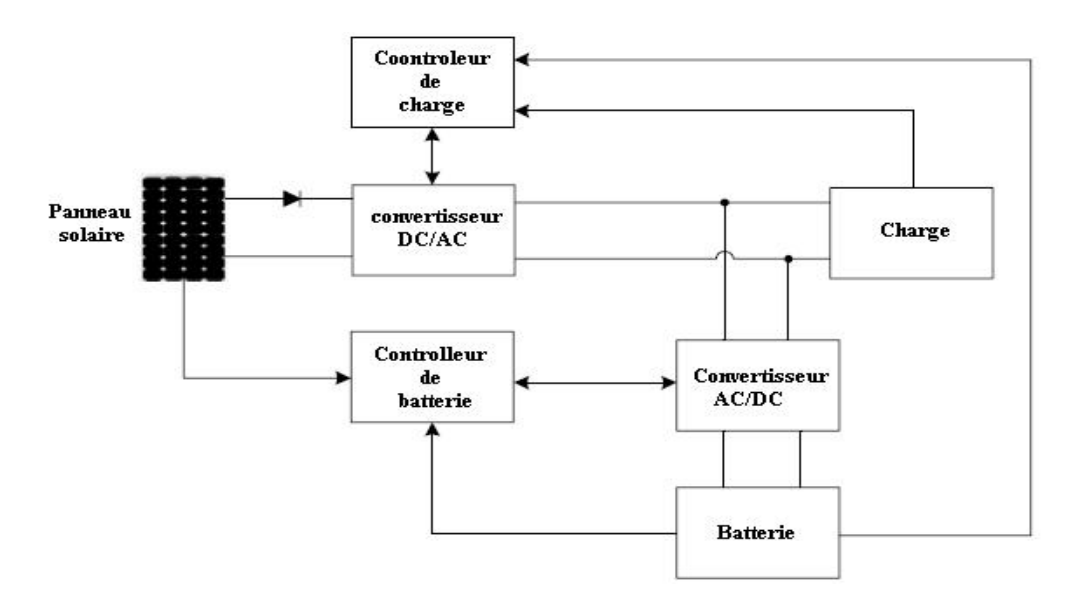

*Figure I.3 : Connexion PV-batterie (type 3)*

# **I.2.4. Topologie type 4**

Dans cette topologie, le panneau photovoltaïque et la batterie sont équipés de leurs propres convertisseurs *DC/DC*. Un convertisseur *DC/AC* est utilisé pour assurer le transfert de l'énergie à la charge. Le convertisseur du panneau photovoltaïque doit être unidirectionnel, par contre celui de la batterie devrait être un convertisseur bidirectionnel, pour permettre la charge et la décharge de la batterie. **[5]**

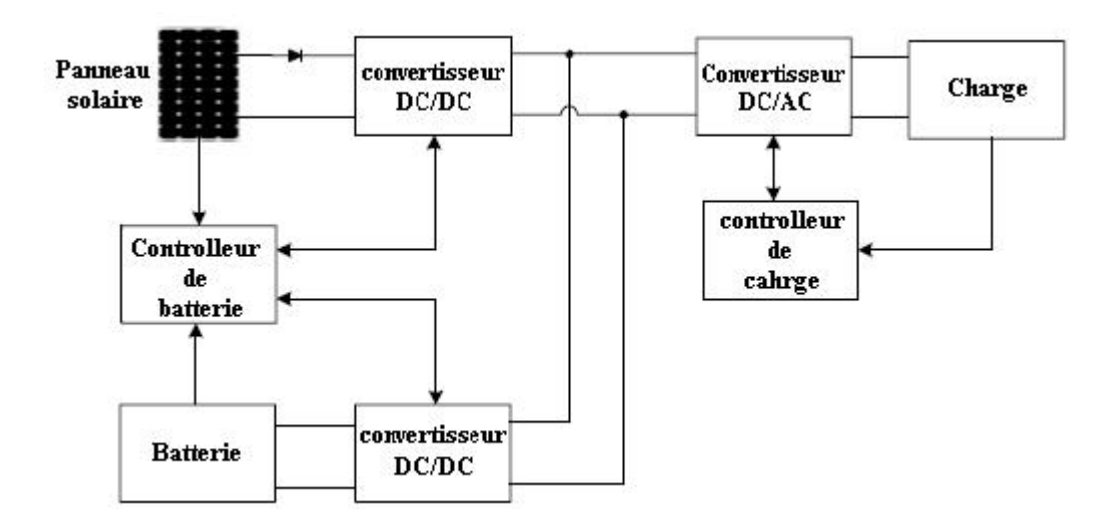

*Figure I.4 : Connexion PV-batterie (type 4)*

# **I.3. Commande MPPT des convertisseurs DC/DC**

Par définition, une commande *MPPT*, associée à un étage intermédiaire d'adaptation, permet de faire fonctionner un générateur *PV* de façon à produire en permanence le maximum de sa puissance voir **figure I.5**. Ainsi, quels que soient les conditions météorologiques (température, irradiation), et quel que soit la tension de la batterie, la commande du

convertisseur place le système au point de fonctionnement maximums (*Vopt*, *Iopt*) .Pour cela, plusieurs systèmes ont été publiés dans la littérature. **[]**

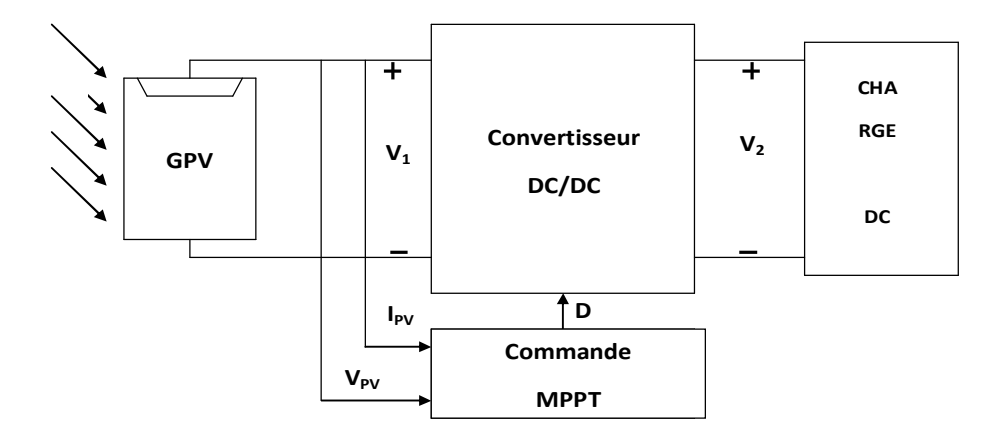

*Figure I.5 : Chaine de conversion photovoltaïque avec convertisseur DC/DC contrôlé par une commande MPPT sur charge DC*

Le point de puissance maximale *PPM* est habituellement contrôlé par deux variables de commandes : La tension et la puissance qu'on mesure à chaque instant. Ces dernières sont employées à nouveau dans une boucle pour déterminer si le module est au point de puissance maximale. L'algorithme de recherche *MPPT* peut être plus au moins complexe en fonction du type doimplantation choisie et des performances recherchées. Cependant, tous les algorithmes performants doivent agir sur la variation du rapport cyclique du convertisseur de puissance associé. De nombreuses recherches sur les commandes *MPPT* ont été effectuées afin de trouver un système optimal permettant une recherche du PPM selon løvolution de la puissance fournie par le générateur photovoltaïque. Ces techniques servent à obtenir un meilleur rendement dans le fonctionnement des générateurs *PV*.

Dans ce qui suit, nous allons rappeler les différentes approches (techniques) pour faire fonctionner un panneau solaire au voisinage de son point de puissance maximale. Les méthodes les plus courantes sont : méthodes basées sur la contre réaction de la tension, méthodes basées sur la contre réaction de la puissance et les méthodes basées sur la contre réaction du courant.

Le classement a été fait en fonction de leur principe et de leur performance. Malgré la quantité d'études menées dans ce domaine, beaucoup présentaient des imperfections lorsquœlles étaient en situation réelle. [3]

## **I.3.1. Méthodes de contre réaction de tension [1]**

Quand le système emploie comme paramètre la tension, il règle le module solaire à une tension spécifique qui devrait donner le point maximum de la puissance et parmi les méthodes proposées pour rechercher ce point, la méthode dite méthode de rétroaction de tension ou contre réaction de tension. Dans ce cas le *PPM* est habituellement changeable en se basant sur un rapport fixe de la tension du circuit ouvert. Ceci enlève dans la plupart du temps la dépendance de ce point à la température et l'éclairement. Mais la précision de l'ajustement de la tension de fonctionnement dépend du choix de ce rapport. Autrement dit ce mécanisme repose sur le contrôle de la tension des panneaux par comparaison avec une référence. Cela génère une tension d'erreur qui fait varier le rapport cyclique de la *MLI* de commande afin d'annuler cette erreur comme le montre la **figure I.6**. Selon la nature de cette référence (fixe ou variable, interne ou externe), on distingue trois types de méthodes :

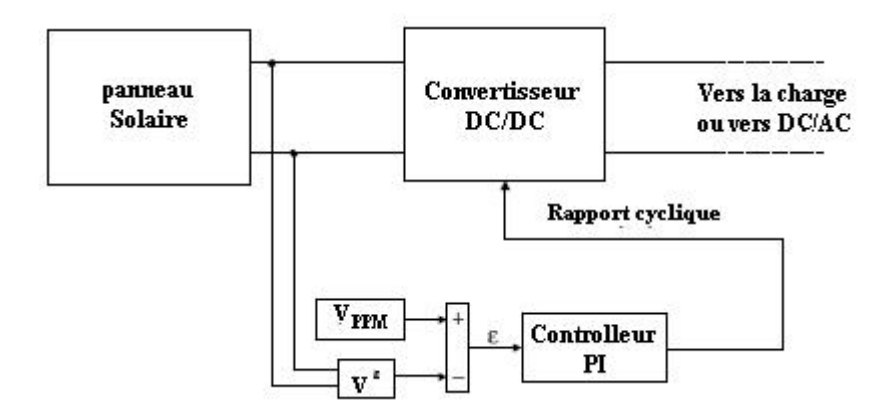

*Figure I.6 : Méthode avec contre réaction de tension et modulation*

# *I.3.1.1. Méthode à tension de référence fixe*

Cette méthode est basée sur une simple comparaison entre la tension de sortie du panneau avec une tension de référence prédéfinie, pour ajuster continuellement le rapport cyclique du convertisseur *DC/DC*. Cette tension correspond à la tension moyenne de lgintervalle des points des puissances maximales, relevées par des tests sous différentes conditions d'ensoleillement et de température en agissant simplement sur les différents facteurs de pondération lors de la mise au point afin de générer le maximum de puissance. A cause de la dépendance de la tension du panneau avec lœnsoleillement et la température, la tension de puissance maximale est déviée, alors la tension de référence doit être corrigée pour différents ensoleillements et températures le long des périodes de l'année.

# *I.3.1.2. Méthode PPM avec Vco du panneau*

La tension à vide du panneau  $V_{co}$  est mesurée en interrompant le fonctionnement normal du système avec une certaine fréquence, stockant la valeur mesurée, en suite ajustant la tension de référence *Vref* sur une certaine fraction de la tension du circuit ouvert, cette valeur a été déterminée expérimentalement au voisinage de *76%* de *Vco.* Cette tension de référence est comparée à la tension de fonctionnement du panneau  $V_{pv}$  et le signal dœrreur résultant  $V_{comp}$ est employé comme entré dans la commande *MLI* du convertisseur *DC/DC* (**figure I.6**).

Cette augmentation permet la commande de la tension de fonctionnement du panneau photovoltaïque avec la prise en compte des facteurs importants comme l'ensoleillement et la température. En plus, le vieillissement et l'accumulation de la poussière sur la surface des cellules sont aussi pris en compte.

#### *I.3.1.3. Méthode MPPT avec cellule pilote*

Pour éviter les inconvénients liés à lainterruption fréquente de læxploitation du système, l'autilisation danne cellule pilote a été proposée [1]. Construent cellule photovoltaïque simple qui est électriquement indépendante du reste de la rangée photovoltaïque. Sa tension  $V_{co}$  est constamment mesurée, elle fournit donc lanformation implicite du reste des conditions de fonctionnement courantes du panneau. La tension  $V_{co}$  de cette dernière est multipliée par un certain facteur constant pour être comparée à la tension de référence de la boucle de contre réaction. Puisque cette méthode emploie toujours un facteur fixe pour estimer la tension optimale *V<sub>op</sub>* danne valeur mesurée de *V<sub>co</sub>*, le point de puissance maximal noest toujours pas vraiment obtenu. Cette technique est fondée sur la connaissance des caractéristiques de la rangée photovoltaïque pour estimer le lieu du Point de Puissance Maximale.

Cœst trois méthodes ne donnent pas des résultats exacts, et ils peuvent donner des points loin du point maximal **[1].** Pour cette raison deux autres méthodes sont les plus utilisées dans les applications photovoltaïques elles seront détaillées dans les paragraphes suivants.

### **I.3.2. Méthode de la dérivée de la puissance [5]**

Cette méthode est basée sur la recherche de l*g*extremum de la courbe de puissance  $P_{pv}$  =  $f(V_{PV})$  obtenu directement de la caractéristique du *GPV*. Le point de puissance maximale *PPM* est obtenu lorsque la dérivée de la puissance par rapport à la tension søannule, c'est-àdire, lorsque :

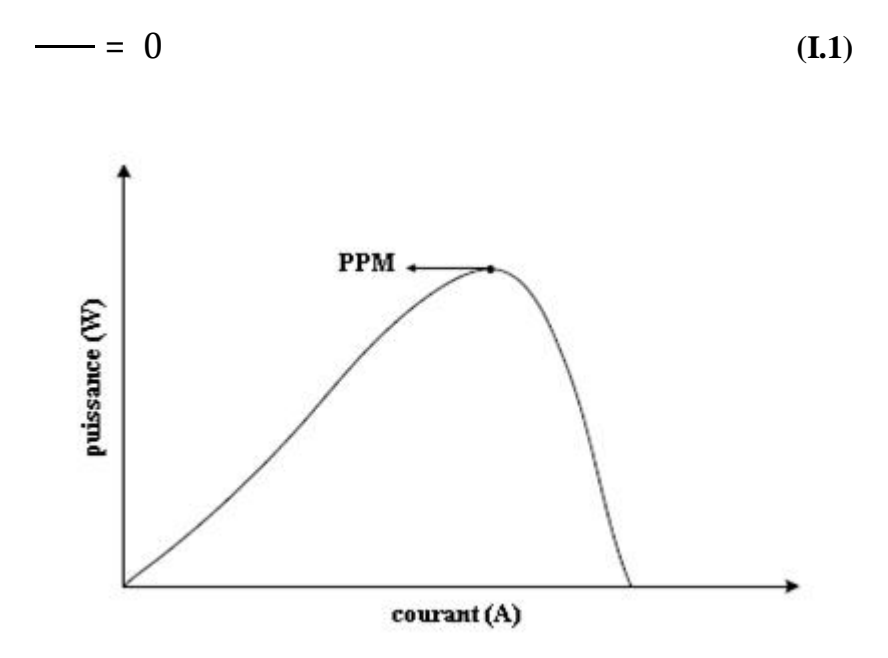

*Figure I.7 : Caractéristique de puissance MPPT*

#### *I.3.2.1. Méthode de perturbation et observation (P & O)*

La méthode de perturbation et observation (*P&O*) est une approche largement répandue dans la recherche du MPPT parce quælle est simple et exige seulement des mesures de tension et du courant du panneau photovoltaïque  $V_{pv}$  et  $I_{pv}$  respectivement, elle peut dépister le point maximum de puissance même lors des variations de l'éclairement et de la température. Comme son nom l*g*indique, la méthode (*P & O*) fonction avec la perturbation de la tension  $V_{pv}$ et løbservation de løimpact de ce changement sur la puissance de sortie du panneau PV.

La **figure I.8** représente løalgorithme de la méthode (*P & O*). À chaque cycle,  $V_{pv}$  et  $I_{pv}$ sont mesurés pour calculer *Ppv (k).* Cette valeur de *Ppv (k)* est comparée à la valeur *Ppv (k-1)* calculée au cycle précédent. Si la puissance de sortie a augmenté,  $V_{pv}$  est ajustée dans la même direction que dans le cycle précédent. Si la puissance de sortie a diminuée, *Vpv* est ajustée dans la direction opposée que dans le cycle précédent. *Vpv* est ainsi perturbée à chaque cycle de *MPPT*. Quand le point de puissance maximale est atteint, *Vpv* oscille autour de la valeur optimale  $V_{op}$ , ceci cause une puissance qui augmente avec le pas de la ncrémentation de la perturbation. Si ce pas døincrémentation est large, løalgorithme du *MPPT* répond rapidement aux changements soudains des conditions de fonctionnement. D'autre part, si le pas est petit, les pertes, lors des conditions de changements atmosphériques lents ou stables, seront inférieures mais le système ne pourra pas répondre rapidement aux changements rapides de la température ou de loéclairement.

#### *I.3.2.2. Méthode par incrémentation de conductance*

Cette méthode søintéresse directement aux variations de la puissance en fonction de la tension. La conductance est une grandeur physique relativement connue : il søagit du quotient de laintensité par la tension  $(G=I_{pv} / V_{pv})$  La conductance incrémentielle est beaucoup plus rarement définie, il søagit du quotient de la variation, entre deux instants, de løintensité par celle de la tension (  $G = dI_{pv} / dV_{pv}$ ). La comparaison de la conductance *G* à la conductance incrémentielle ( *G*), pour trouver le maximum de la courbe **figure I.9,** il faut chercher le point døannulation de la dérivée de la puissance.

Précisément la puissance en sortie de la source peut soécrire :

$$
P = I \cdot V \tag{I.2}
$$

Død:

$$
\underline{\hspace{1cm}} = I \quad \underline{\hspace{1cm}} + V \quad \underline{\hspace{1cm}} \tag{I.3}
$$

 $\frac{1}{\sqrt{1}}$  = 1  $+$  V  $\cdot$   $-$ **(I.4)** Donc :

$$
\cdots \cdots = - + -
$$
 (I.5)

Soit :

$$
\cdots \cdots = G + \Delta G \tag{I.6}
$$

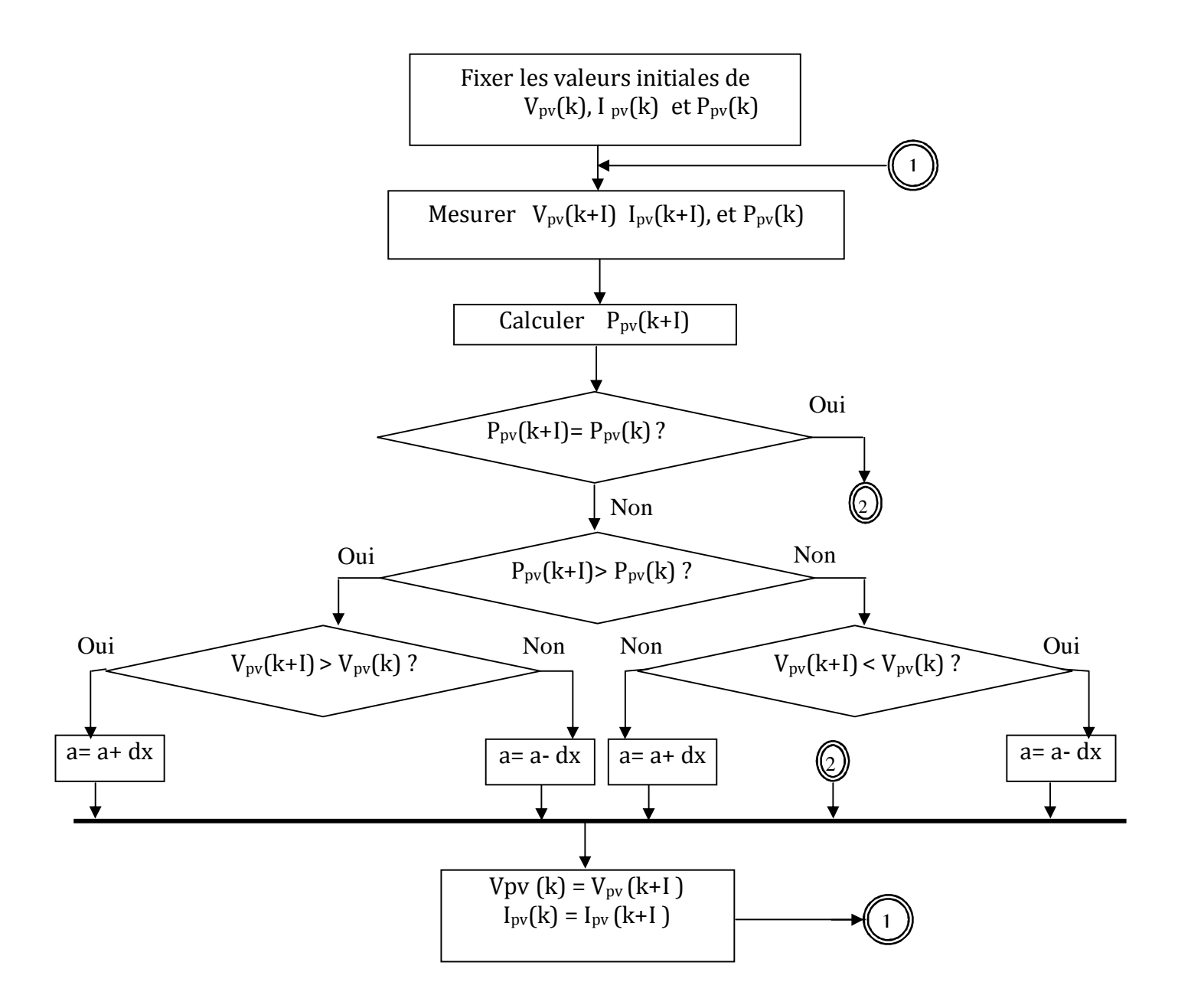

*Figure I.8 : Organigramme de la méthode P & O*

En général, la tension issue de la source est positive, døoù les résultats clés de la méthode de la conductance incrémentielle.

$$
\frac{dP}{dV} > 0 \quad \Delta > -\Delta
$$
  

$$
\frac{dP}{dV} = 0 \quad \Delta G = -\Delta G
$$
  

$$
\frac{dP}{dV} < 0 \quad \Delta < -\Delta
$$

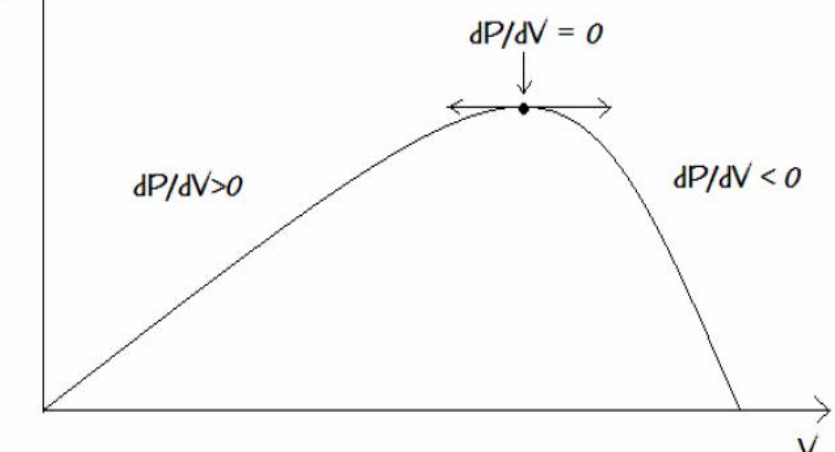

*Figure I.9 : Evolution de la puissance disponible en fonction de la tension aux bornes d'un Panneau*

$$
\frac{dP}{dV} > 0 \quad \text{or} \quad V \quad \text{augmente}
$$
\n
$$
\frac{dP}{dV} = 0 \quad \text{or} \quad V \quad \text{ne change pass}
$$
\n
$$
\frac{dP}{dV} < 0 \quad \text{or} \quad V \quad \text{dimimize}
$$

*Bilan :*

Þ

> −∆ <u>⊠</u>  $= - \Delta$  2  $<- \Delta$  2

Il existe un cas dans lequel les conductances ne peuvent pas être comparées: lorsque le système était effectivement au PPM à løitération précédente. En effet, dans ce cas, le rapport cyclique n $\varphi$ a pas été modifié et donc  $V_{pv}$  est restée constante  $(dV_{pv} = 0)$ . La conductance incrémentielle *G* næst alors pas définie (il faudrait diviser par 0 pour la calculer). Il suffit dans ce cas d $\omega$ bserver les variations de  $I_{pv}$ , pour déduit les variations de  $V_{pv}$ :

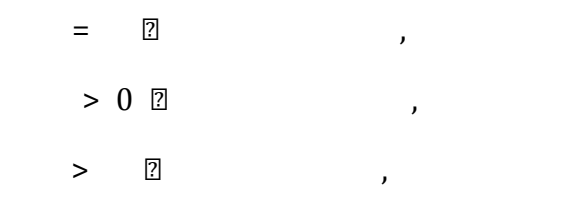

Ceci explique pourquoi le 1<sup>er</sup> test de loalgorithme est  $dV_{pv} = 0$ , chose constatée dans le schéma fonctionnel de l $\alpha$ lgorithme donné juste après :

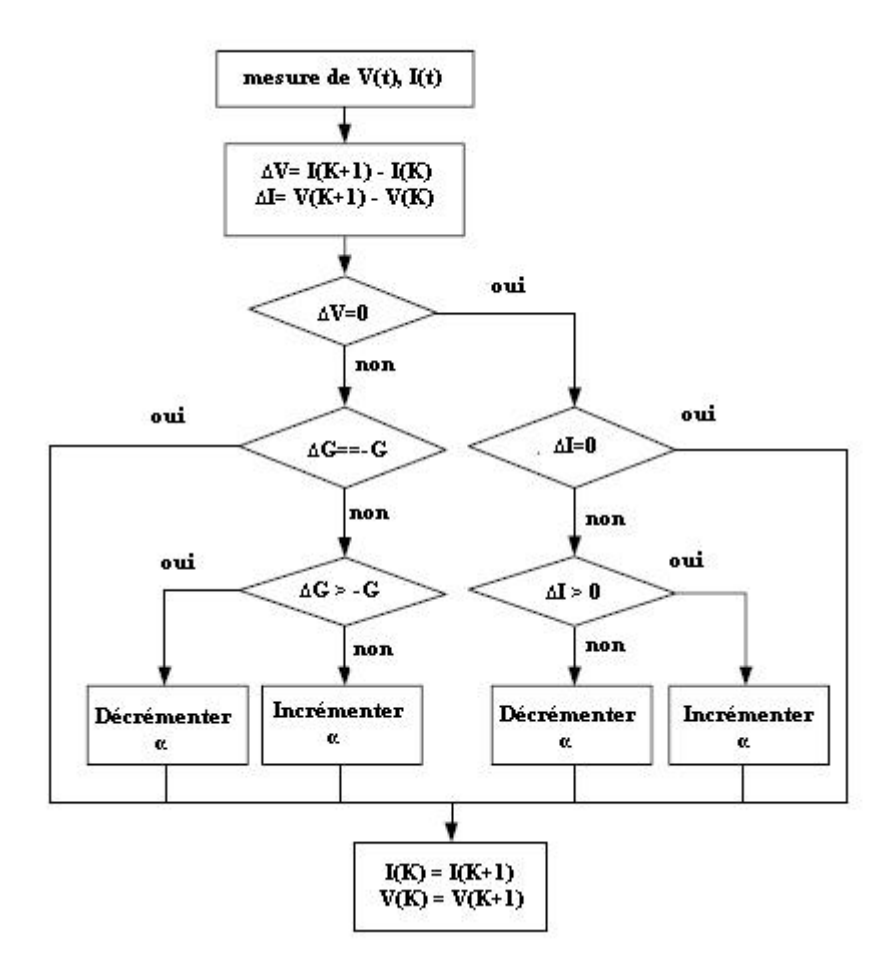

*Figure I.10 : Diagramme fonctionnel algorithme Conductance incrémentielle*

# **I.3.3. Méthode avec contre réaction du courant [5]**

Dans toutes les méthodes *MPPT* présentées jusquoici, une mesure de *I* et *V* a été employée pour obtenir des informations sur la puissance actuelle de sortie du panneau. Basé sur cette information, le mécanisme *MPPT* ajuste la tension *V* de sortie du panneau pour déplacer le point de fonctionnement des piles solaires plus prés de leurs *PPM*.

Cette nouvelle méthode *MPPT* utilise seulement une mesure de courant pour obtenir lginformation sur le point opérationnel actuel du système. La *figure I.11* illustre le schéma de principe de cette méthode

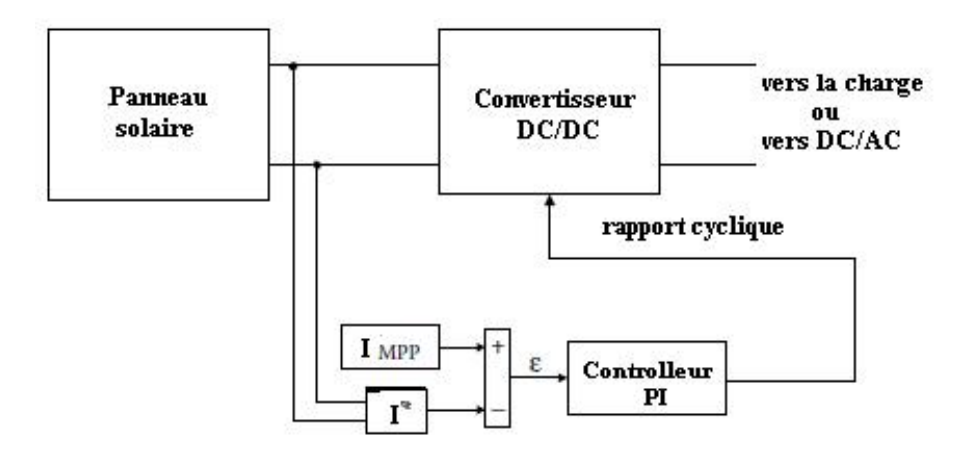

*Figure I.11 : Méthode de la contre réaction du courant*

Loavantage de cette méthode est quoelle est simple, contrairement aux méthodes motionnée, précédemment. Les divers essais extraits de la littérature montre que ce type de commande peut être performant dans certaines conditions mais ne permettent pas de dire que tel mode de recherche est plus performant quane autre car les conditions de test et les valeurs de la variable doincrémentation ne sont pas similaires.

# **I.4. Conclusion**

Dans ce chapitre, les topologies des systèmes autonomes photovoltaïques ont été présentées. Les différentes structures basées sur les techniques MPPT des systèmes photovoltaïques sont aussi énumérées dans cette partie.

# *Chapitre II*

*Modèle et dimensionnement* 

### **II.1. Introduction**

Après avoir cité les différents blocs ou composants constituant une chaine de conversion photovoltaïque ainsi que le rôle et la influence de chacun de ces composants sur le système, nous procédons dans ce chapitre à la modélisation du système décrit précédemment avec une validation expérimentale du modèle du panneau photovoltaïque.

# **II.2. Modèle de la cellule photovoltaïque [1]**

Une cellule photovoltaïque est assimilable à une diode photosensible, son fonctionnement est basé sur les propriétés des matériaux semi conducteurs. Cette cellule est constituée dann matériau semi-conducteur de type P-N, la taille de chaque cellule va de quelque centimètres carrés jusqu'à *100 cm2* ou plus. Sa forme est circulaire, carrée ou dérivée des deux géométries.

Les cellules se branchent en série, ce qui permet aux électrons générés par une cellule d'être repris par la suivante. Une cellule élémentaire peut être représentée par le schéma électrique équivalent suivant :

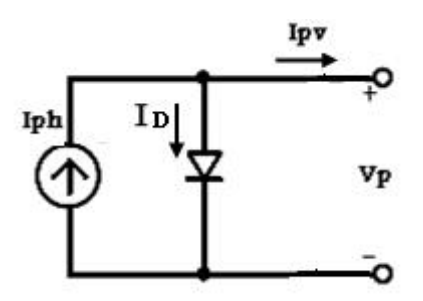

*Figure II.1. Schéma équivalent électrique d'une cellule PV idéale* 

La cellule photovoltaïque est équivalente à un générateur de courant *Iph* induit par le flux lumineux, shunté par une diode représentant la jonction P-N du semi-conducteur.

Loéquation caractéristique donne cellule idéale est de la forme :

 $I = I - I = I - I$  e  $-1$  (II.1)  $I = I$  e  $-1$  (II.2)

Un modèle *PV* peut être exprimé par le circuit équivalent représenté par la **figure II.2**, ce modèle est également connu comme modèle d'une simple diode. Dans ce modèle le courant du court-circuit et la tension du circuit ouvert sont les paramètres principaux. Le courant du court-circuit dépend de l'éclairement, alors que la tension du circuit ouvert est affectée par la qualité du matériau utilisé et dépend aussi de la température.

Lorsque les résistances de contact et les pertes ohmiques ne peuvent être considérée comme négligeables par rapport à la résistance de charge, on doit associer au schéma équivalent une résistance série *Rs* et une résistance shunt *Rsh*.

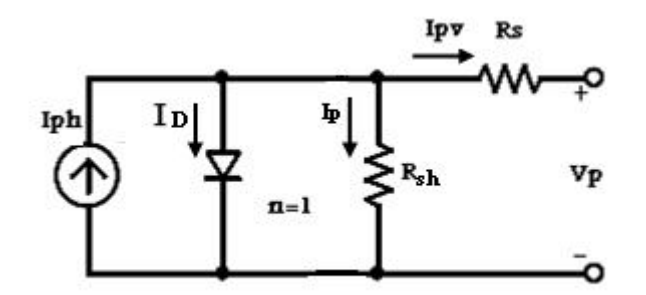

*Figure II.2. Schéma équivalent électrique d'une cellule PV réelle*

En appliquant la loi de Kirchhoff aux nòuds, le courant débité par la cellule peut etre représenté par løéquation suivante :

$$
I = I - I - I \tag{II.3}
$$

*Iph* : courant généré par les photons ou photo-généré.

*IRsh* : courant traversant la résistance shunt, si cette résistance est très grande, le courant devient très faible est indépendant de la tension.

$$
I = \underline{\hspace{1cm}} = \underline{\hspace{1cm}} \qquad (II.4)
$$

$$
V = R \cdot I = V + R \cdot I \tag{II.5}
$$

 $I = I - I$  exp –  $\overline{\phantom{a}}$  $-1$   $-$ N **(II.6)**

Tel que *n* est le facteur døidéalité, pour les cellules actuellement commercialisées au silicium, on prend n=1.

Si l $\phi$ n suppose  $R_{sh}$  infini  $(R_{sh}=\infty)$  l $\phi$ équation précédente devient :

$$
I = I - I \exp \overline{\qquad -1}
$$
 (II.7)

Le courant de court-circuit est obtenu pour une tension de sortie nulle, le courant de court-circuit est donné par l¢équation suivante :

$$
I = I - I \exp
$$
  $-1 -$  (II.8)

La tension à circuit ouvert est obtenue pour un courant de sortie nul, la tension de circuit ouvert est donnée par loéquation suivante :

$$
0 = I - I \exp
$$
  $- - 1 -$  (II.9)

La **figure II.3** montre la caractéristique *I =f (V)* du générateur photovoltaïque, pour un éclairement donné est une température constante. Les paramètres fondamentaux suivants : le courant du court-circuit, la tension du circuit ouvert et la puissance maximale peuvent être déterminés à partir de la caractéristique.

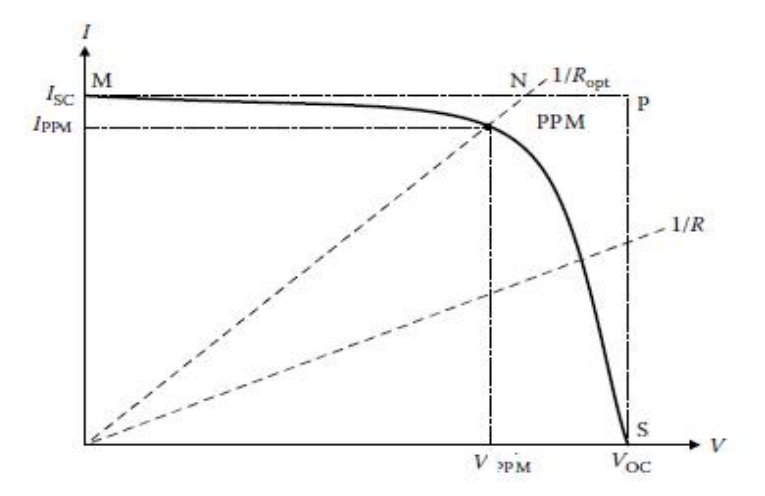

*Figure II.3. Caractéristique I =f (V) du générateur photovoltaïque*

Si une charge résistive variable *R* est alimentée par le panneau, le point de fonctionnement se détermine par le terresection de la caractéristique  $I = f(V)$  et la caractéristique de charge. La caractéristique de charge est une ligne droite avec une pente de (*I / V* = *1 / R)*. La puissance fournie à la charge dépend de la valeur de la résistance de charge. Cependant, si la résistance de charge est faible, la cellule se comporte comme une source de courant constant donc il est au voisinage du courant du court-circuit. Dœutre part si la résistance de charge est plus importante, la cellule se comporte comme une source de tension constante, elle est au voisinage de la tension du circuit ouvert. **[3]**

# **II.3.Résultats de simulation**

Les **figures (II.4, II.5)** présentent une simulation du modèle du panneau photovoltaïque pour différents niveaux de rayonnement à une température constante.

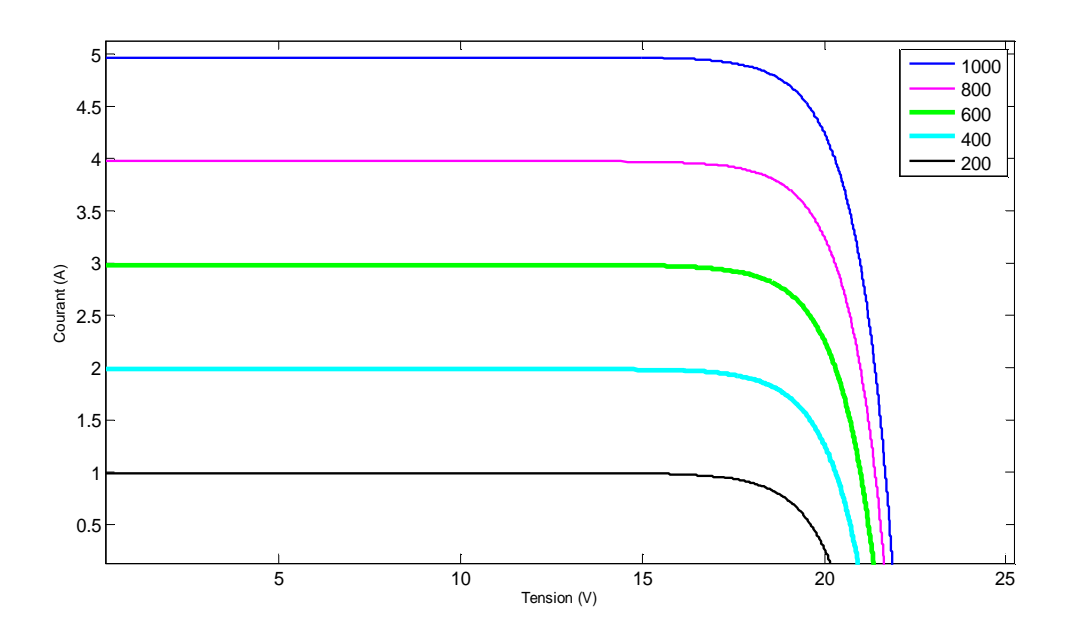

*Figure II.4 : Caractéristiques I = f (V)*

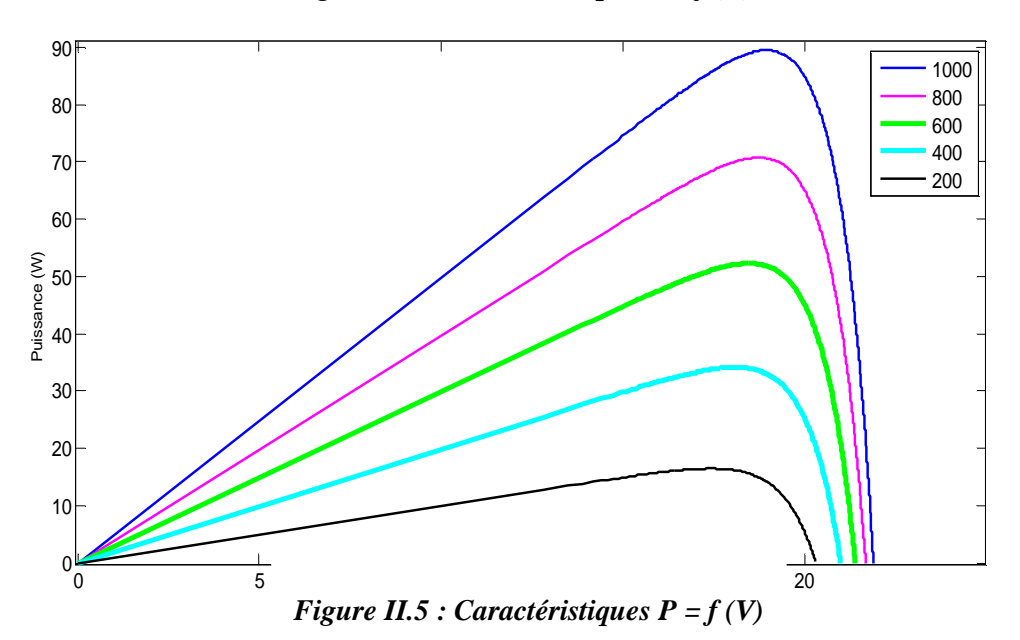

 Nous remarquons que la valeur du courant de court-circuit est directement proportionnelle à laintensité du rayonnement. Par contre, la tension en circuit ouvert ne varie pas dans les même proportions, elle reste quasiment identique même à faible éclairement. On scaperçoit de loexistence doun point ou la puissance est maximale. Il est intéressant de se placer sur ce point pour tirer le maximum dœnergie et exploiter au mieux la puissance crête installée.

Les **figures (II.6, II.7)** présentent une simulation du modèle du panneau photovoltaïque pour différentes températures de fonctionnement des cellules photovoltaïques à un éclairement constant :

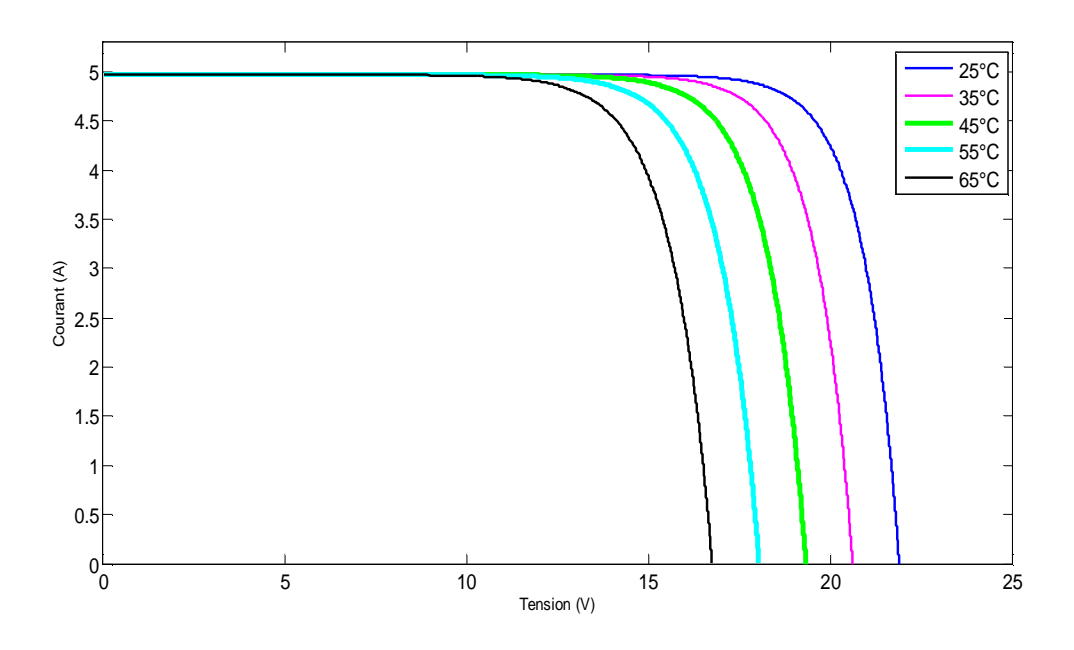

*Figure II.6 : Caractéristiques I= f(V)*

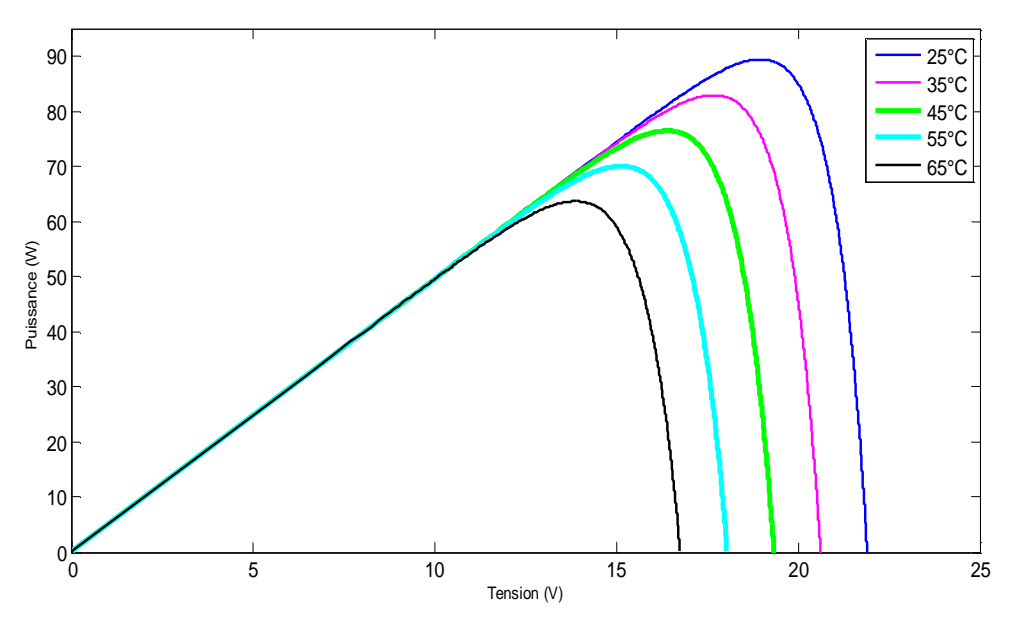

*Figure II.7 : Caractéristiques P= f(V)*

Nous remarquons que la température à une influence négligeable sur la valeur du courant de court-circuit. Par contre, la tension en circuit ouvert baisse assez fortement lorsque la température augmente, par conséquence la puissance extractible diminue. Lors du dimensionnement døune installation, la variation de la température du site sera à prendre impérativement en compte. Il est important de savoir que la puissance diminue environ de 0.5% par chaque degré døaugmentation de la température de la cellule au dessus de 25<sup>°</sup>c.

#### **II.3.1. Association de cellules photovoltaïques en série**

Dans un groupement en série, les cellules sont traversées par le même courant et la caractéristique résultante du groupement en série est obtenue par addition des tensions à courant donné. La **figure II.8** montre la caractéristique résultante *(Iscc, Vscc)* obtenue en associant en série (indice *s*) *ns* cellules identique *(Icc, Vc).* **[]**

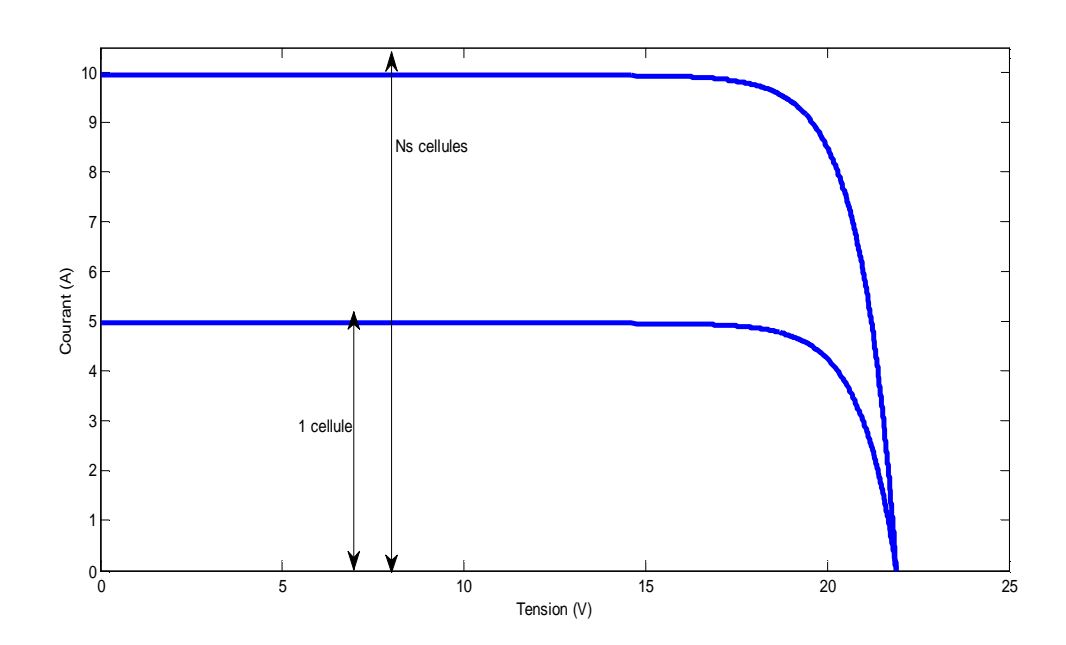

$$
V = n \cdot V \qquad et \qquad I = I \tag{II.10}
$$

*Figure II.8 : Caractéristique résultante d'un groupement en série de ns cellules identiques*

# **II.3.2. Association de cellules PV en parallèle**

Les propriétés du groupement en parallèle des cellules sont duales du groupement en série. Ainsi, dans un groupement de cellules connectées en parallèle, les cellules sont soumises à la même tension et la caractéristique résultante du groupement est obtenue par addition des courants à tension donnée. La **figure II.9** montre la caractéristique résultante  $(I_{pcc}, V_{pco})$  obtenue en associant en parallèle (indice *p*)  $n_p$  cellules identiques  $(I_{cc}, V_{co})$ . [3]

$$
I = n \cdot I \qquad et \quad V = V \tag{II.11}
$$

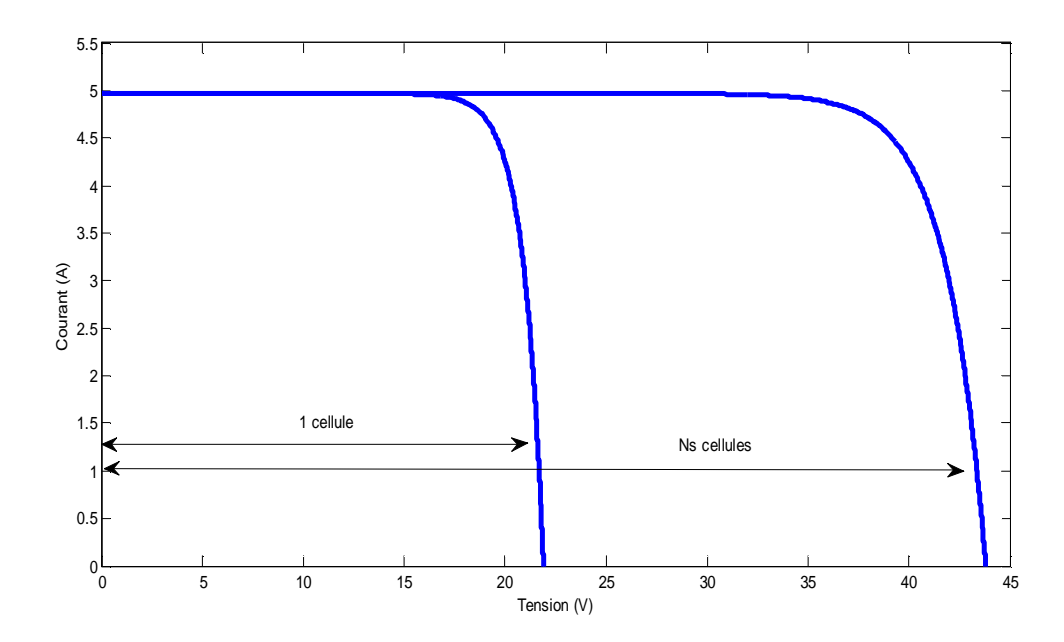

*Figure II.9 : caractéristique résultante d'un groupement constitué de np cellule identique en parallèle*

# **II.4. Validation du modèle mathématique**

Dans løbjectif de vérifier la validité du modèle développé, nous avons réalisé trois essais identiques: le premier à *10:00h,* le second à *13 :00h*, et le troisième à *17 :00h*. Les **figures (II.10** et **II.11)** montrent les caractéristiques obtenues.

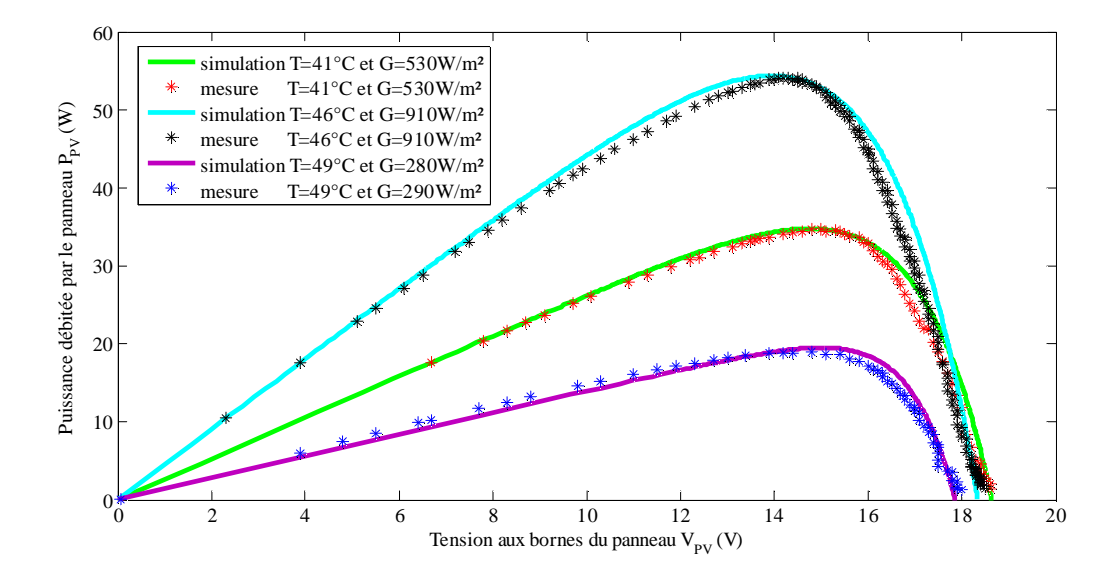

*Figure II.10: les courbes de*  $P_{pv} = f(V_{pv})$  *obtenues expérimentalement et par simulation du module PV pour différentes températures (T) et différents éclairements (G)*

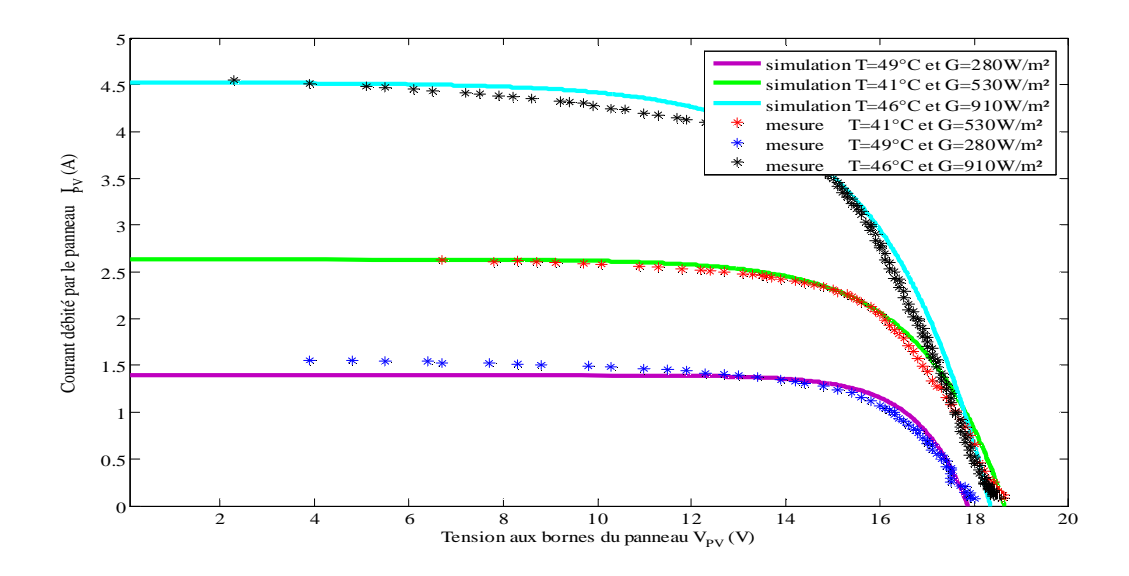

*Figure II.11 : les courbes de P<sub>nv</sub>* =  $f(V_{pv})$  *obtenues expérimentalement et par simulation du module PV pour différentes températures (T) et différents éclairements (G)*

Pour déterminer les différentes valeurs du courant et de la tension du panneau photovoltaïque, une résistance variable a été branchée aux bornes du panneau. Pour chaque valeur de la résistance on mesure la tension et le courant du *panneau*, les valeurs mesurées sont illustrées dans le **tableau II.1,** donné en annexe A.

#### *Interprétation des courbes :*

Nous avons confronté nos résultats de simulation aux valeurs mesurées. Nous constatons un bon accord pour les différentes caractéristiques. En revanche des écarts plus ou moins prononcés sont constatés et ça est dû aux paramètres que nous avons négligés lors de la modélisation de panneau et aux erreurs de lecture sur les appareils de mesure.

# **II.5. Etude et réalisation du convertisseur**

Løbjectif principal de notre présent travail est le développement døun étage doadaptation à base doun hacheur survolteur (Boost) muni doune commande MPPT à faible cout, par conséquent, le système de stockage ne sera pas abordé. Le convertisseur à réaliser est danne puissance maximale de 160 W (deux panneaux en parallèle). La fréquence de fonctionnement choisie est de 5 kHz.

#### **II.5.1. Hacheur survolteur (boost)**

La structure du hacheur *survolteur* développée est décrite en **figure II.12,** la condition de fonctionnement de cette structure élévatrice est que la tension de sortie soit plus élevée que la tension d $\phi$ entrée *(V<sub>out</sub>* > *V<sub>pv</sub>*).

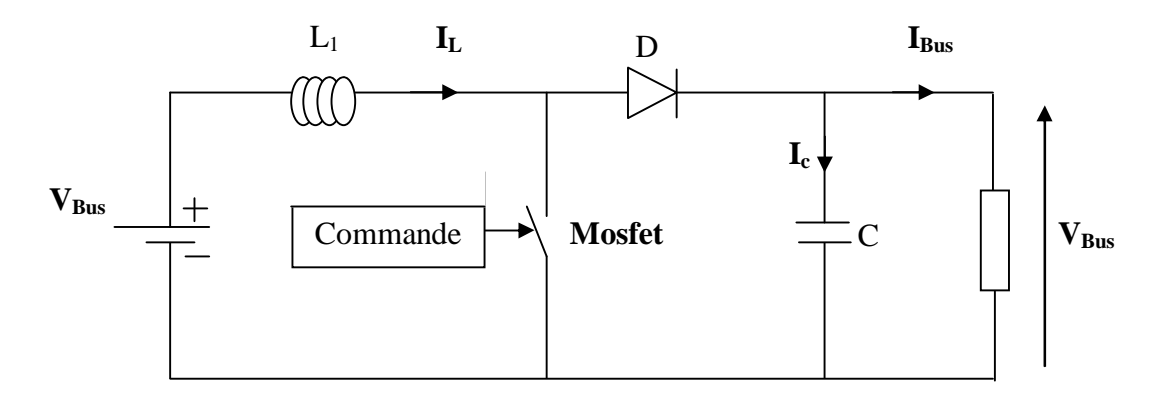

*Figure II.12 : Convertisseur DC-DC élévateur*

Le dimensionnement de chaque élément a été dicté par le choix de faire fonctionner le convertisseur élévateur en mode de conduction continue, sur la plage de fonctionnement la plus grande possible. Dans ce mode de fonctionnement, l'énergie emmagasinée dans lginductance « *L* » est transférée partiellement et le courant dans celle-ci ne sgannule jamais.

Les relations utilisées pour le dimensionnement sont les relations classiques entre la tension de sortie et celle doentrée et le rapport cyclique :

$$
V = -V \tag{II.12}
$$

Une relation analogue lie la valeur moyenne du courant dans løinductance au courant de sortie :

$$
I = I = \qquad (II.13)
$$

#### **II.5.2. Dimensionnement du convertisseur [2]**

L $\phi$ inductance de lissage  $L_1$  est utilisée pour limiter l $\phi$ ondulation du courant dans le convertisseur et dans la source *Vpv.* Le condensateur de filtrage permet de limiter les ondulations de tension dues au découpage en sortie du convertisseur.

#### *II.5.2.1. Calcul de l'inductance de lissage L1*

Leondulation de courant dans leinductance est calculée en considérant la tension de sortie continue, c.-à-d en négligeant londulation de la tension vis-à-vis de sa valeur moyenne.

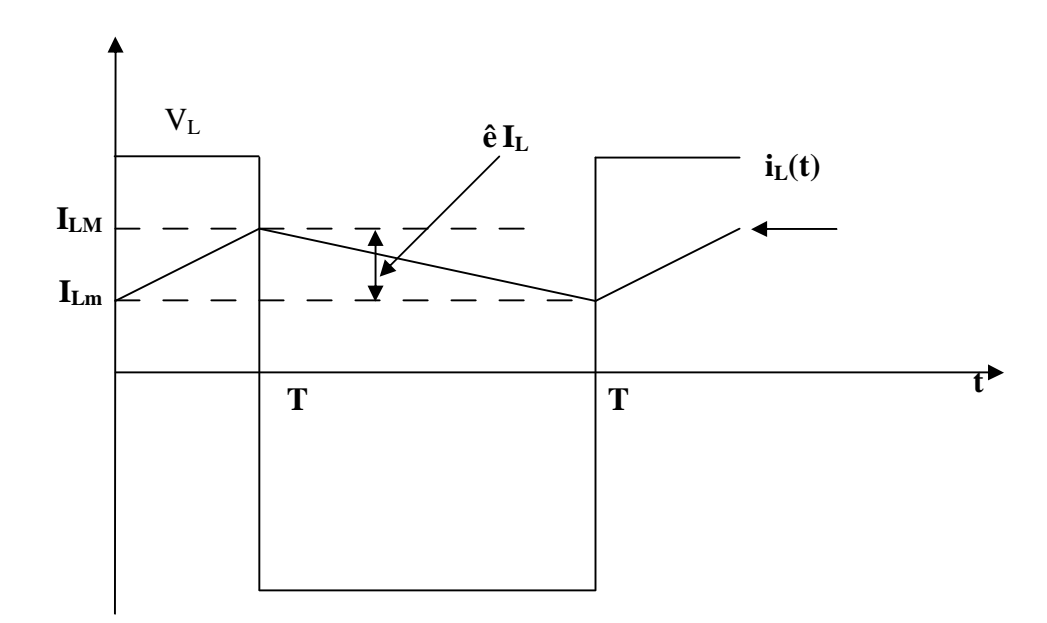

*Figure II.13 : Ondulation de courant*

Pour  $0 < t < T$ : i t =  $A t = T:$ i  $t = - \cdot \alpha T + I$  **(II.15)** 

Død:

 $\Delta I = I - I =$ **(II.16)**

 $(II.14)$ 

Or:

 $V = -$ **(II.17)**

Nous pouvons donc écrire:

 $\Delta I =$  . **(II.18)**

Tel que :

 $T = -$ **(II.19)**
Lainductance de lissage est calculée en fonction de landulation du courant souhaitée. L<sub>o</sub>ondulation maximale est obtenue pour un rapport cyclique de 0.5. Loondulation maximale est donc :

$$
\Delta I = \frac{\Delta I}{\Delta I} \tag{II.20}
$$

Par conséquent, løinductance minimale pour un hacheur survolteur est donnée par la relation suivante :

$$
L = \frac{1}{\Delta} \tag{II.21}
$$

Application numérique :

$$
\Delta = 3\% \text{ de courant max de } PV (0.1488 \text{ A}). \text{ Pour } f_p = 5 \text{ KHz et } V_{Bus} = 24 \text{ V}.
$$

Donc :

 $LI = 8$  mH.

#### *II.5.2.2. Calcul du condensateur de filtrage de bus*

Ce condensateur doit pouvoir tenir le courant à fournir lors des pics de puissance. Løondulation de tension en sortie résulte du courant alternatif dans le condensateur

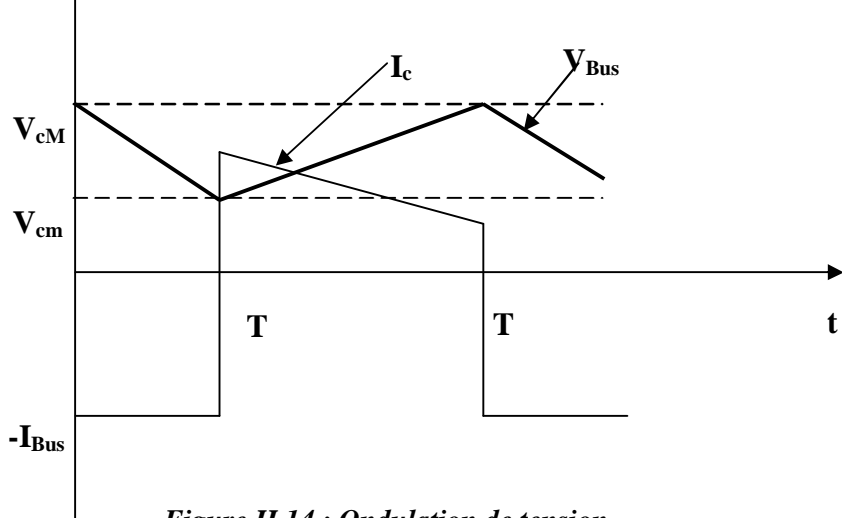

*Figure II.14 : Ondulation de tension*

Calculons løondulation de tension :

*Pour:*  $0 < t < T$ 

$$
V \t(t) = V \t-(t) \t\t (II.22)
$$

*En*  $t = T$ :

$$
V \t = V \t --\alpha T = V \t (II.23)
$$

Dou:

$$
\Delta V = V - V = \frac{\alpha}{4} \quad (II.24)
$$

Or:

$$
I = \underline{\hspace{1cm}} (II.25)
$$

Nous pouvons donc écrire :

$$
\Delta V = \frac{\Delta V}{\Delta V} = \frac{\Delta V}{\Delta V}
$$
 (II.26)

L<sub>ondulation</sub> de tension maximale est obtenue pour un courant maximal et un rapport cyclique de 0.5 :

$$
\Delta V = \frac{\Delta V}{\Delta V} \tag{II.27}
$$

La valeur minimale du condensateur est donc donnée par la relation :

$$
C = \frac{1}{\Delta} \tag{II.28}
$$

Application numérique :

 $\hat{e}$  *V<sub>Bus</sub>* = 2.66% de la tension max de *PV* (0.6384 *V*). Pour  $f_p$  = 5 KHz *et I<sub>LM</sub>* = 4.96 A.

Donc : *C*≈ 400

#### **II.6. Conclusion**

Dans ce chapitre nous avons modélisé le panneau photovoltaïque existant au labo *LATAGE*, afin døintroduire ces équations dans *simulink (Mathlab)* et réaliser le circuit de simulation. Nous avons constaté que ces performances sont fortement influencées par les conditions climatiques, particulièrement la tradiation solaire et la température du module PV.

Dans cette étude nous avons utilisé le modèle à une seule diode pour simuler le fonctionnement du module PV pour différents niveaux dœnsoleillement et de température. Par la suite, nous avons donné la structure du hacheur survolteur à réaliser et le dimensionnement de ses paramètres.

# *Chapitre III*

# *Configuration et programmation du PIC16F877A*

## **III.1. Introduction**

Dans ce chapitre, nous allons décrire le fonctionnement général du PIC 16F877A ainsi que sa programmation pour qual soit intégré dans une chaine de commande.

## **III.2. Qu'est ce qu'un microcontrôleur ou** *PIC* **[6]**

Le microcontrôleur est un composant électronique ayant une unité de traitement de données des mémoires, des interfaces de communication (entrée/sorties, port sérieí...) et de multiples ressources internes. Souvent un microcontrôleur se contacte dann bus de données de *8* ou *16 bits*, on peut dire alors quoil est moins puissant quoin microprocesseur.

Il existe trois familles du *PIC*

- Base-Line : les instructions sont codées sur *12 bits*
- Mid-Line : les instructions sont codées sur *14 bits*
- High-End : les instructions sont codées sur *16 bits*

Un *PIC* est identifié par un numéro de la forme suivante :

xx(L)XXyy-zz

D<sub>ou</sub> :

xx **:** signifie la famille des composants *(12, 14, 16, 17 ou 18)*

L : contest la tolérance la plus importante de la plage de tension

XX **:** type de mémoire de programme.

- *C : EPROM ou EEPROM*
- *CR : PROM*
- *F : FLASH*

yy **:** Identification

zz **:** vitesse maximale du quartz

#### **III.2.1. Principes caractéristiques du PIC 16F877A**

Un *PIC 16F877A* possède les caractéristiques suivantes :

- Une fréquence de fonctionnement allant jusqu $\hat{\alpha}$  20 MHz
- Jeu de 35 instructions ;
- Une mémoire de programme de type *FLASH* sur *8K mots (1 mot = 14bits)*
- Une mémoire de données de type *RAM* sur *368 octets*
- Une mémoire de données type *EEPROM* sur *256 octets*
- Une pile (stack) à *8* niveaux
- *14* sources deinterruptions
- Un chien de garde *WDT* (Watch Dog Timer)
- Timer0 (compteur *8bits* avec pré-diviseur)
- Timer1 (compteur *16bits* avec pré-diviseur et possibilité d*e*utiliser une horloge externe)
- Timer2 (compteur *8bits* avec pré-diviseur et post-diviseur)
- Une conversion *Analogique/Numérique 10bits* à *8* entrées multiplexées
- Deux modules de *capteur/comparaison/PWM*
- Portes *Entrées/Sorties : A, B, C, D et E*
- Une interface de communication série *MSSP, USART*
- Une interface de communication parallèle *PSP*
- Tension de fonctionnement entre *2.0 Volts* et *5.5*

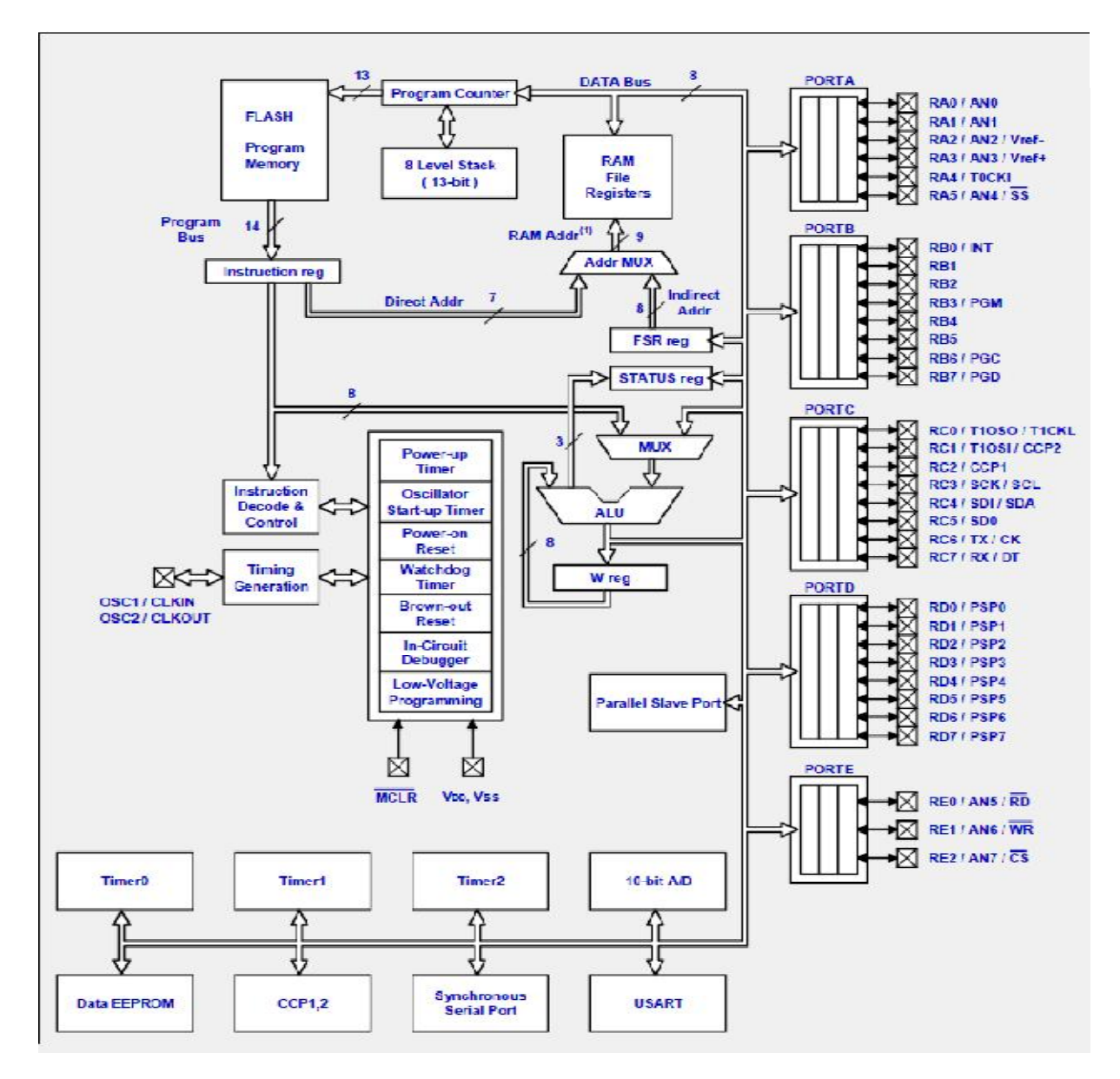

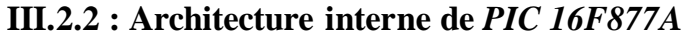

*Figure III.4 : Architecture interne du PIC*

#### *Explication de la structure :*

Une fois le programme est stocké dans la mémoire *(Program Memory)* et le microcontrôleur est initialisé, lainstruction à exécuter est désignée par le PC (Program *Counter*) et sera chargée dans le registre doinstruction *(Instruction Reg)* au moyen do un bus de programme sur *14 bits*, puis elle sera décodée dans le décodeur et le contrôleur donstruction *(Instruction Decode & control)* et ensuite dirigée vers *l'UAL (ALU)* avec les données chargées à partir des entrées configurées comme entrées, l'*UAL* fera l'opération nécessaire et sauvegardera le résultat temporairement dans le registre de travail *(W reg)* sur 8 bits. Ce résultat sera aussi mit dans la *RAM* à loaide donn bus de données sur 8 bits.

#### **III.2.3. Brochage du PIC 16F877A**

La **Figure ci-dessous** illustre le rôle de chaque patte du *PIC 16F877A.*

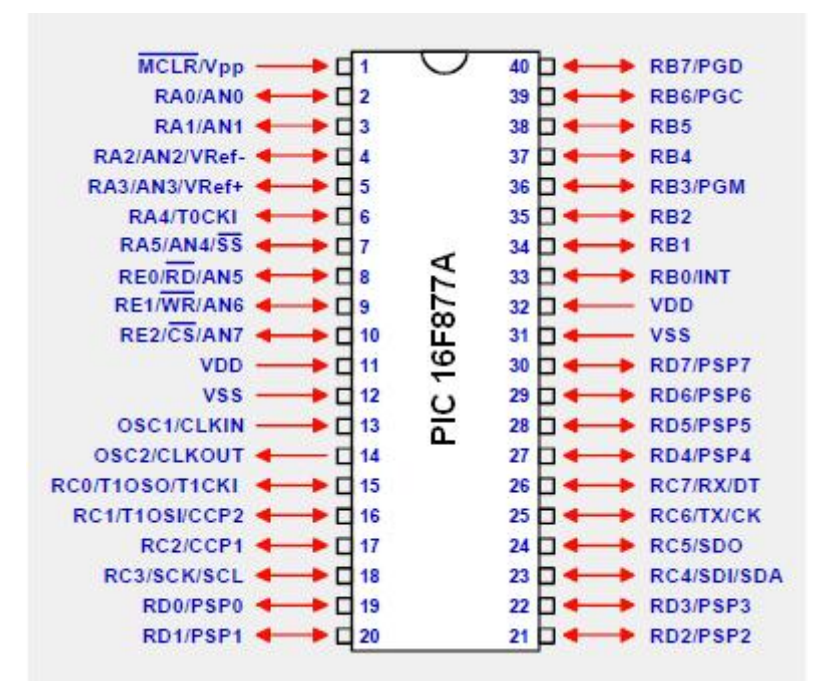

*Figure III.5 : différentes pins du PIC 16F877A*

#### **III.3. Différentes étapes de la configuration de PIC**

Après avoir présenté le *PIC* et donné quelques explications sur son fonctionnement, maintenant nous allons décrire l'étape de l'acquisition des grandeurs analogiques, ces grandeurs sont principalement la tension du panneau et le courant débité par ce dernier. Pour cela nous avons opté pour deux capteurs.

#### *Capteur de tension :*

Loacquisition de la tension se fait grâce à un capteur de tension *LV 25-P (LEM)* placé aux bornes du panneau *PV*.

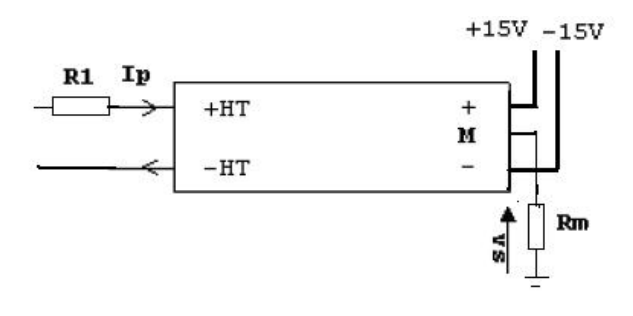

*Figure III.6 : Capteur de tension LV 25-P*

Ce capteur de tension est obligatoire afin d'ajuster la tension fournie par le panneau solaire.

Le microcontrôleur accepte une tension uniquement positive avec une valeur maximale de *5Volts*. On relit pour cela la borne M du capteur à une entrée analogique du pic.

Pour effectuer loadaptation de la tension, on utilise loéquation (III.1) pour déterminer la valeur des deux résistances utilisées afin d'obtenir au maximum *5 volts* lorsque le panneau solaire fonctionne sous sa tension maximale.

= ∙ = ∙

Avec :

 $K_N$ : rapport de transformation du capteur  $K_N = 2500/1000$ .

Si le panneau solaire fournie *21.9 Volts* en sortie la tension qui sera présente aux bornes du pic est de *5 Volts* de même, si la tension du panneau est plus faible alors la tension aux bornes du pic sera elle aussi faible. Cette tension ne pourra donc en aucun cas dépasser les *5 Volts.*

#### **Capteur de Courant :**

Lacquisition du courant est réalisée par un capteur à effet hall *LA 55-P (LEM)* qui délivre une tension proportionnelle au courant qui passe dans ce composant. La documentation technique définit le rapport entre la tension et le courant et par la relation suivante :

= ∙ = ∙

Avec :

 $K_N$ : rapport de transformation du capteur du courant,  $K_N = 2/1000$ .

 $I_p$ : courant primaire délivré par le panneau solaire.

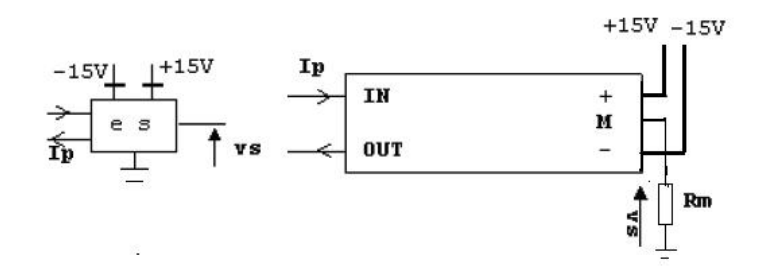

*Figure III.7 : Capteur de courant LA 55-P*

Si le panneau solaire délivre un courant de *4.96 Ampères* en sortie, la tension qui sera présente aux bornes du pic est de *5 Volts,* de même si le courant du panneau est plus faible

alors la tension aux bornes du pic sera elle aussi faible. Cette tension ne pourra donc en aucun cas dépasser les *5 Volts.*

## **III.3.1. La conversion analogique numérique** *(A/N)*

La première chose à comprendre, cœst que le *PIC* ne contient quan seul convertisseur, mais plusieurs pins sur lesquelles connecter nos signaux analogiques. Un circuit de commutation sélectionnera donc laquelle des pins sera reliée au condensateur de maintien interne durant un temps  $(T_{acq})$ . Ces différentes entrées seront donc des canaux différents d*e*un seul et même convertisseur.

La sélection de la source de tension de référence dépend de bits du registre ADCON1, tandis que le canal sélectionné pour la numérisation dépend du registre ADCON0.

Pour pouvoir utiliser une pin en mode analogique, il faudra que cette pin soit configurée également en entrée par TRISA ou TRISE.

## *Les registres ADRESL et ADRESH :*

Le convertisseur donne un résultat sur *10 bits*, et donc que se résultat devra obligatoirement être sauvegardé dans deux registres, ces registres sont tout simplement les registres ADRESL et ADREDH.

Comme deux registres contiennent *16 bits*, et que nous nonen utilisons que *10*, Microchip nous a lissé le choix sur la façon dont est sauvegardé le résultat. Nous pouvons soit justifier le résultat à gauche, soit à droite.

La justification à droite complète la partie gauche du résultat par des « 0 ». Le résultat sera donc de la forme :

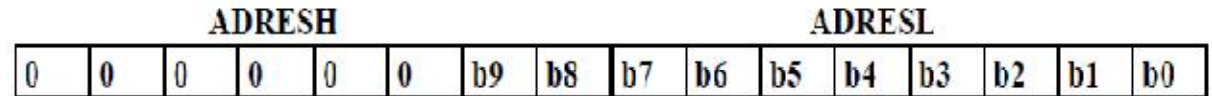

La justification à gauche procède bien évidemment de la méthode inverse :

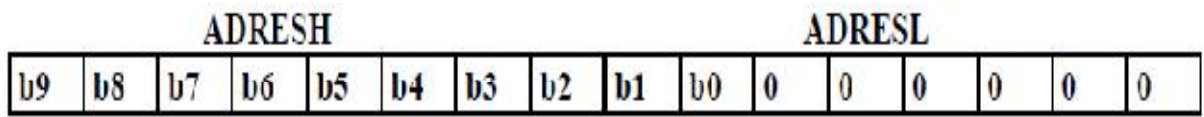

Le choix de la méthode dœffectue à loaide du *bit* 7 du registre *ADCON1*.

## *Le registre ADCON1 :*

Le registre ADCON1 dispose, comme tout registre accessible de notre *PIC* de *8 bits*, dont seulement *5* sont utilisés.

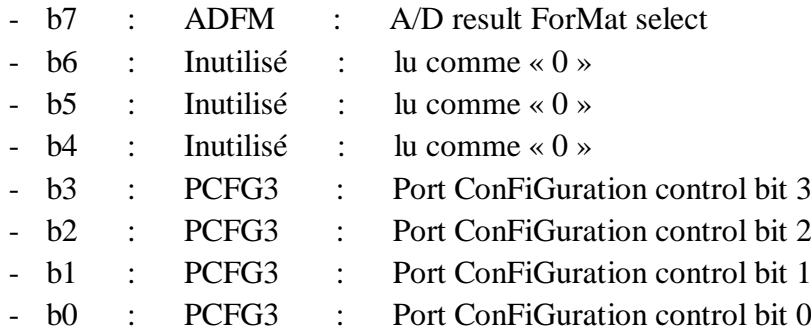

Le bit ADFM permet de déterminer si le résultat de la conversion sera justifié à droite *(1)* ou à gauche *(0).*

Nous trouvons dans ce registre les 4 bits de configuration des pins liées au convertisseur analogique/numérique. Ces bits nous permettent donc de déterminer le rôle de chaque pin. Comme nous avons 16 combinaisons possibles, nous aurons autant de possibilités de configuration.

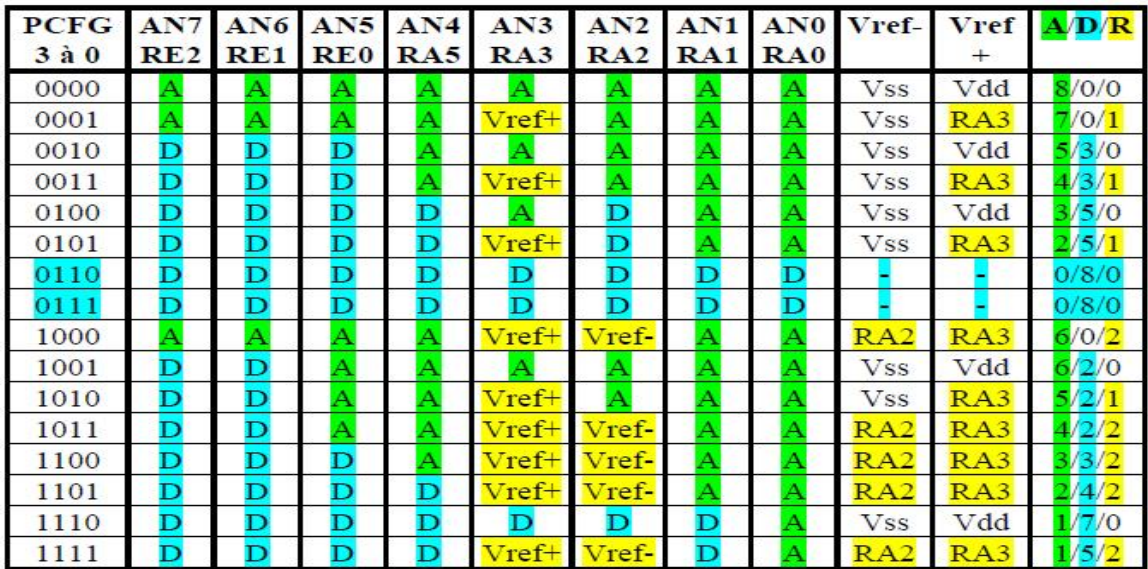

Le **tableau III.2** correspondant à ces combinaisons pour le *16F877A.*

## *Tableau III.2. Les différentes combinaisons du PIC 16F877A*

La dernière colonne *« A/D/R »* résume les colonnes précédentes. Le premier chiffre représente le nombre de pins configurées en tant quæntrées analogiques, le second en tant qu'entrées/sorties numériques, et le dernier le nombre de pins servent à l'application des tensions de référence.

### *Le registre ADCON0 :*

Ce registre est le dernier utilisé par le convertisseur analogique/numérique. Il contient les bits que nous allons manipuler lors de notre conversion. Sur les 8 bits de notre registre, 7 seront utilisés.

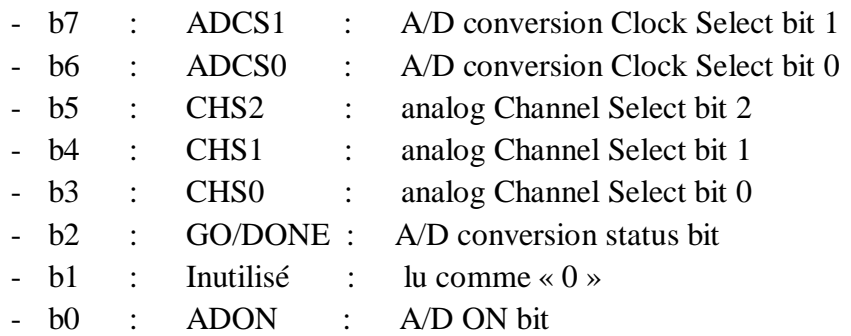

Nous parlons du diviseur, les bits ADCS1 et ADCS0 permettent de choisir la vitesse de conversion :

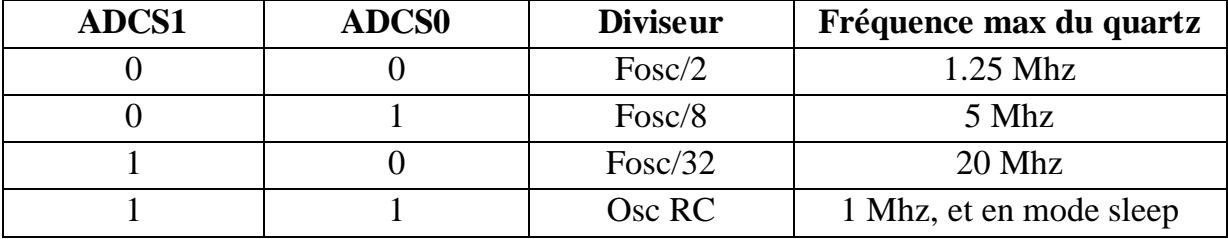

#### *Tableau III.3 : Les différentes combinaisons pour le choix du diviseur*

Nous avons vu que nous pouvons configurer, via ADCON1 plusieurs pins comme entrés analogiques. Nous avons vu également que nous ne pouvons effectuer la conversion que sur une pin à la fois. Nous devons donc être en mesure de sélectionner le canal voulu. Ceci soeffectue via les bits CHS<sub>x</sub>.

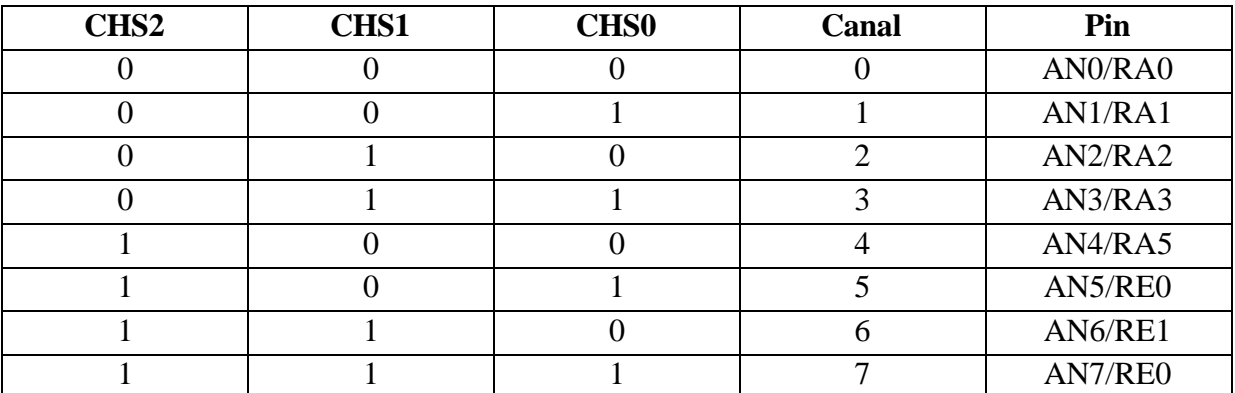

#### *Tableau III.4 : les différentes combinaisons pour sélectionner une entrée analogique*

Le résumé des opérations concrètes à effectuer pour échantillonner notre signal est donné par lorganigramme suivant :

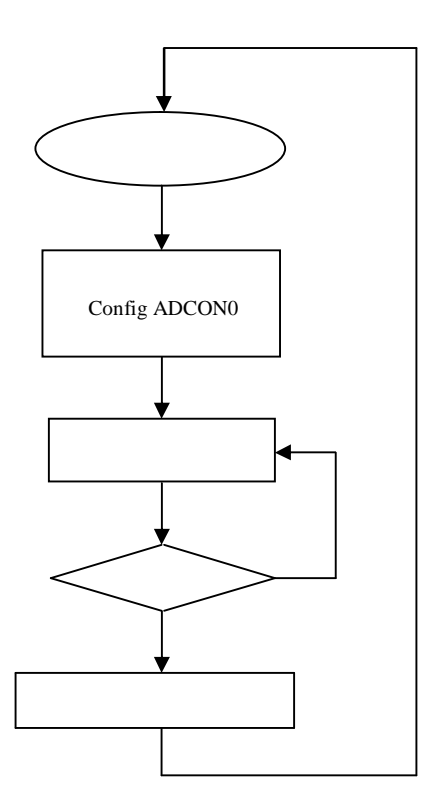

*Figure III.8 : Organigramme de conversion d'un signal analogique* 

### **III.3.2. Génération d'un signal PWM** *« MLI »*

*PWM* signifie *« Pulse Width Modulation »,* ce qu'on pourrait traduire par modulation de largeur døimpulsion.

En somme, il søagit døun signal binaire de fréquence fixe dont le rapport cyclique peut être modulé par logiciel.

Etant donné quan signal binaire na plus de secret pour nous, nous savons donc qual smessit de un signal qui peut prendre deux états, pour notre « *PWM* » une pin de notre *PIC* est configurée en sortie.

Le rapport cyclique dann signal binaire à fréquence fixe peut être défini comme étant le rapport entre le temps où il se trouve à lœtat « *1* » par rapport au temps total deun cycle. Un cycle n'étant constitué, par définition, que d'un état *« 1 »* suivi d'un état *« 0 »,* la somme des temps des deux états étant constante. Voir **figure III.9.**

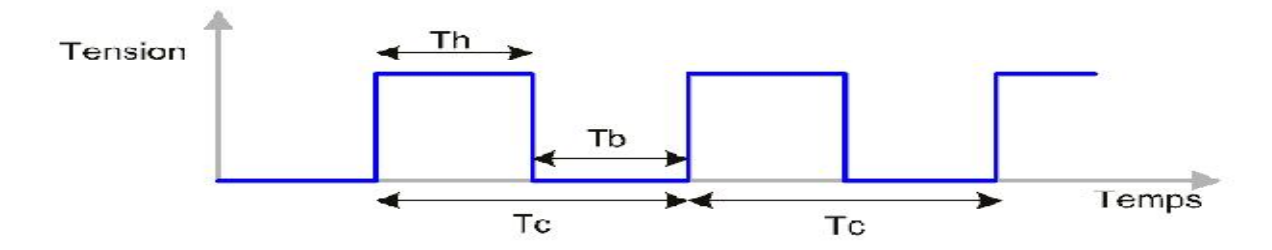

*Figure III.9 : Exemple d'un signale PWM avec un rapport cyclique de 50%*

$$
T = T + T \quad \text{et} \quad R = \frac{T}{T}
$$

 $T_c$ : durée døun cycle

 $T_h$ : durée de lø $\epsilon$ tat haut

 $T_b$ : durée de lø $\acute{e}$ tat bas

*Rc* : le rapport cyclique

Nous avons vu que nous avons besoins de deux choses pour créer notre signal. Danne part, le temps  $T_c$ , qui détermine la fréquence de notre signal, et dœutre part le rapport cyclique de ce dernier. Le temps  $T_c$  est défini tout simplement par le *timer* 2. Nous programmons éventuellement le pré-diviseur, et on fait charger la valeur adéquate dans *PR2,* et le temps mis par notre *TMR2* pour déborder le temps *Tc.*

Le post-diviseur nœst pas utilisé dans le module *PWM*. Donc il not intervient pas dans le calcul de  $T_c$ .

Le calcul  $T_c$  s'effectue de la façon suivante :

 $= 2 + 1 \cdot 4 \cdot 6$ 

Comme notre *PR2*, est donc le temps  $T_c$  continue de fonctionner, lui, sur *8 bits*, notre cycle se déroule de la façon suivante :

- Le *timer 2* compte : on imagine que le signal *CCP* vaut actuellement 0
- *TMR2 (8 bits)* arrive à la valeur de *PR2 (8 bits)*
- Au cycle suivant, le *TMR2* repasse à 0, *CCPx* passe à 1
- *TMR2+2* atteint la seconde valeur de consigne *(8 bits), CCPx* passe à 0, le *timer 2* continue de compter.
- *TMR2 (8 bits)* arrive à la valeur de *PR2*
- Au cycle suivant, *TMR2 = 0*, *CCPx* vaut 1, et ainsi de suite.

La figure suivante représente un graphique de la chronologie des événements en fonction du contenu du registre du timer 2.

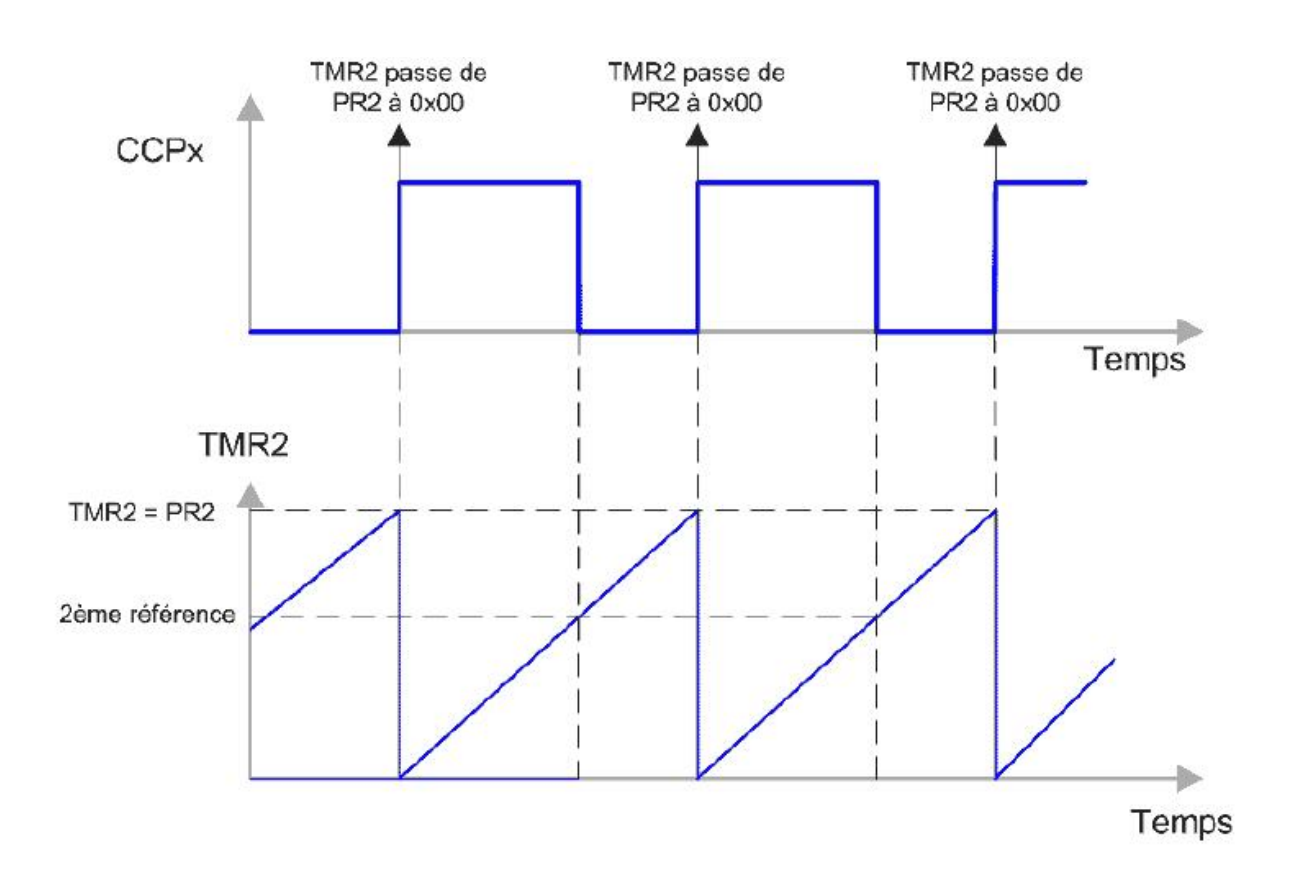

*Figure III.10 : génération du signal PWM*

#### *III.3 .2.1. Les registres utilisés pour la PWM*

### *Le registre CCPxCON :*

Ce registre *CCPxCON* permet donc, en toute logique, de déterminer le mode de fonctionnement du module. Voici son contenu*, « x »* remplace *« 1 »* ou *« 2 »* suivant le module utilisé dans tout le reste du chapitre.

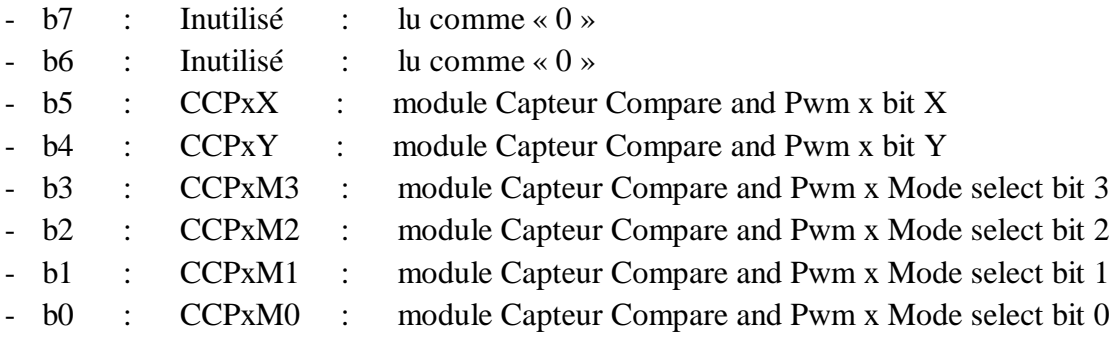

Les bits *CCPxX* et *CCPxY* sont en fait les deux bits du poids faible qui complètent de *10 bits* utilisés pour le mode de fonctionnement de *PWM.*

Les bits *CCPxM3* à *CCPxM0* servent à déterminer quel sera le mode de fonctionnement du module concerné, le *11xx* est utilisé pour le module *PWM.*

#### *Le registre T2CON :*

L'information *Tc* est gérée à partir du *timer2*. Il faut donc configurer le pré-diviseur et *PR2* (le *post-diviseur* n'intervient pas).

La mise en ò uvre du *timer2* s'effectue grâce au registre *T2CON et au registre PR2*.

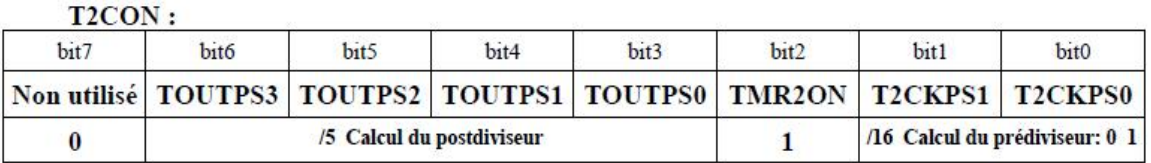

Choix du pré-diviseur

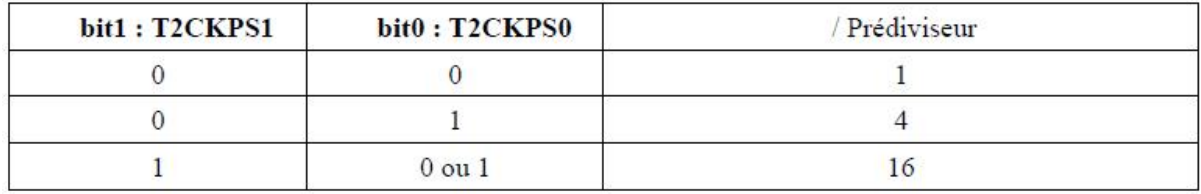

#### *III.3.2.2. Initialisation correspondant à ce mode PWM*

1. Configuration des broches du port *C* correspondant à *CCP1* et *CCP2* en sortie par une écriture dans le registre *TRISB*

2. Initialisation de *CCPxCON = 0* (Tout les modes sont sur arrêt: capture, comparaison et *PWM*). Et *TMR2 = 0* (Pour démarrage final du *Timer 2*).

3. Ecriture dans le registre *PR2* afin d'établir la période (en choisissant déjà le rapport de prédivision d'horloge du *Timer 2*). n

4. Ecriture dans le registre *CCPRxL* afin d'établir le rapport cyclique initial (sur les *8 bits* de poids forts).

5. Ecriture dans le *CCPxCON* afin de configurer le mode *PWM* et doétablir le rapport cyclique initial (sur 10 bits) à l'aide des bits *CPPxY* et *CPPxX* (*2 bits* de poids faibles).

6. Définition du rapport de pré-division d'horloge du Timer2 et démarrage du *Timer 2* par une écriture dans le registre *T2CON.*

Une fois quon a bien compris toutes ces étapes il ne reste quoà écrire le programme.

## **III.4. Choix du compilateur**

Pour écrire le programme, au départ nous avons utilisé le compilateur *CCS* en *langage C*, et comme il est difficile à maitriser nous ne somme pas arrivés aux résultats recherchés avec la précision voulue. Pour cela notre choix est porté sur un autre type de compilateur appelé *CC5X* qui søadapte sur **MPLAB IDE**.

Ce dernier est beaucoup plus facile a manipuler, surtout il permet de comprendre chaque étape du programme. En plus il permet d'intervenir sur n'importe quel registre du *PIC* pour changer son état par une simple instruction.

## *III.4.1. Présentation de MPLAB IDE*

Le *MPLAB IDE* est un outil de développement pour programmer les microcontrôleurs.

Ce logiciel permettra de créer un programme, de l'assembler et le simuler avant de le transférer vers la mémoire flash de *PIC*.

## *MPLAB IDE* permet :

- D'assembler, compiler et lier les fichiers sources qui peuvent provenir de langages différents
- Dæffectuer des mesures temporelles avec le simulateur ou læmulateur
- De voir les variables grâce à des fenêtres d'observation *(watch windows).*

## **III.4.2. Création d'un nouveau projet**

Les différents fichiers nécessaires à MPLAB lors dann développement pour microcontrôleur sont représentés comme suite :

La première action à effectuer est donc la création dann nouveau projet.

¸ Après avoir lancé *MPLAB,* Choisir dans le menu *« Projet »* l'action *« projet wizard »*

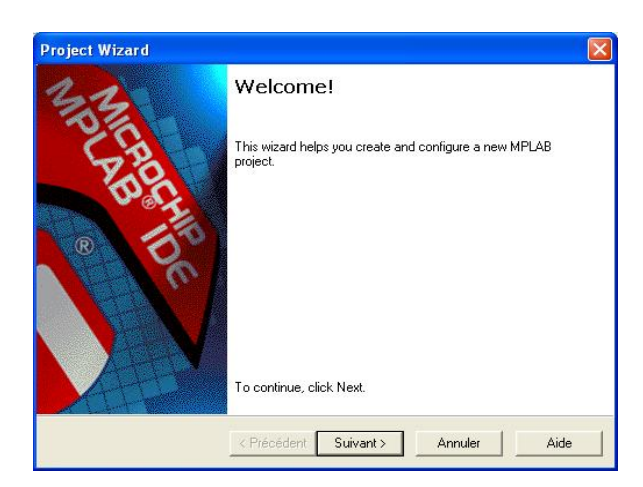

 $\checkmark$  Løassistance de création de projet søaffiche.

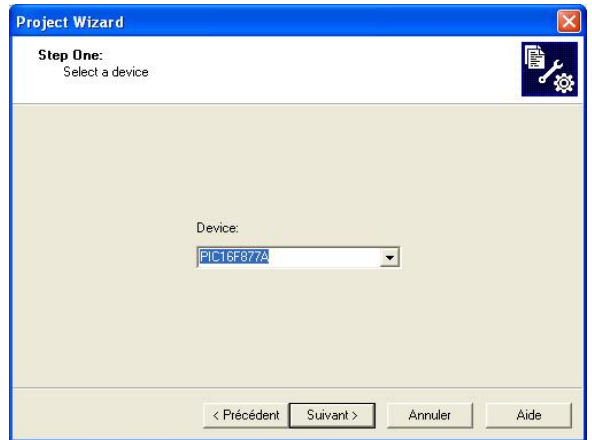

- ¸ Clique sur *« suivant ».*
- $\checkmark$  La première étape consiste à indiquer la référence du microcontrôleur qui sera utilisé.

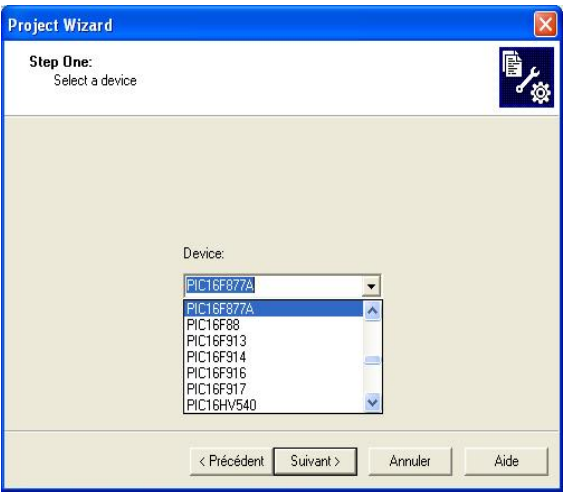

- ¸ Cliquer ensuite sur *« suivant ».*
- $\checkmark$  La seconde étape consiste à indiquer le langage qui sera utilisé pour la programmation. Dans certains cas, la liste des différents langages n'est pas complète, cocher alors la case *« show all installed tool suites »*

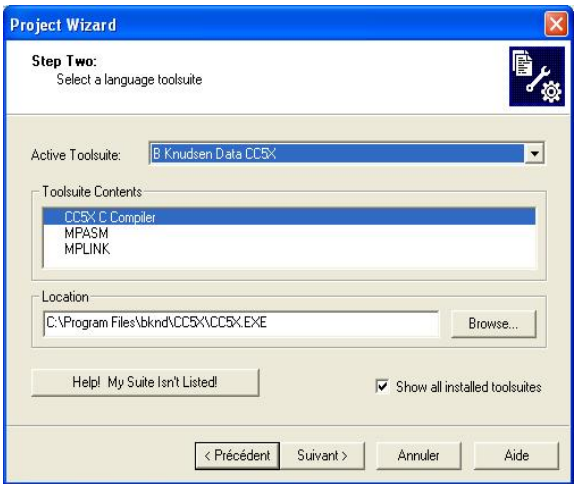

- ¸ pour une programmation en *assembleur* choisir pour la rubrique *« Active Toolsuite »* le langage *« Microchip MPASM toolsuite ».*
- $\checkmark$  pour une programmation en *langage C*, choisir pour la rubrique *« Active Toolsuite* » le langage *« Bknudsen Data.CC5X ».*

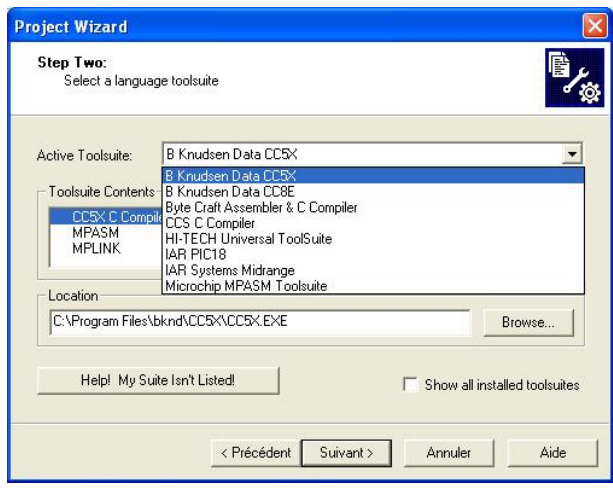

- ¸ cliquer en suite sur *« suivant ».*
- $\checkmark$  la troisième étape consiste à indiquer le nom du projet ainsi que son emplacement.
- ¸ indiquer dans la case *« create new project file »* le nom souhaité pour le projet, en utilisant le bouton *« browse »* pour parcourir l'arborescence des répertoires, et éventuellement créer un nouveau répertoire.

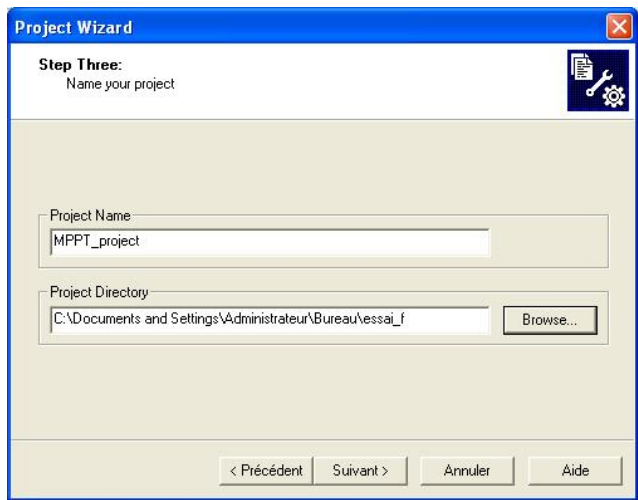

- ¸ cliquer sur *« suivant ».*
- $\checkmark$  la dernière étape permet éventuellement d $\phi$ ajouter au projet un fichier source existant (en assembleur-*extension.ASM* ou en langage *C-extension.C*). Dans le cas où aucun fichier source existant neest à incorporer au projet, cliquer directement sur « *suivant* ».
- $\checkmark$  pour ajouter un fichier source existant, parcourir learborescence dans la fenêtre de gauche, sélectionner le fichier désiré puis cliquer sur le bouton *« Add »* cocher ensuite la case située à gauche du nom du fichier pour quail soit copié à partir de son emplacement do *dorigine* dans le répertoire du projet.
- ¸ Cliquer en suite sur *« suivant ».*
- $\checkmark$  L $\hat{C}$  Leassistant de création de projet affiche un résumé de celui-ci : contrôler les différentes informations présentées :
	- · Référence du microcontrôleur ;
	- · Outil utilisé en fonction du langage ;
	- · Répertoire du projet.
- ¸ Cliquer sur *« terminer »* pour valider la création du projet.
- ¸ *MPLAB* affiche dans une fenêtre le nom du projet (d'extension.mcp *« Microchip Projet).* Celui-ci mentionne éventuellement le nom du fichier source spécifié à l'étape 4 précédente, un double clic sur celui-ci permet de l $\phi$ uvrir en vue de l $\phi$ éditer.
- $\checkmark$  Si aucun fichier existant nga été incorporé au projet à lgétape 4, choisir dans le menu *« file* » løoption *« New* » ou cliquer sur løicôn |
- ¸ Une fenêtre d'édition apparaître. Taper le texte du programme source *(en assembleur ou en C).* Puis enregistrer le fichier dans le même répertoire que celui de projet.
- ¸ Incorporer ce nouveau fichier source au projet en choisissant l'option *« Add files »* dans le menu contextuel (obtenu par un clic du bouton droit de la souris) de la rubrique *« source files ».*
- $\checkmark$  Rechercher puis sélectionner le fichier sauvegardé précédemment.

Une fois que nous avons fait toutes ces étapes il ne restera que commencer løécriture de programme.

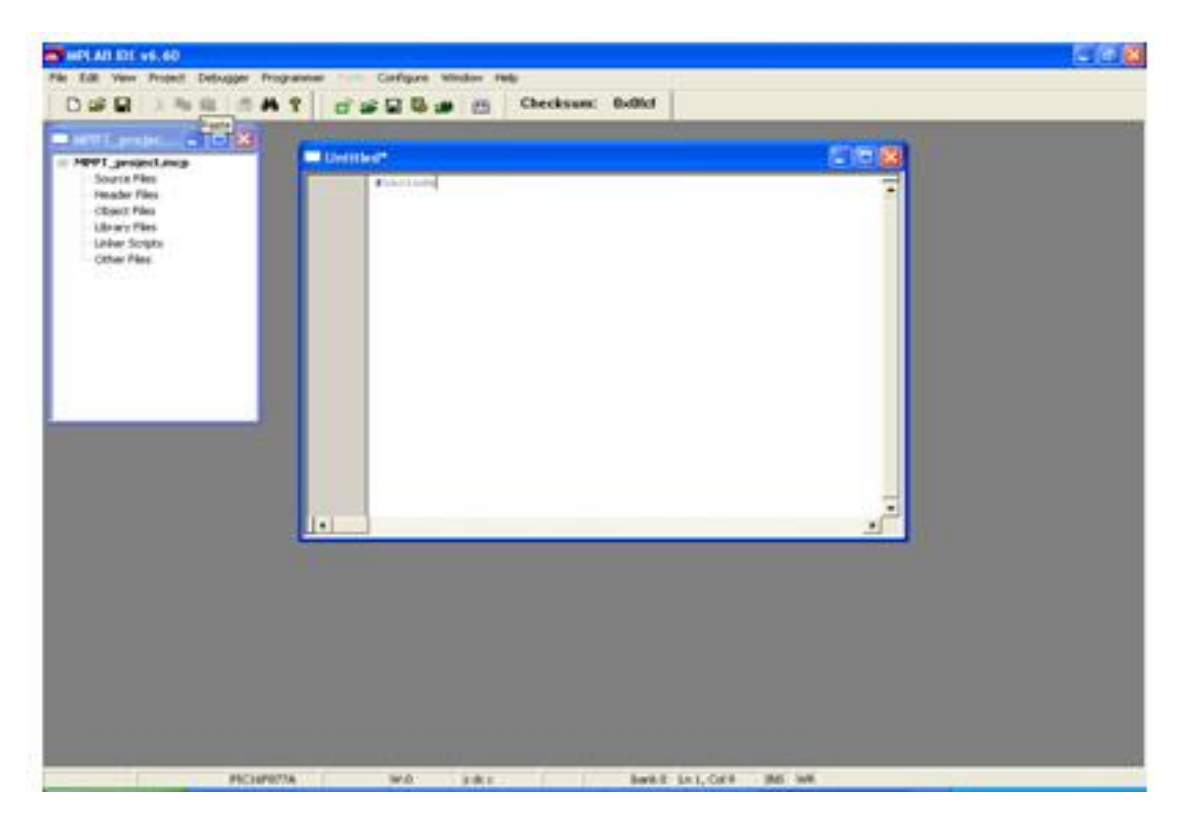

Après avoir écrit le programme nous l'avons simulé à l'aide de *PROTEUS*. Ce dernier nous a permis de réaliser le circuit du *PIC 16F887A* auquel nous avons ajouté un afficheur *LCD* pour afficher les valeurs de la tension  $(V_{pv})$ , du courant  $(I_{pv})$ , de la puissance  $(P_{pv})$ , et le rapport cyclique ( ) à chaque variation de la température ou d¢éclairement.

Une fois que le programme est injecté dans le *PIC* on commence la simulation. Pour chaque variation de la puissance  $(P_{pv})$  c.à.d.  $(I_{pv}$  et  $V_{pv}$ ) nous visualisons le signal de rapport cyclique *( )* à l'aide d'oscilloscope.

Contracture ce signal quom commande le hacheur élévateur *(Boost)* que nous avons dimensionné dans le chapitre précédent.

La figure suivante illustre le circuit de simulation et le signal de commande de la *MPPT*.

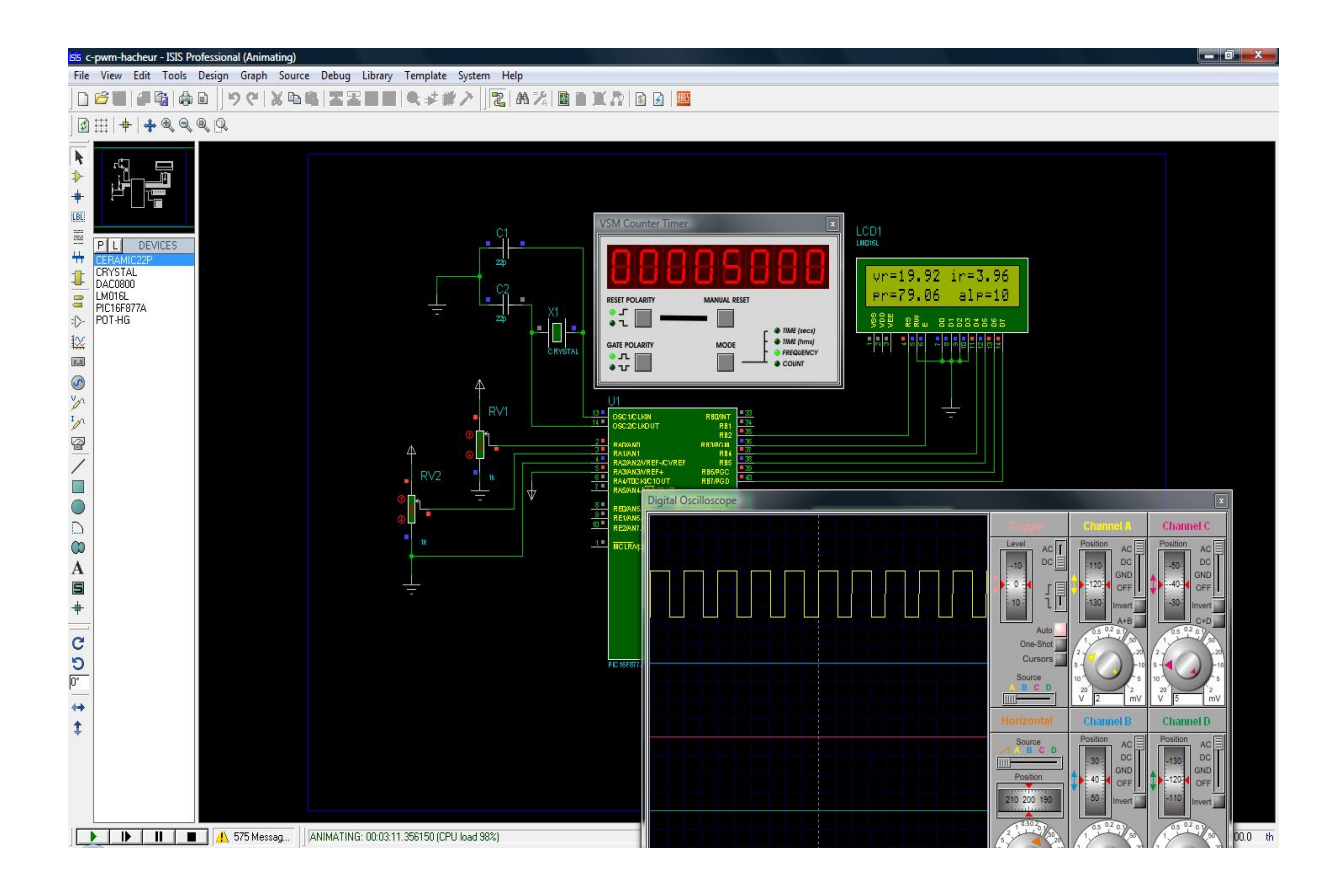

*Figure III.11 : schéma de simulation réalisé par PROTEUS*

## **III.5. Conclusion**

Dans ce chapitre une description des modules les plus importants du *PIC* ont été présentés à savoir : la conversion analogique/numérique et le module de la modulation de la largeur døimpulsion.

Nous avons terminé par une simulation du programme au niveau du logiciel *PROTEUS*.

# *Chapitre IV*

# *Conception et réalisation du convertisseur MPPT*

### **IV.1. Introduction**

Dans ce chapitre nous détaillerons la réalisation électronique de la commande MPPT numérique développée dans le cadre de ce projet. Pour atteindre ce but, nous allons réaliser plusieurs cartes électroniques à savoir le bloc alimentation, la carte du PIC avec affichage et enfin la carte du hacheur. La gestion du PIC est assurée par un algorithme MPPT que nous avons préalablement chargé dans la mémoire interne de ce dernier pour que l'adaptation se fasse automatiquement à tout instant. L'objectif principal de cet algorithme est d'effectuer une recherche automatisée du *PPM* du panneau photovoltaïque.

## **IV.2. Description de l'installation**

La **figure IV.1** représente les panneaux *PV* utilisés dans le cadre de nos travaux. Dans notre présent travail, nous avons considéré un seul panneau.

Les caractéristiques constructeurs de ces panneaux sous conditions standards (*1000W/m2 , 25°C)* sont illustrées dans le **tableau IV.1**

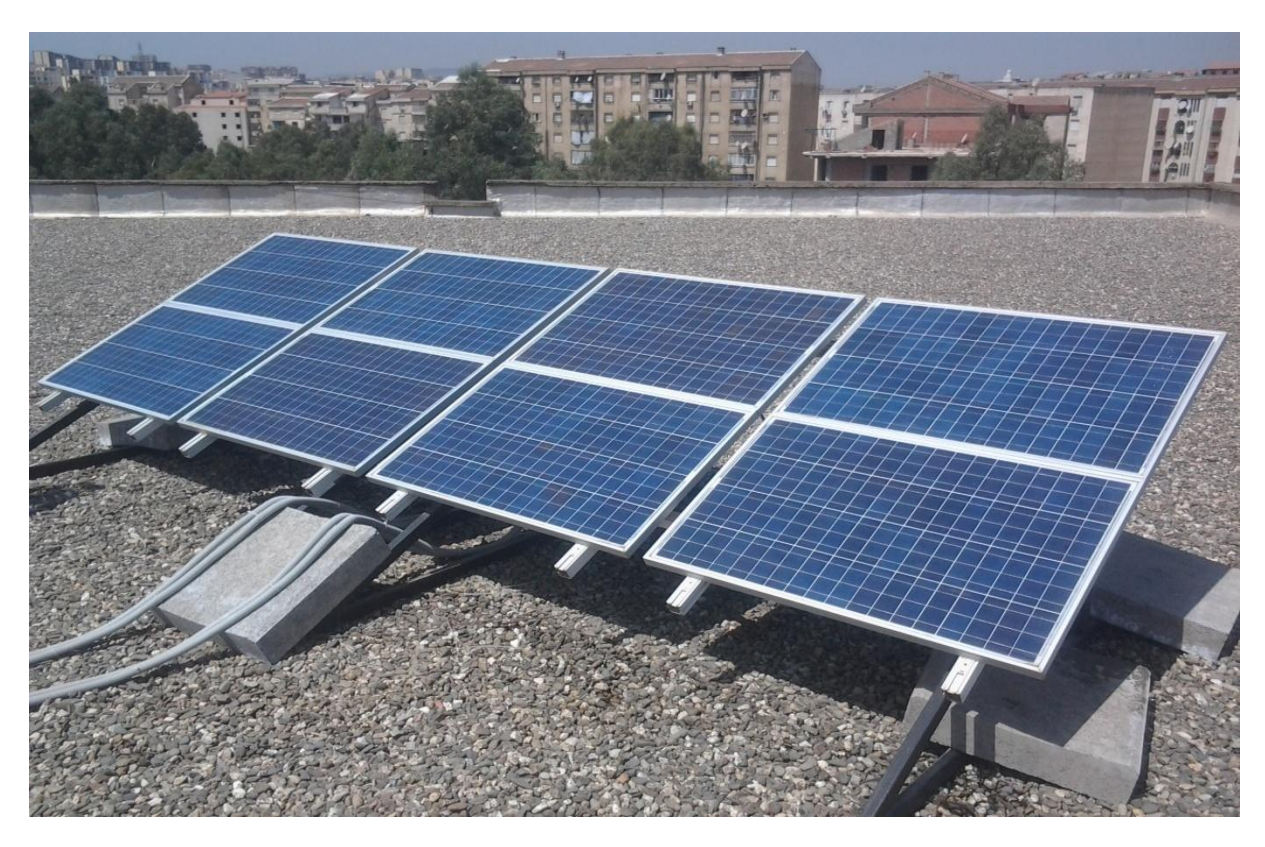

*Figure IV.1 : Site photovoltaïque du LATAGE-UMMTO*

| <b>Module</b>                   | 80M-12           |
|---------------------------------|------------------|
| <b>Puissance</b>                | 85 W (25°C)      |
| <b>Tension optimale</b>         | $17.10$ V        |
| <b>Courant optimal</b>          | $4.70 \text{ A}$ |
| <b>Tension à circuit ouvert</b> | 21.9V            |
| Courant de court-circuit        | 4.96A            |

*Tableau VI.1 : Caractéristiques du panneau solaire du LATAG-UMMTO*

### **IV.3. Description de la commande MPPT à réaliser**

Comme nous l'avons cité dans le premier chapitre, notre réalisation *MPPT* se base sur la méthode de « **Perturbation et Observation** *P&O* » pour sa simplicité. La **figure IV.2** présente le schéma de principe de la commande *MPPT.*

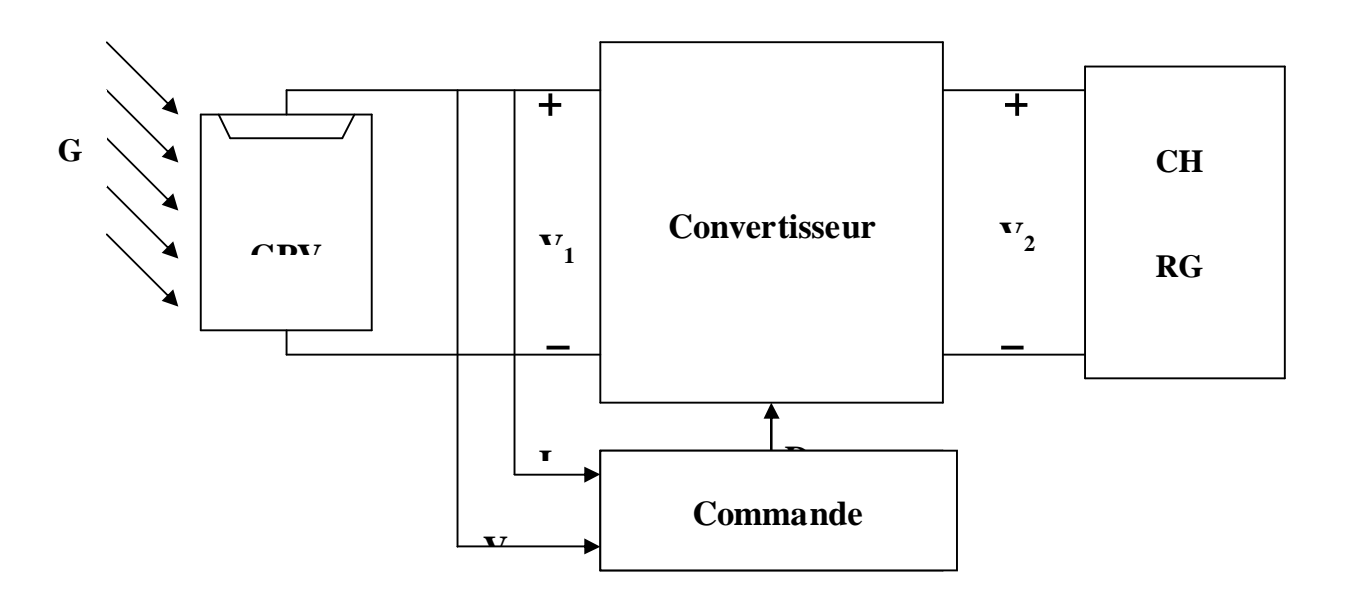

*Figure IV.2 : Schéma de principe de la MPPT*

Cette méthode de recherche du point de puissance maximale est considérée comme la première technique développée pour atteindre cet objectif, elle se base sur l'algorithme suivant :

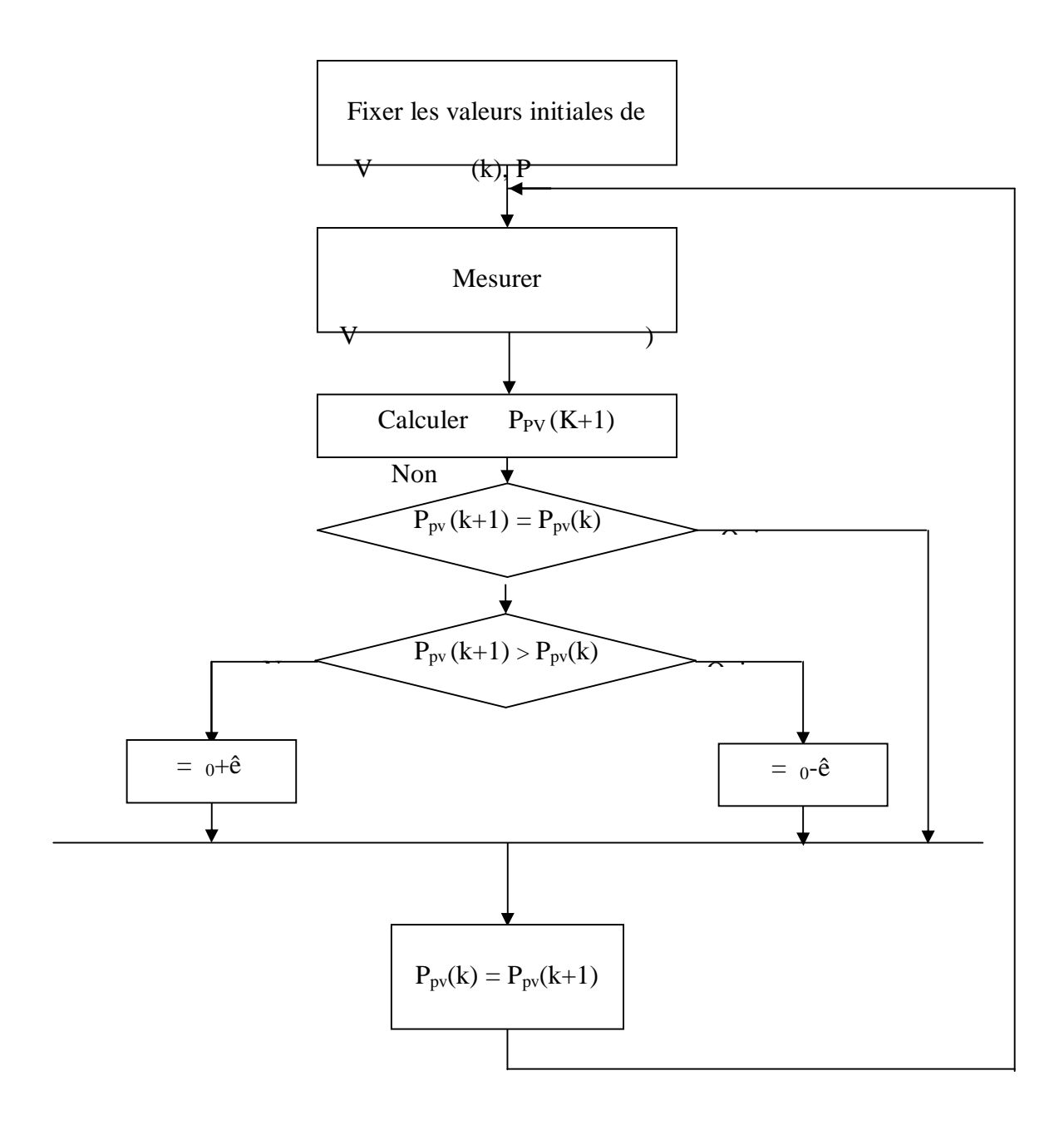

*Figure IV.3 Organigramme de la MPPT à réaliser*

Le système démarre dan rapport cyclique initial «  $_0$  » et danne puissance initiale  $P_0$ . Après avoir effectué la mesure du courant «  $I_{pv}$  » et la tension «  $V_{pv}$  » aux bornes du PV, le produit  $(V_{pv} * I_{pv})$  est calculé. Ce dernier est laimage de la puissance instantané  $P_{pv} (k+1)$ délivrée par le générateur PV à løinstant où la mesure est effectuée.

Cette image est alors comparée à la puissance précédente  $P_{pv}$  (k) et est **incrémenté.** Une fois modifié,  $P_{pv}(k)$  prend la valeur de la puissance précédente  $P_{pv}(k+1)$  et  $_0$  prend la valeur de , enfin, une nouvelle mesure de  $V_{pv}$  et  $I_{pv}$  est effectuée pour calculer la nouvelle puissance  $P_{pv}(k+1)$ .

Løbjectif de notre étude est la réalisation døune commande *MPPT* numérique basée sur la commande déjà existante en version analogique. Les objectifs concrets que nous voulons atteindre par cette réalisation numérique sont les suivantes :

- Obtention des rendements *MPPT* équivalents à ceux obtenus avec la commende *MPPT*  analogique
- Réduction du coût de fabrication par rapport à la commande *MPPT* analogique
- Réduction du nombre de composants utilisés pour la mise en òuvre
- Diminution du volume total de l'étage d'adaptation *PV*
- Diminution de la consommation de la commande

#### **VI.4. Présentation du prototype**

Le schéma de la **figure IV.4**, représentant le prototype à réaliser, il a été fait sous le logiciel électronique *PROTEUS (ISIS),* qui permet de dessiner des schémas électroniques, de les simuler et de réaliser le circuit imprimé correspondant. Dans cette partie nous allons aborder la présentation du projet quøon veut réaliser.

#### **IV.4.1. Bloc d'alimentation**

Afin de fournir la tension de fonctions du Driver du *MOSFET*, lanverseur, lanfficheur, les capteurs et du *PIC*, une carte doalimentation  $(+5V, +15V)$  et  $-15V$ ) est réalisée ou nous avons utilisés :

- Un transformateur abaisseur *220V/ (2*∙*17) V*
- Un transformateur abaisseur *220V/12V*
- Deux ponts de gretz,
- Un régulateur *L7805CV* pour stabiliser la tension à *5V*,
- Un régulateur *L7815CV* pour stabiliser la tension à *+15V*,
- Un régulateur *L7915CT* pour stabiliser la tension à *-15V*,
- Et leurs composants (condensateurs, diodes, résistance é etc.).

La **figure IV.5** représente le circuit imprimé de la carte sous *Proteus.*

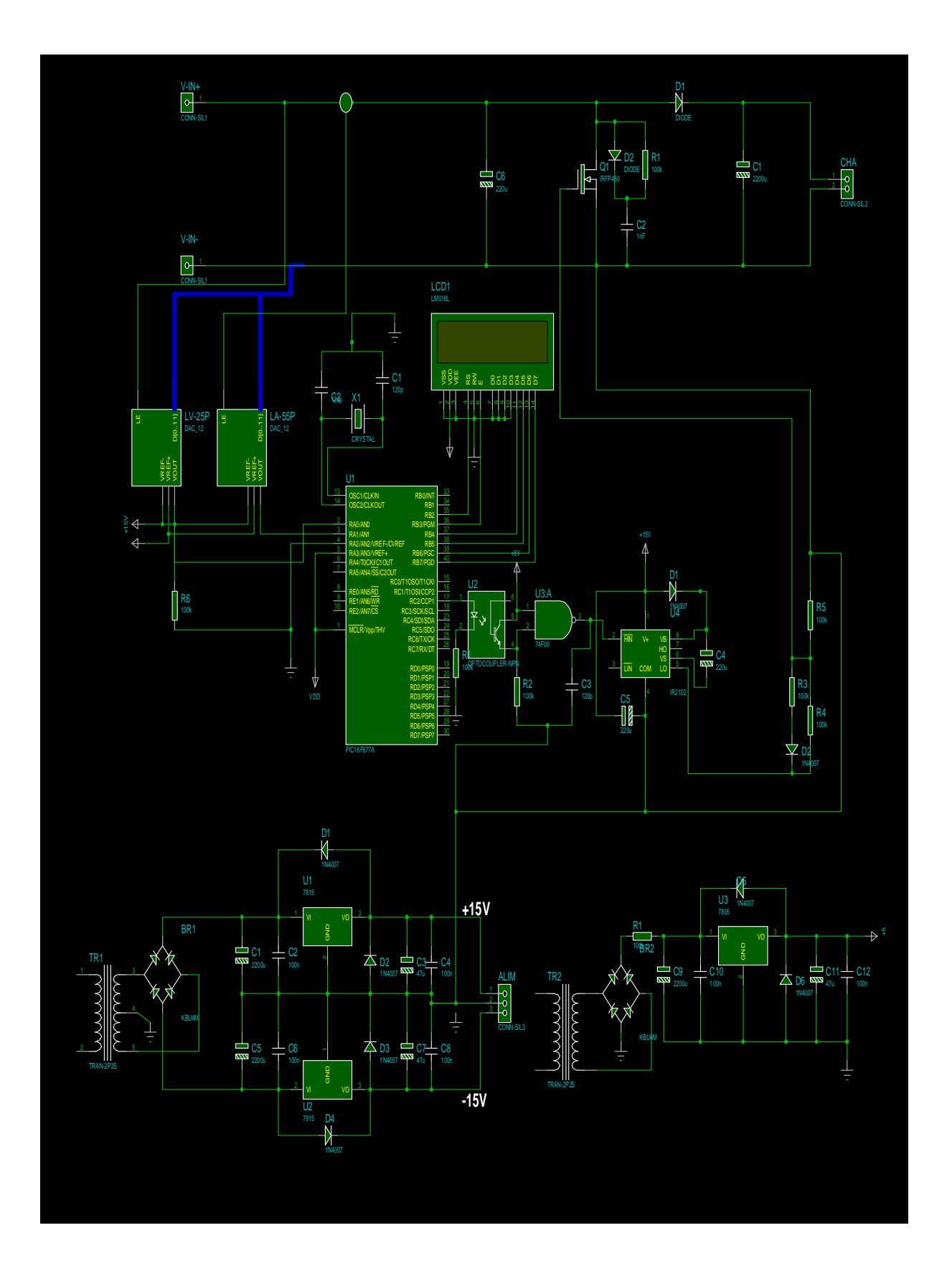

*Figure IV.4 : Schéma du prototype à réaliser* 

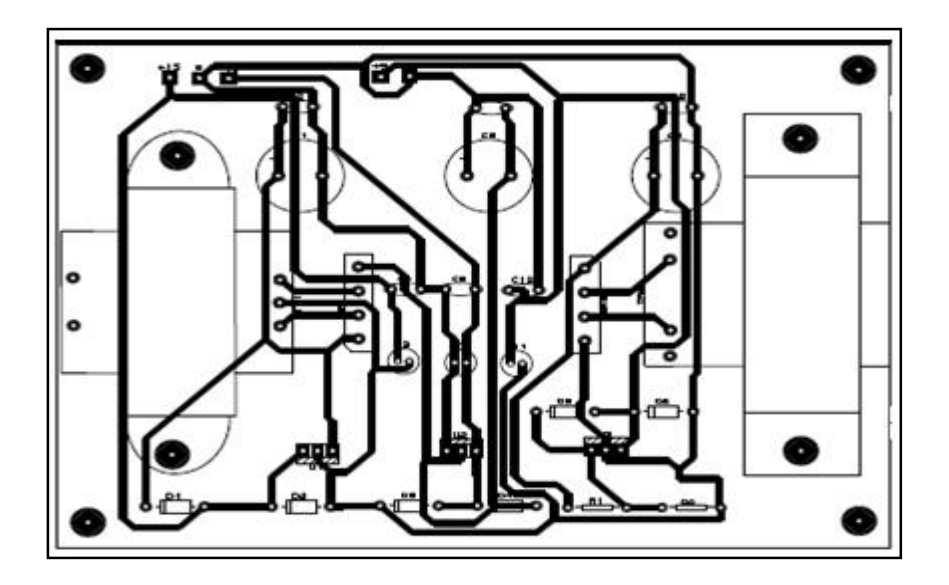

*Figure IV.5 : Circuit imprimé de la carte d'alimentation* 

## **IV.4.2. Conception de l'unité de mesure**

La mesure de la tension et du courant sont nécessaires au calcul de la puissance produite par le *GPV*.

Les microcontrôleurs sont capables de mesurer une tension car ils sont dotés dann convertisseur Analogique/Numérique. Cependant la tension à mesurer pour notre application dépasse le seuil de tolérance du *PIC* qui est de *5V.*

Une tension supérieure à *5V* risque de détruire le *PIC*. Pour éviter cela, il convient d'autiliser un capteur de tension qui abaissera la tension à mesurer vers le seuil de tolérance du *PIC*.

Un capteur du courant qui transforme le courant à mesurer à une tension de sortie qui lui est proportionnelle. Les schémas des circuits imprimés sont donnés par la **figure IV.6**

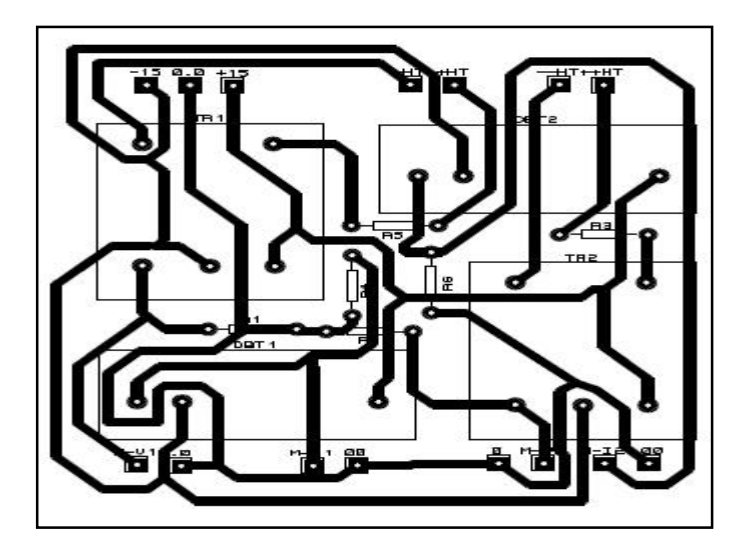

*Figure IV.6 : Circuit de la carte de l'unité de mesure*

#### **IV.4.3. Conception de l'unité de contrôle**

La unité de contrôle conçue dans ce travail consiste à effectuer la mesure des différentes grandeurs requises par l'algorithme utilisé (tension et courant débités par le panneau photovoltaïque) pour générer ensuite le signal de commande requis. Cet objectif est atteint en utilisant un microcontrôleur *16F877A*. Ce dernier est capable de générer un signal *MLI.* Néanmoins, ce signal ne peut être utilisé pour commander danne manière directe les composants de puissance à savoir les *MOSFET* ou les *IGBT* qui consistent a êtres commandés par une tension de +15V. Comme la tension générée par le microcontrôleur est de lgordre de 0-5V, un dispositif (Driver) est utilisé pour effectuer cette tache. Le Driver que nous avons choisi est le (*IR2109).* Ce dernier a été choisi pour sa haute fréquence de fonctionnement et sa basse consommation. La **figure IV.7** montre la disposition des broches du driver et leurs connexions aux composants de puissance*.*

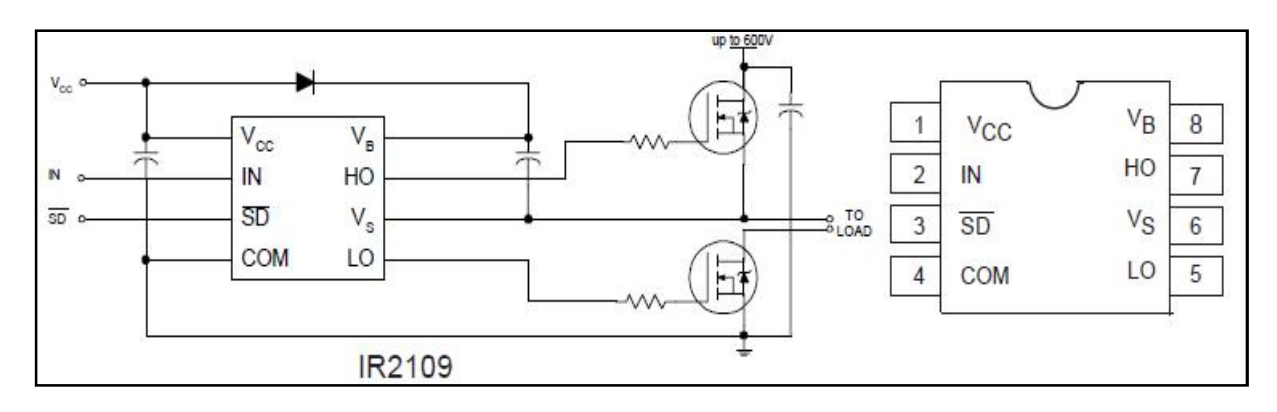

*IV.7 : schéma d'une application typique du IR2109*

Enfin, un circuit doisolation galvanique (opto-coupleur) est prévu pour assurer la protection de la unité de contrôle. Le fait deemployer un opto-coupleur contribue à la sécurité du montage et permet ainsi døamplifier le signal et døassurer un haut niveau døisolation électrique entre la partie commande et la partie puissance. La carte de commande sera ainsi protégée contre tout court-circuit éventuel dans la partie puissance. Dans notre cas, on a utilisé un opto-coupleur *« 4N35 »,* la **figure IV.8** montre le circuit utilisé.

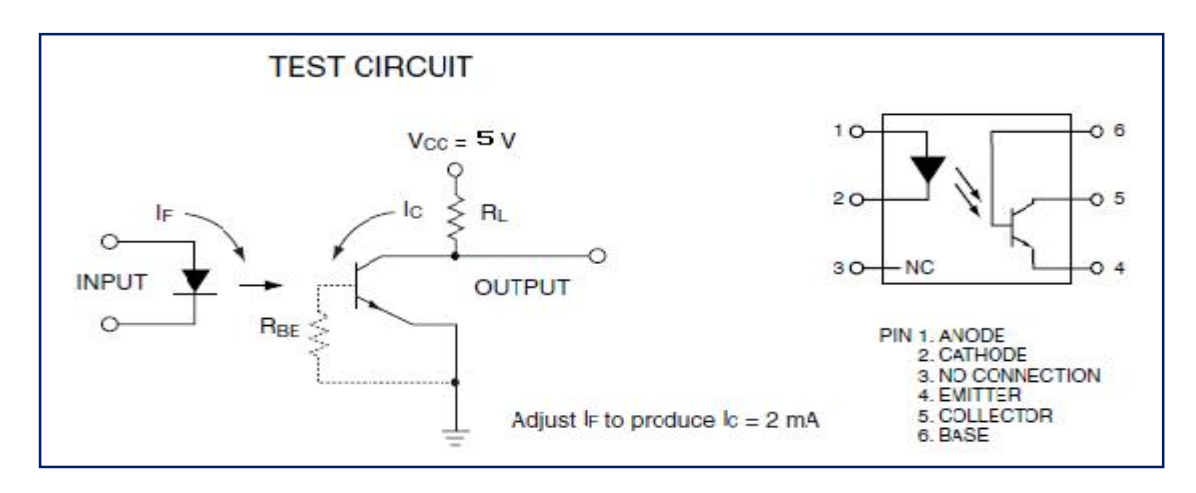

*Figure IV.8 : Schéma de l'optocoupleur utilisé* 

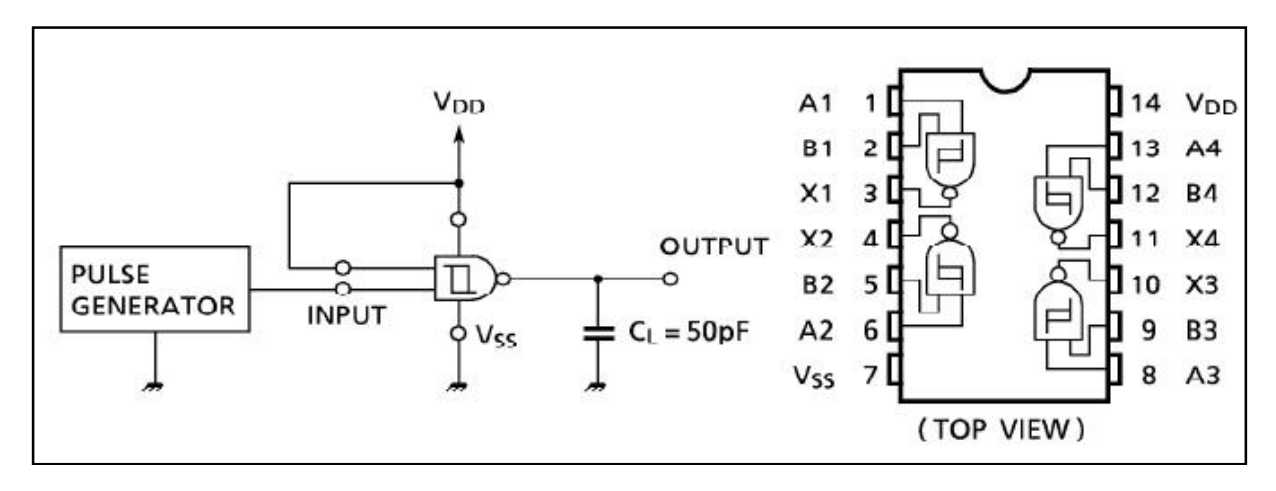

*Figure IV.9 : Schéma de l'inverseur utilisé* 

## *Affichage des données :*

Pour leaffichage des différentes grandeurs mesurées et deautres informations utiles, nous avons utilisé un afficheur à cristaux liquides *(LCD)* à deux *(02)* lignes. Un circuit intégré spécialisé est chargé de la gestion du module. Il remplit une double fonction danne part, il commande l'affichage, et se charge de la communication avec l'extérieur.

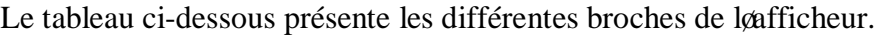

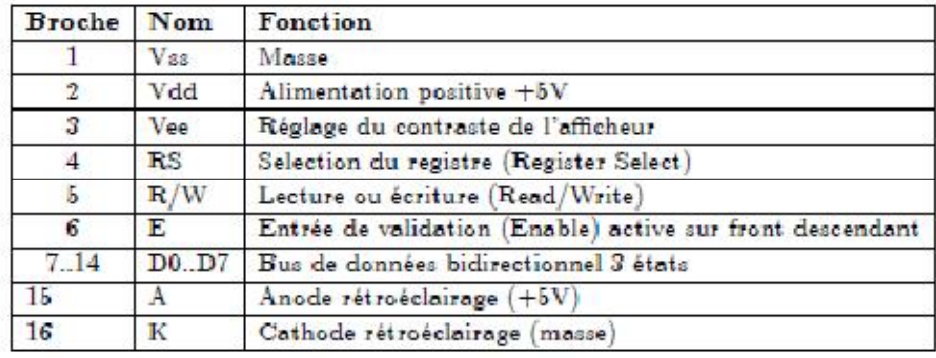

#### *Tableau VI.1 : Les différentes broches de l'afficheur*

Ces composants sont utilisés dans le circuit de commande, donc la implémentation des ces composants se fait dans une même carte.

La **figure IV.10** montre le schéma du circuit de commande.

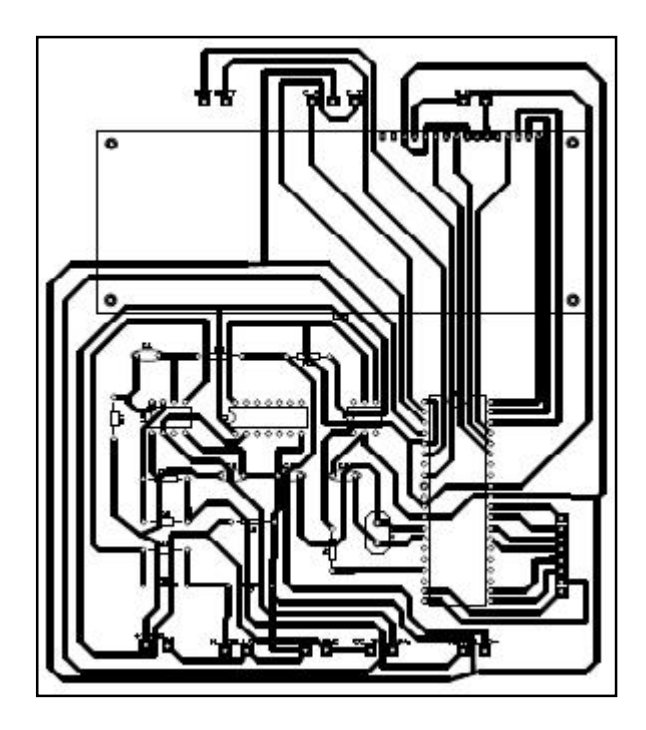

*Figure IV.10 : Carte du circuit de commande* 

## **IV.4.4. Réalisation du convertisseur** *BOOST*

Cœst un circuit de puissance qui est essentiellement constitué doun hacheur parallèle pour élever la tension des panneaux photovoltaïques, il est défini par la figure suivante :

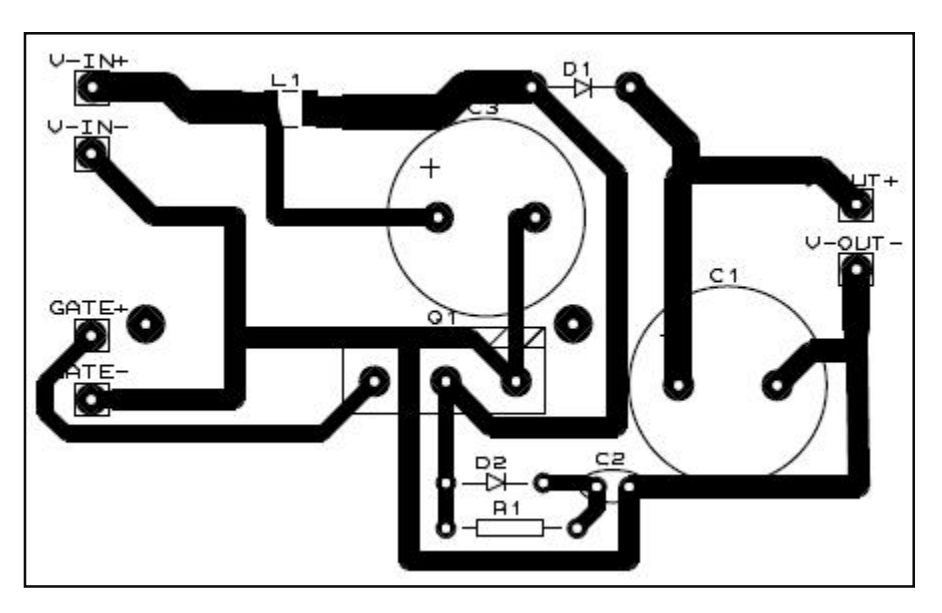

*Figure IV.11 : circuit imprimé du convertisseur statique*

### **IV.5. Essais expérimentaux**

Pour tester les performances du banc d'essais réalisé, nous avons effectué quelques essais sur une charge purement résistive.

Au départ, nous avons connecté la charge directement au panneau sans utilisation du convertisseur DC/DC, cela pour la vérification du programme développé pour la poursuite de puissance maximale générée par les panneaux photovoltaïques. Le schéma de montage est donné par la **figure IV.12.**

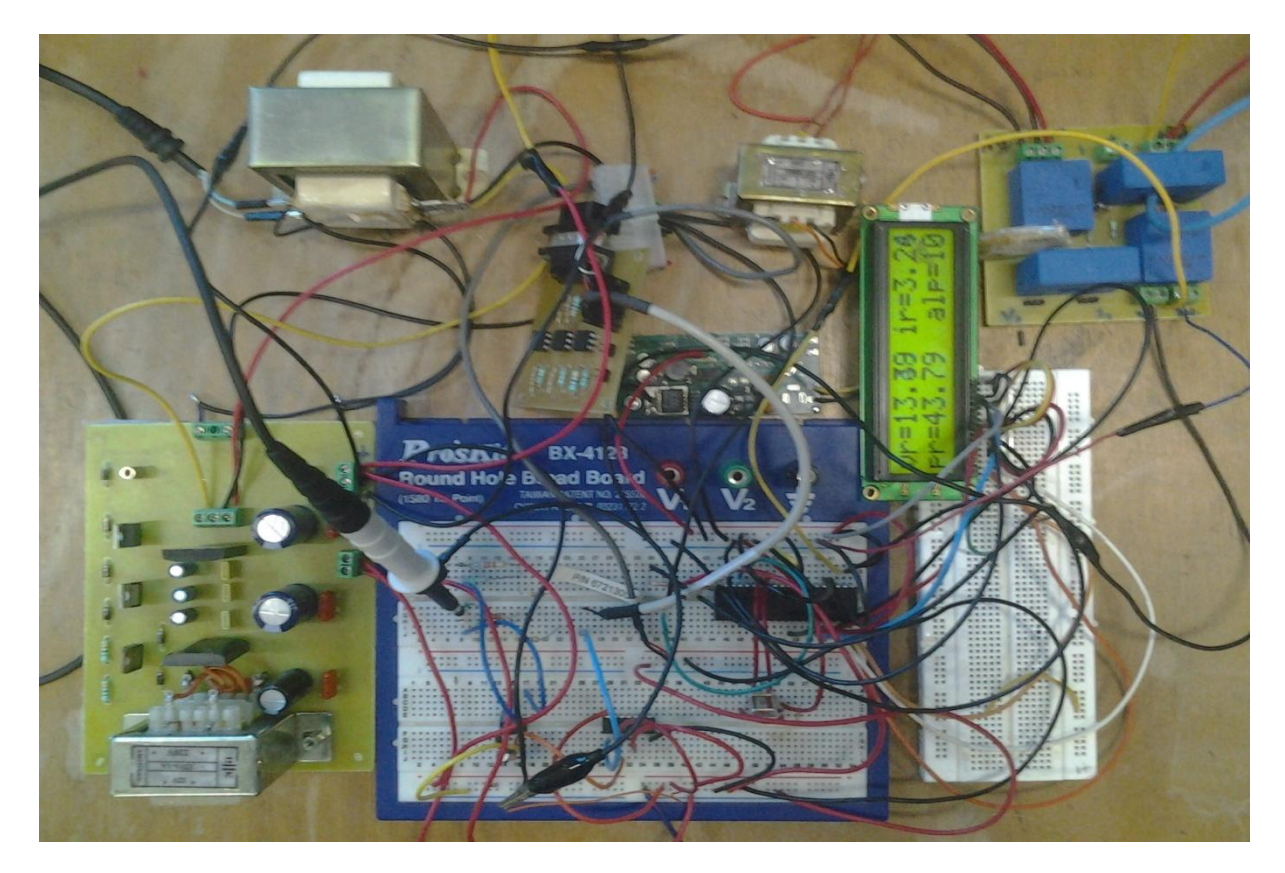

*Figure IV.12 : Schéma de montage*

Les mesures sont effectuées à loaide doun oscilloscope numérique à double voie, qui nous permet de visualiser les signaux.

On donne sur la **figure IV.13** les allures du rapport cyclique à la sortie du driver en fonction de la puissance disponible aux bornes du panneau photovoltaïque.

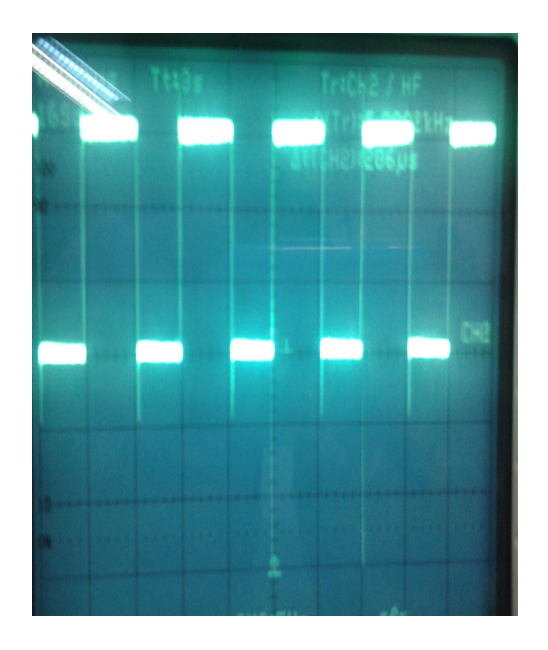

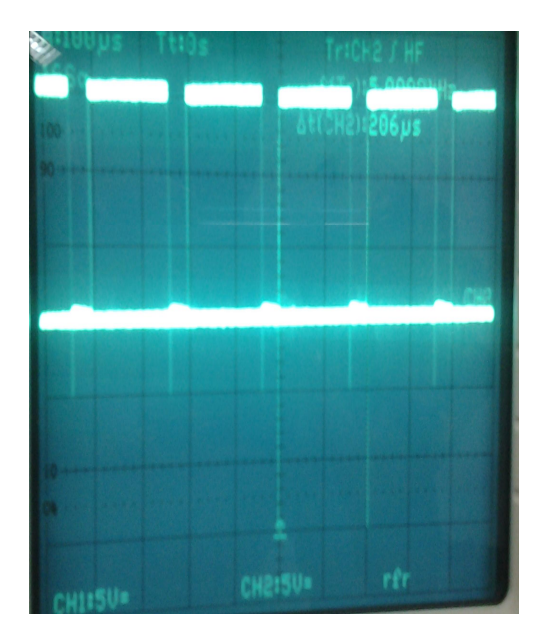

*Figure IV.13 : Signaux de commande*

Apres avoir vérifié le bon fonctionnement du signal de commande (MLI), nous avons connecté cette charge au panneau photovoltaïque via le convertisseur DC/DC réalisé. Les différents signaux sont représentés par les figures suivantes :

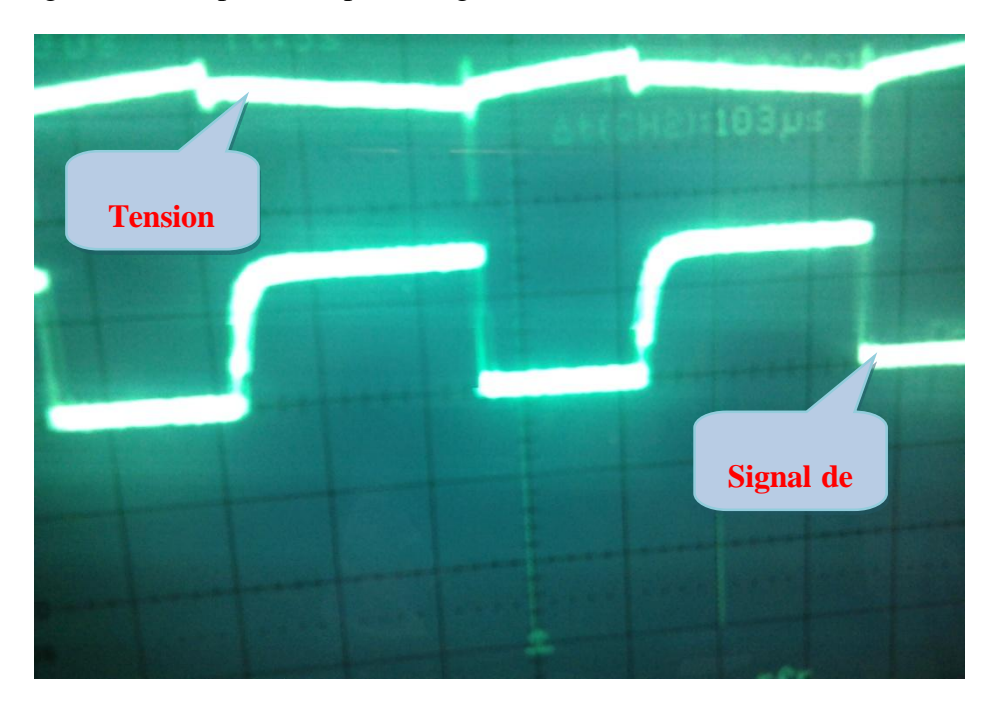

*Figure IV.14 : signal de commande et la tension de sortie du convertisseur*

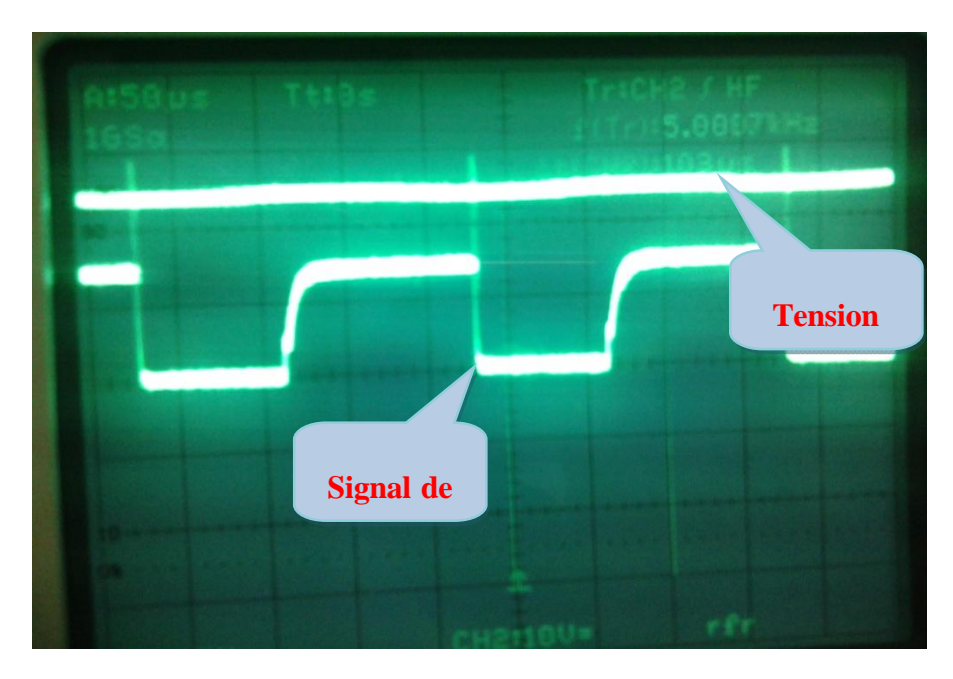

*Figure IV.15 : signae de commande et la tension d'entrée du convertisseur*

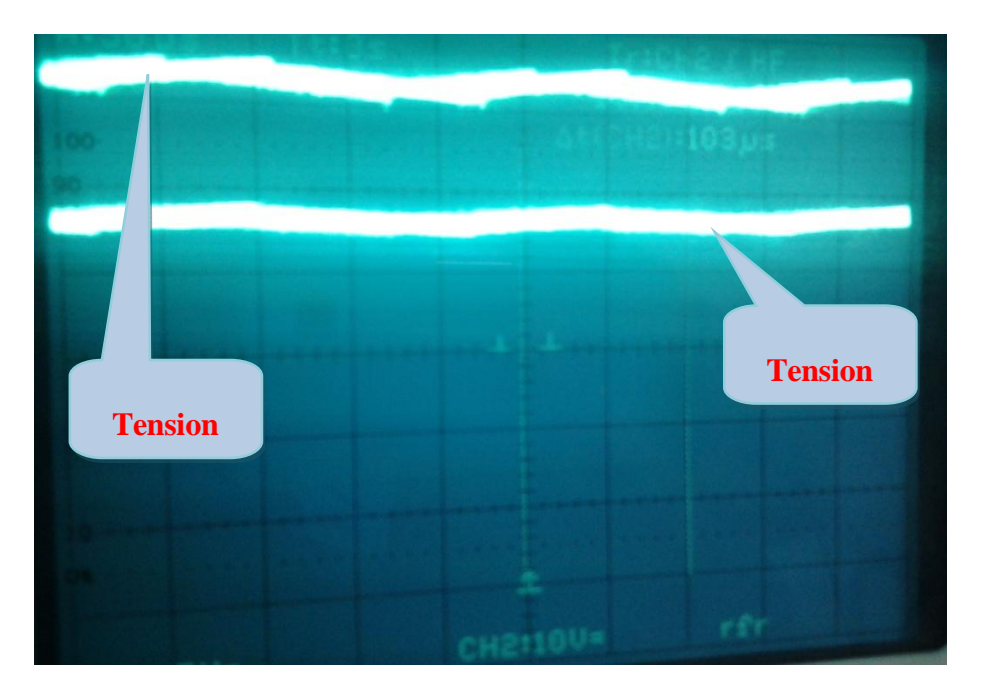

*Figure IV.16 : allures de la tension de sortie et la tension d'entrée du convertisseur*

D'après ces courbes, on remarque que la tension est approximativement le double de la tension d'entrée est cela est dû à la valeur du rapport cyclique qui avoisine les  $(650%)$ imposée par la commande du convertisseur, ce dernier est variable selon la puissance du panneau photovoltaïque.

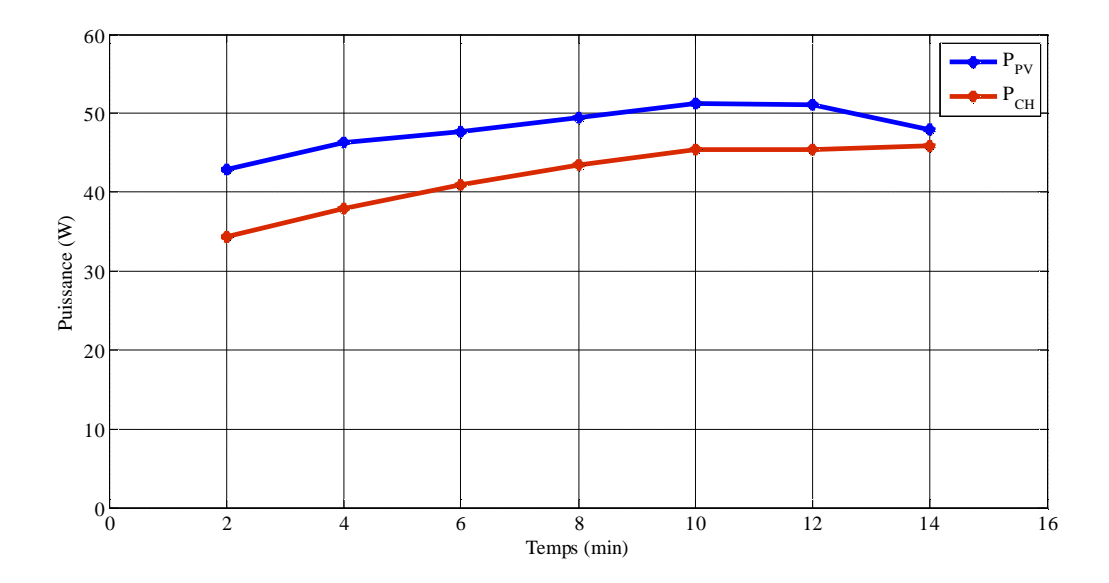

*Figure IV.16 : allures de la tension de sortie et la tension d'entrée du convertisseur*

La figure IV.16 illustre les puissances mesurées dæntrées et de sorties, nous constatons que la technique *MPPT* adopté dans ce présent travail donne des résultats satisfaisantes au terme de la poursuite du point de puissance maximale. Les valeurs des grandeurs d'entrée et de sortie sont données par le **tableau VI.1.**

*Conclusion générale*
### *Conclusion générale*

Le générateur photovoltaïque est un convertisseur dœnergie caractérisé par un point de fonctionnement où la puissance générée est maximale. Ce point se déplace en fonction des conditions atmosphériques. Un mécanisme de poursuite syavère alors indispensable pour que le générateur photovoltaïque puisse fonctionner avec efficacité. Grace à la présence dann processus de poursuite de point de puissance maximale, connu sous le nom de contrôleur MPPT, une adaptation source/charge est réalisée, permettant un transfert maximal de puissance.

Dans un premier temps, nous avons montré læffet de la irradiation solaire et de la température sur les caractéristiques de base du modèle mathématique døun panneau photovoltaïque, par conséquent, une validation expérimentale de ce dernier a été effectuée par des essais expérimentaux. Nous terminons cette partie par le dimensionnement du convertisseur à réaliser.

Dans la deuxième partie, la configuration et la programmation du microcontrôleur a été réalisée pour quoil puisse rependre aux exigences de la commande MPPT, nous passerons ensuite à la réalisation des différentes cartes électroniques (Alimentations, Capteurs, carte de commande et carte du convertisseur). Enfin, des essais ont été effectués sur le système réalisé. Les performances de la commande MPPT ont été vérifiées par le relever de la puissance de sortie et celle doentrée.

La commande MPPT numérique ainsi réalisée est très avantageuse notamment par rapport au cout et la rapidité de poursuite, néanmoins, elle présente quelques inconvénients à savoir, le manque de précision. Cet obstacle peut être corrigé en ajoutant un circuit analogique à la sortie du PIC pour assurer la régulation.

# *Annexe*

### *Annexe A :*

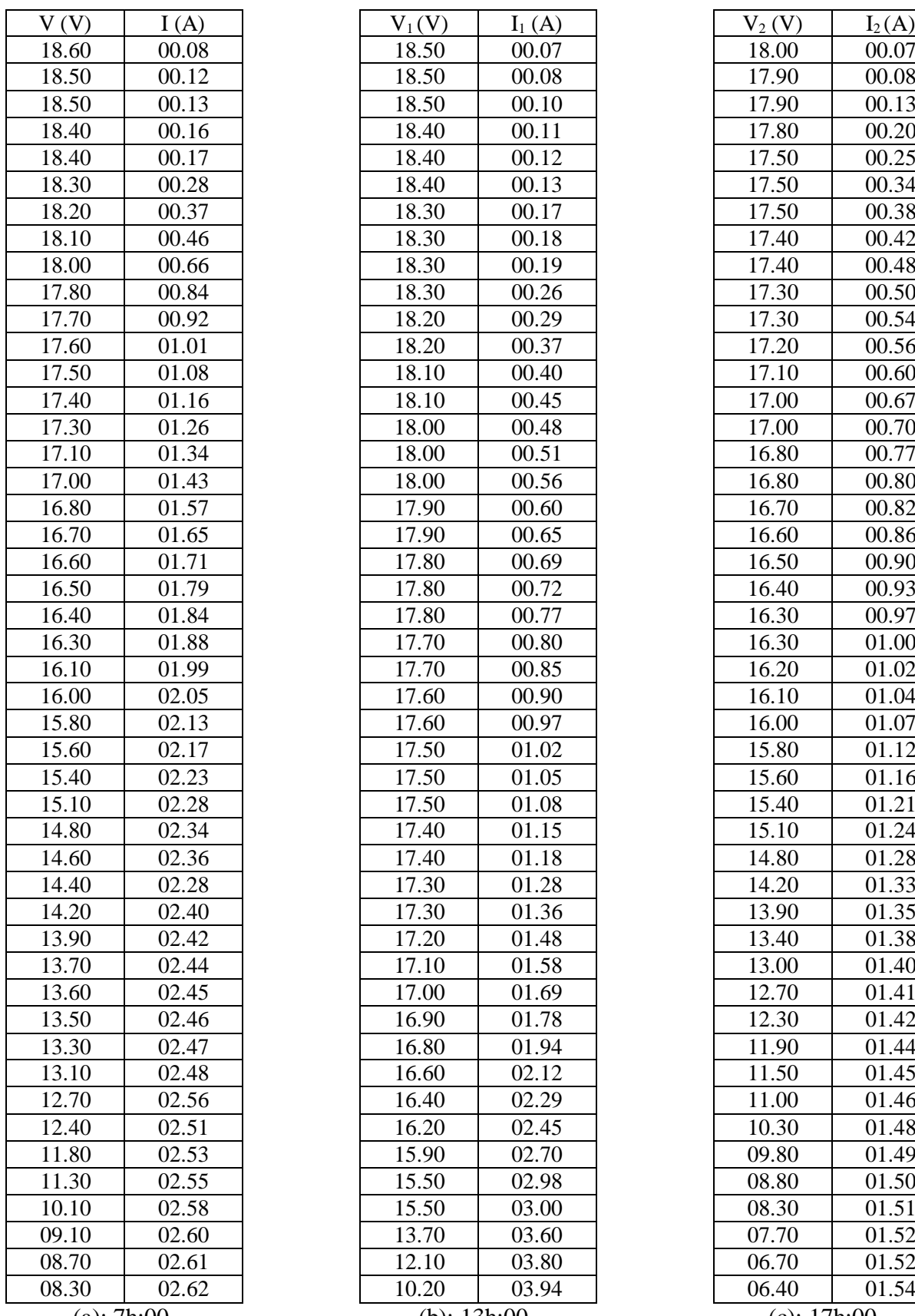

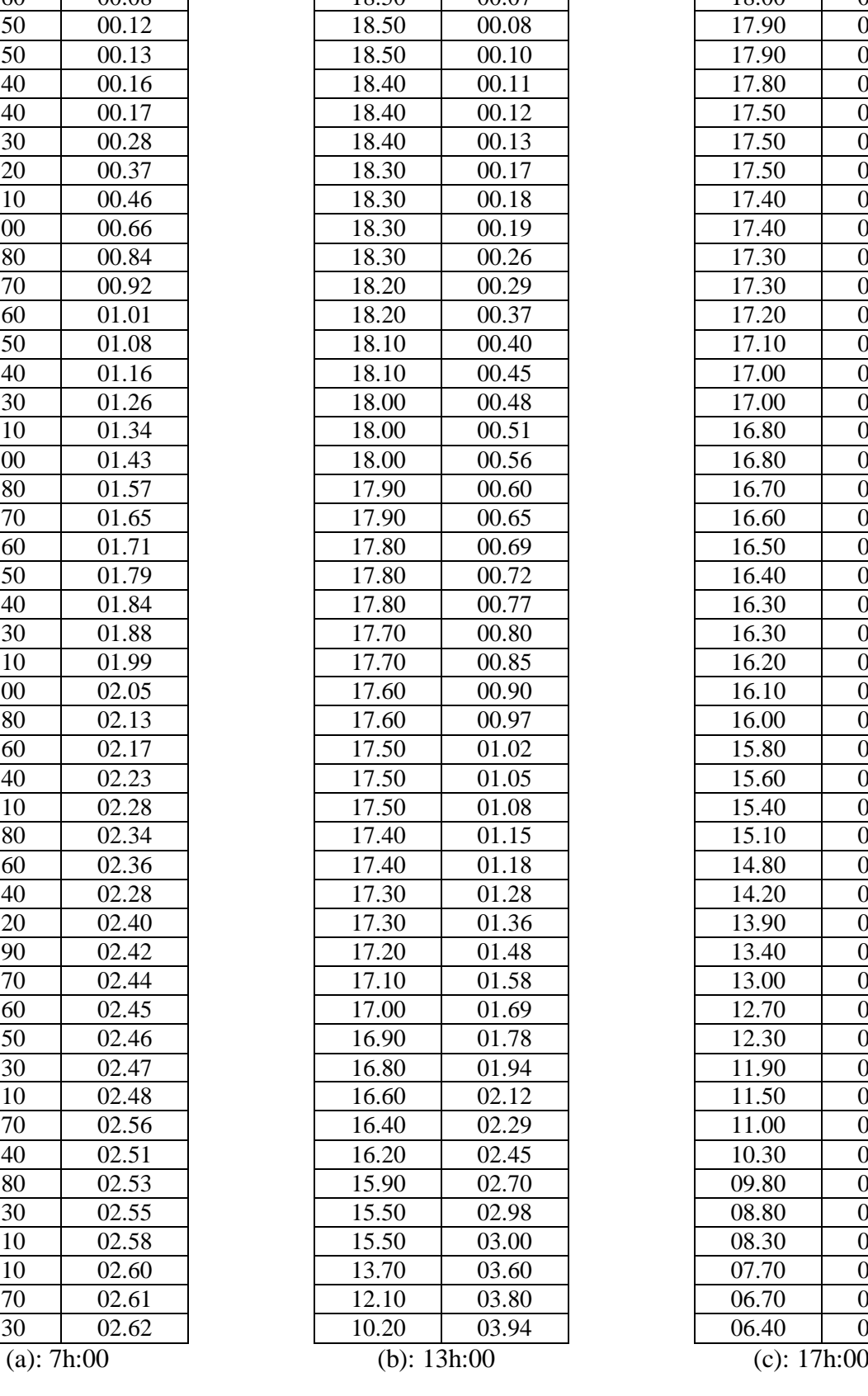

| $V_2(V)$                    | $I_2(A)$           |  |  |  |  |  |
|-----------------------------|--------------------|--|--|--|--|--|
| 18.00                       | 00.07              |  |  |  |  |  |
| 17.90                       | 00.08              |  |  |  |  |  |
| 17.90                       | 00.13              |  |  |  |  |  |
| 17.80                       | 00.20              |  |  |  |  |  |
| $\overline{17.50}$          | 00.25              |  |  |  |  |  |
| 17.50                       | 00.34              |  |  |  |  |  |
| 17.50                       | 00.38              |  |  |  |  |  |
| 17.40                       | 00.42              |  |  |  |  |  |
| 17.40                       | 00.48              |  |  |  |  |  |
| 17.30                       | 00.50              |  |  |  |  |  |
| 17.30                       | 00.54              |  |  |  |  |  |
| 17.20                       | 00.56              |  |  |  |  |  |
| 17.10                       | 00.60              |  |  |  |  |  |
| 17.00                       | 00.67              |  |  |  |  |  |
| 17.00                       | 00.70              |  |  |  |  |  |
| 16.80                       | 00.77              |  |  |  |  |  |
| 16.80                       | 00.80              |  |  |  |  |  |
| 16.70                       | 00.82              |  |  |  |  |  |
| 16.60                       | 00.86              |  |  |  |  |  |
| 16.50                       | 00.90              |  |  |  |  |  |
| 16.40                       | 00.93              |  |  |  |  |  |
| 16.30                       | $\overline{00.97}$ |  |  |  |  |  |
| 16.30                       | 01.00              |  |  |  |  |  |
| 16.20                       | 01.02              |  |  |  |  |  |
| 16.10                       | 01.04              |  |  |  |  |  |
| 16.00                       | 01.07              |  |  |  |  |  |
| 15.80                       | $\overline{01.12}$ |  |  |  |  |  |
| $\overline{15.60}$          | 01.16              |  |  |  |  |  |
| 15.40                       | 01.21              |  |  |  |  |  |
| 15.10                       | 01.24              |  |  |  |  |  |
| 14.80                       | $01.\overline{28}$ |  |  |  |  |  |
| $14.\overline{20}$          | $\overline{01.33}$ |  |  |  |  |  |
| 13.90                       |                    |  |  |  |  |  |
|                             | 01.35              |  |  |  |  |  |
| 13.40                       | 01.38              |  |  |  |  |  |
| 13.00<br>$\overline{1}2.70$ | 01.40              |  |  |  |  |  |
|                             | 01.41<br>01.42     |  |  |  |  |  |
| 12.30<br>11.90              | $\overline{01.44}$ |  |  |  |  |  |
|                             |                    |  |  |  |  |  |
| 11.50                       | $\overline{01.45}$ |  |  |  |  |  |
| 11.00                       | 01.46              |  |  |  |  |  |
| 10.30                       | 01.48              |  |  |  |  |  |
| 09.80                       | 01.49              |  |  |  |  |  |
| 08.80                       | 01.50              |  |  |  |  |  |
| 08.30                       | $\frac{01.51}{2}$  |  |  |  |  |  |
| 07.70                       | 01.52              |  |  |  |  |  |
| 06.70                       | 01.52              |  |  |  |  |  |
| 06.40                       | $01.\overline{54}$ |  |  |  |  |  |
| (c): $17h:00$               |                    |  |  |  |  |  |

*Tableau II.1 : les différentes valeurs de la tension et du courant du générateur photovoltaïque* 

| $\rm V_{PV}$ $\rm (V)$ | 1.00  | 12.00 | 12.50 | 13.00 | 13.50 | 13.50 | 13.60 |
|------------------------|-------|-------|-------|-------|-------|-------|-------|
| $I_{PV}$ (A)           | 03.90 | 03.86 | 03.81 | 03.80 | 03.80 | 03.78 | 03.53 |
| $V_{\rm sort}(\rm V)$  | 24.00 | 25.60 | 26.40 | 27.20 | 28.00 | 28.00 | 28.60 |
| I <sub>sort</sub> (A)  | 01.43 | 01.48 | 01.55 | 01.60 | 01.62 | 01.62 | 01.59 |
| (min)                  | 02.00 | 04.00 | 06.00 | 08.00 | 10.00 | 12.00 | 14.00 |

*Tableau IV.1 : l es différentes valeurs des grandeurs d'entrée/sortie du convertisseur*

### *Annexe B :*

#### *Les différentes cartes réalisées*

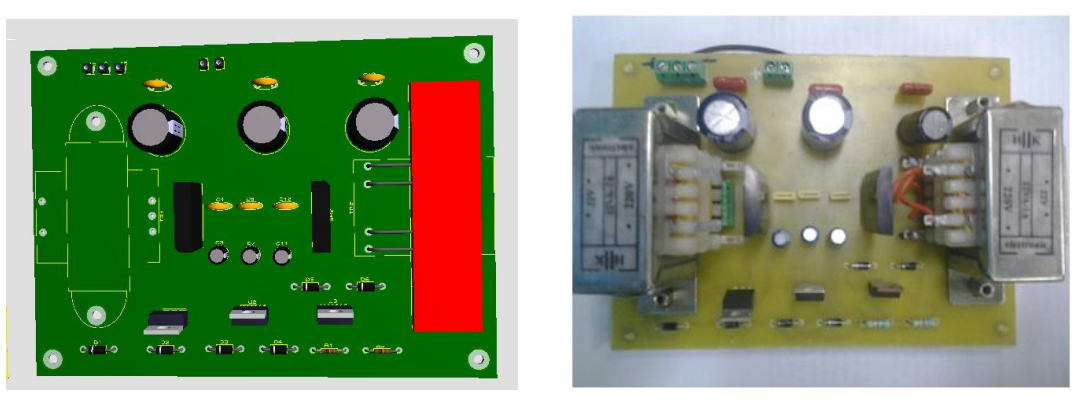

*(a) :vue en 3D par simulation (b) : carte réelle*

*Figure (1) : Vues de la carte d'alimentation réalisée*

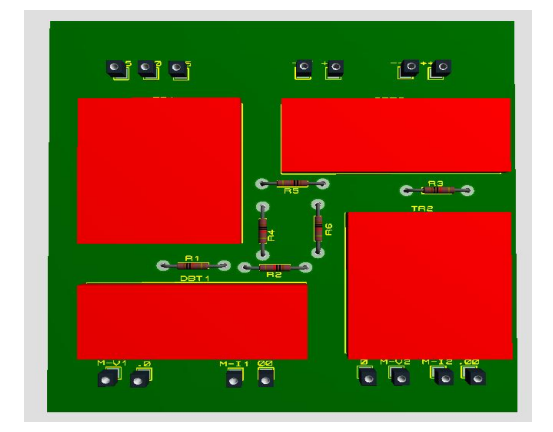

*(a) :vue en 3D par simulation (b) : carte réelle*

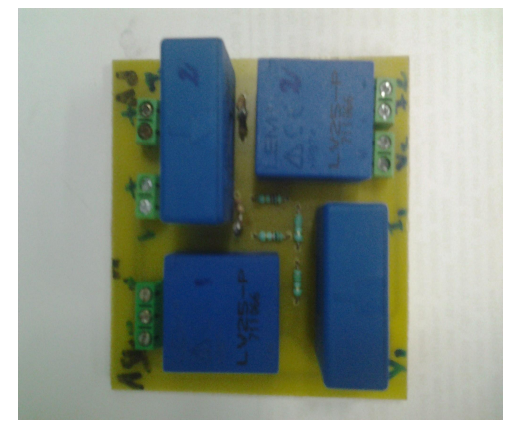

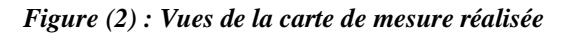

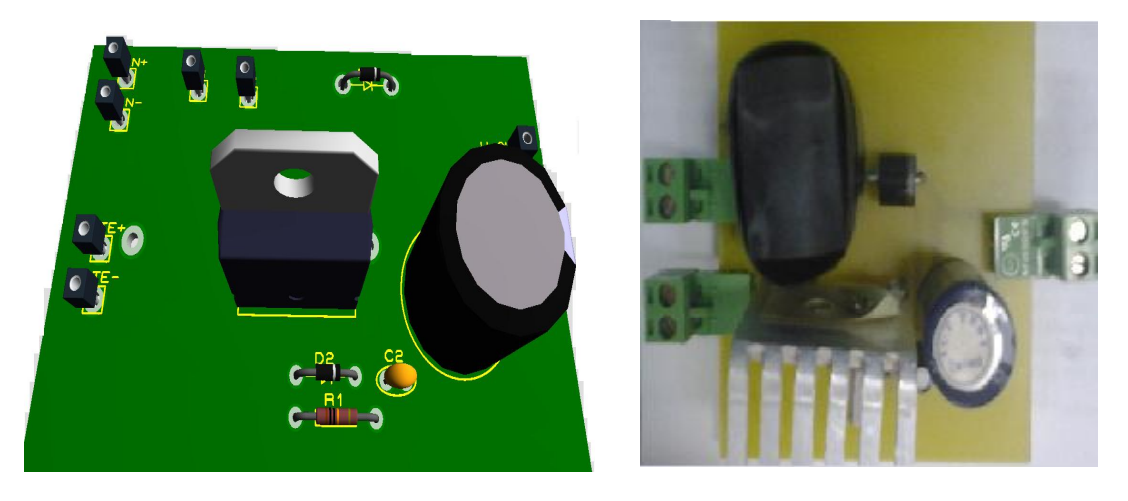

*(a) :vue en 3D par simulation (b) : carte réelle*

*Figure (3) : Vues de la carte du convertisseur réalisée*

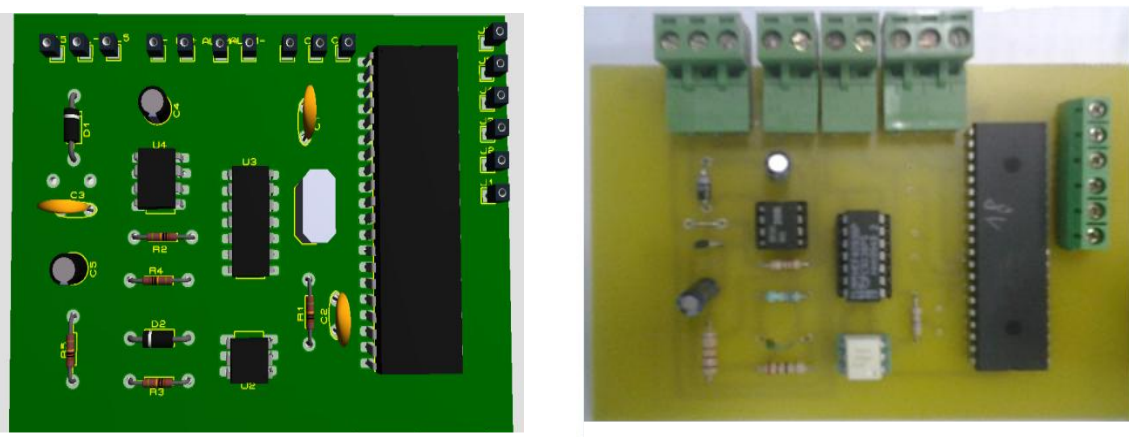

*(a) : vue en 3D par simulation (b) : carte réelle*

*Figure (3) : Vues de la carte de commande réalisée*

*Bibliographie*

## *Bibliographie*

- [1] M. ADOUANE, « Etude et conception døune stratégie de commande døun onduleur connecté au réseau électrique », Mémoire de Magister, Ecole National Polytechnique døAlger, Algerie, 2008.
- [2] J. LACHAISE, « Etude des stratégies et des structures de commande pour le pilotage des systèmes énergétiques à pile à combustible (PAC) destinés à l'attraction », Thèse de Doctorat, Institue Nationale Polytechnique de Toulouse, France, 2004.
- [3] L. ABBASSEN, « Etude de la connexion au réseau électrique danne centrale photovoltaïque », Mémoire de Magister en Electrotechnique à løUniversité Mouloud Mammeri de Tizi Ouzou, Algerie, 2011.
- [4] S. ALGDDAR, « Design of an intelligent solar power management system for a two bedroom house », Master Thesis, University of Derby, UK, 2009.
- [5] Aliroza Khaligh, Omer C.Onar, « Energy harvesting: Solar, Wind, and Ocean Energy Conversion Systems », Taylor and Francis Group, 2010.
- [6] BIGONOFF, «La programmation des PIC Par Bigonoff, Seconde Partie- Révision 21, la gamme MID-Range par l'étude des PIC 16F87X. **http://www.abcelectronique.com/bigonoff** ou **[www.bigonoff.org.](http://www.bigonoff.org/)**